aws

Amazon RDS for MySQL と MariaDB のモニタリングとアラートのツールとベ ストプラクティス

# AWS 規範ガイダンス

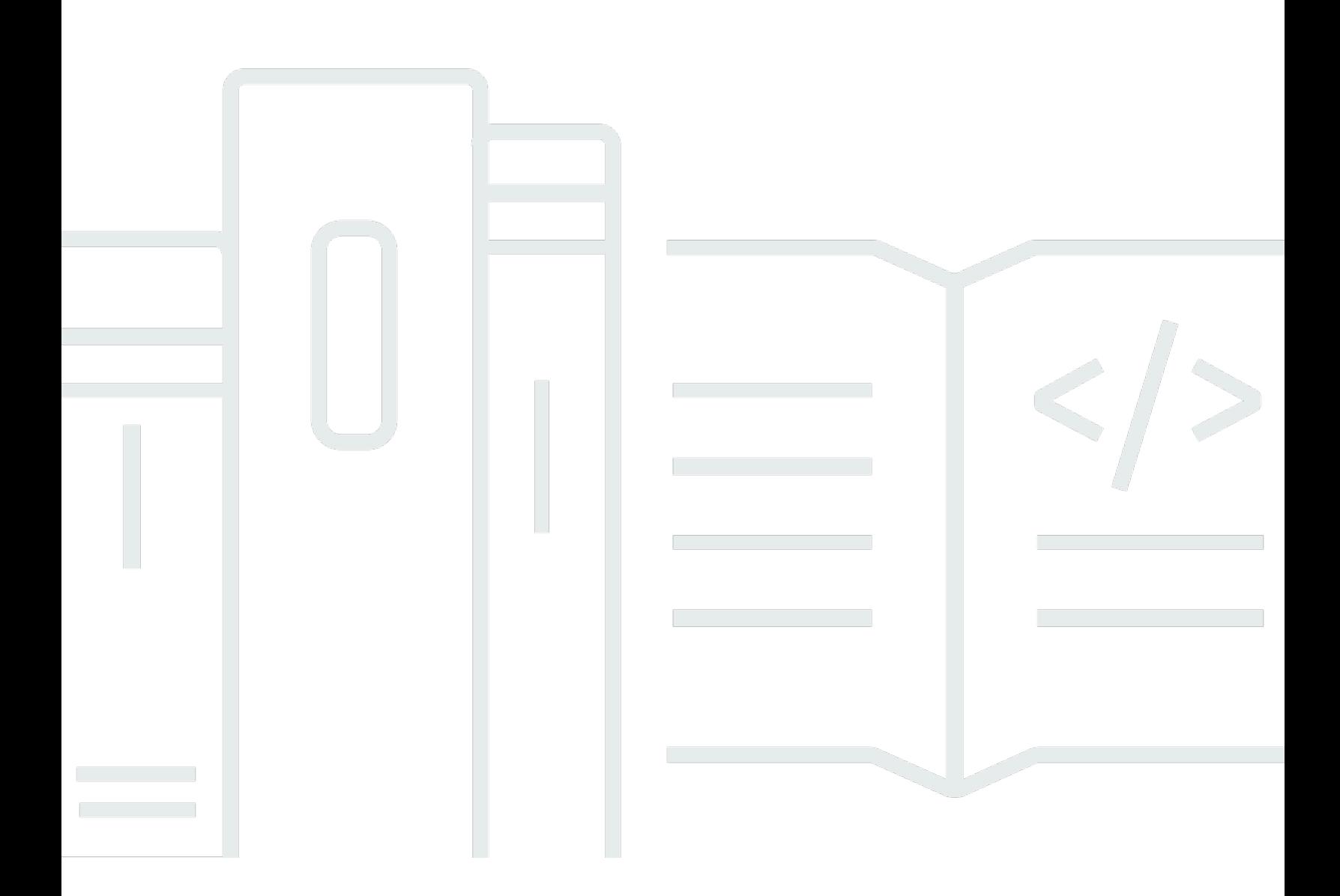

Copyright © 2024 Amazon Web Services, Inc. and/or its affiliates. All rights reserved.

# AWS 規範ガイダンス: Amazon RDS for MySQL と MariaDB のモニタリ ングとアラートのツールとベストプラクティス

Copyright © 2024 Amazon Web Services, Inc. and/or its affiliates. All rights reserved.

Amazon の商標とトレードドレスは、Amazon 以外の製品またはサービスとの関連において、顧客 に混乱を招いたり、Amazon の名誉または信用を毀損するような方法で使用することはできませ ん。Amazon が所有していない他のすべての商標は、それぞれの所有者の所有物であり、Amazon と 提携、接続、または後援されている場合とされていない場合があります。

# **Table of Contents**

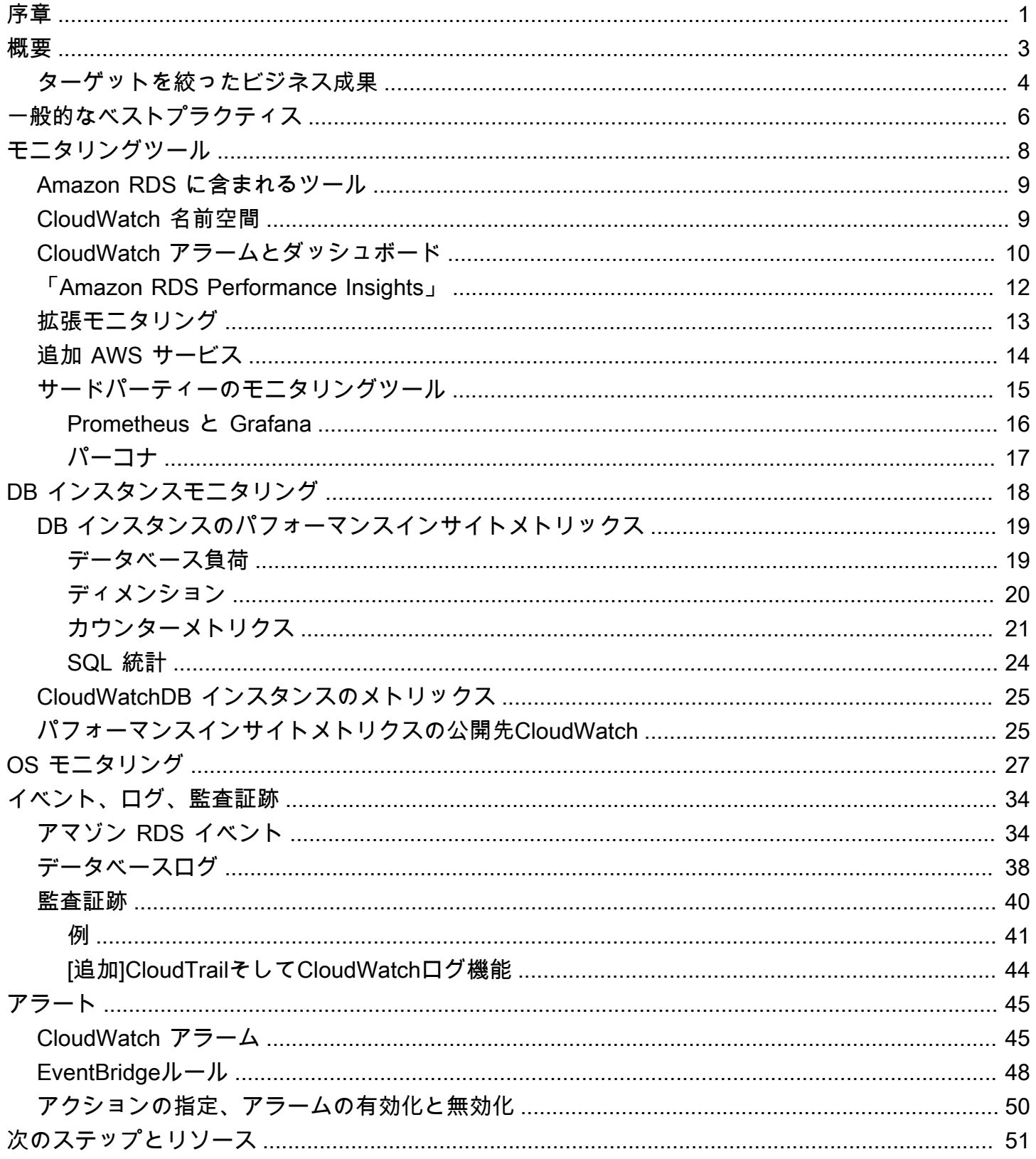

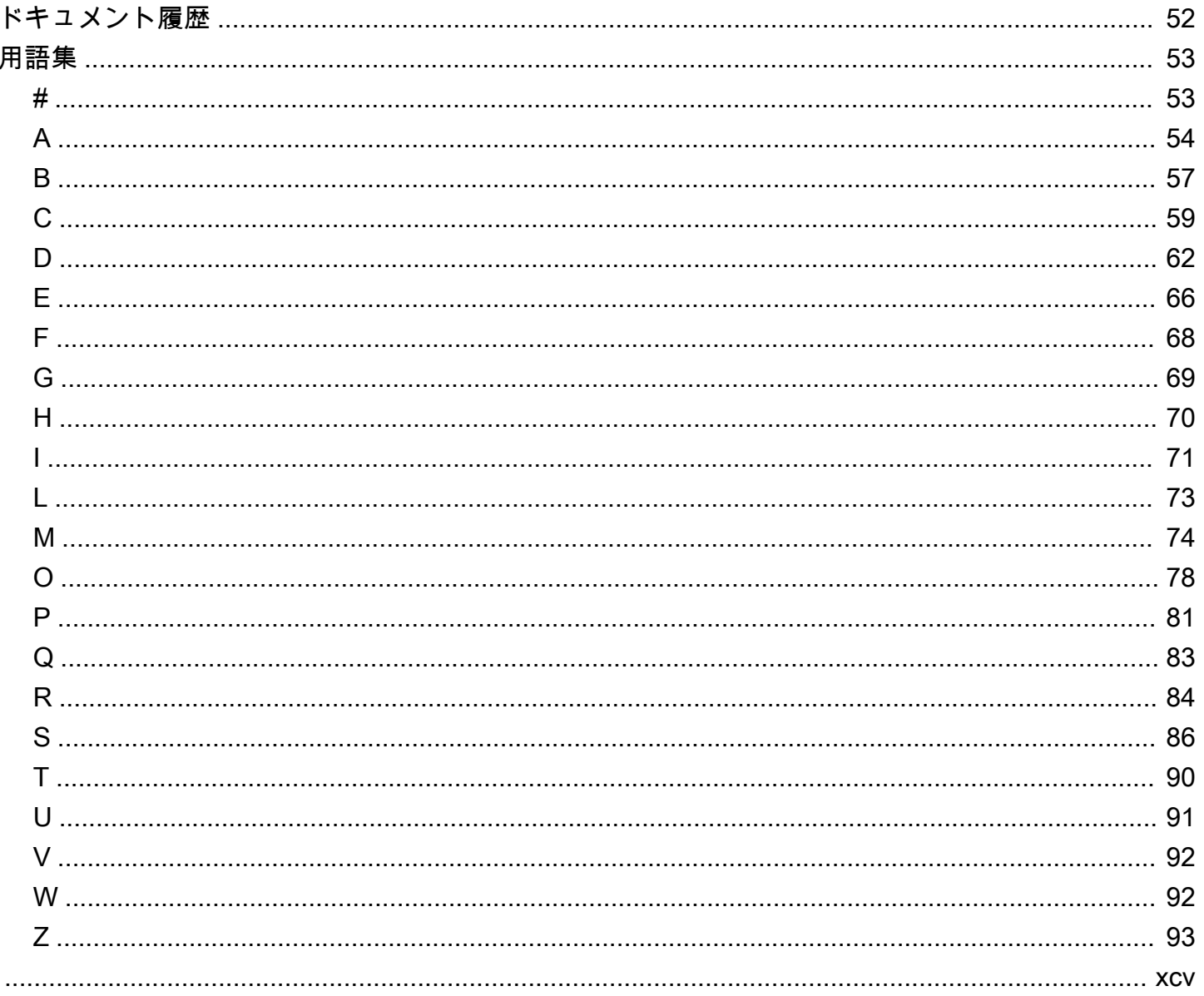

# <span id="page-4-0"></span>MySQL および MariaDB 用 Amazon RDS 用のモニタリング およびアラートツールとベストプラクティス

イゴール・オブラドビッチ、アマゾンウェブサービス(AWS)

2023 年 6 月[\(ドキュメント履歴](#page-55-0))

データベース監視は、データベースの可用性、パフォーマンス、および機能を測定、追跡、評価する プロセスです。監視および警告ソリューションにより、組織はデータベースサービス、ひいては関連 するアプリケーションとワークロードの安全性、高性能、耐障害性、効率性を確保できます。AWS では、ワークロードのログ、メトリクス、イベント、トレースを収集して分析し、ワークロードの状 態を把握し、時間の経過に伴う運用から洞察を得ることができます。

リソースを監視して、期待どおりに機能していることを確認し、顧客に影響が及ぶ前に問題を検出し て修正できます。監視しているメトリクス、ログ、イベント、トレースを使用して、しきい値を超え たときにアラームを発生させる必要があります。

このガイドでは、Amazon リレーショナルデータベースサービス (Amazon RDS) データベースの データベースオブザーバビリティとモニタリングツール、およびベストプラクティスについて説明し ます。このガイドでは MySQL と MariaDB データベースに焦点を当てていますが、ほとんどの情報 は他の Amazon RDS データベースエンジンにも当てはまります。

このガイドは、ソリューションアーキテクト、データベースアーキテクト、データベースアーキテク ト、データベース管理者、上級者を対象としていますDevOpsAWS クラウドで実行されているデー タベースワークロードのモニタリングおよびオブザーバビリティソリューションの設計、実装、管理 に従事するエンジニアやその他のチームメンバー。

目次

- [概要](#page-6-0)
- [一般的なベスト・プラクティス](#page-9-0)
- [監視ツール](#page-11-0)
- [DB インスタンスモニタリング](#page-21-0)
- [OS モニタリング](#page-30-0)
- [イベント、ログ、監査証跡](#page-37-0)
- [アラート](#page-48-0)

• [次のステップとリソース](#page-54-0)

# <span id="page-6-0"></span>概要

モニタリングとアラートは、 [AWS Well-Architected Framework](https://aws.amazon.com/architecture/well-architected/) の 4 つの柱に含まれています。

- [運用上の優秀性の柱](https://docs.aws.amazon.com/wellarchitected/latest/operational-excellence-pillar/design-telemetry.html)では、[Amazon Relational Database Service \(Amazon RDS\)](https://aws.amazon.com/rds/) などのテレメト リと monitoring. AWS services を含めるようにワークロードを設計すると、ワークロードの内 部状態 (メトリクス、ログ、イベント、トレースなど) を把握するために必要な情報が得られま す。Amazon RDS データベースを運用するときは、データベースインスタンスの状態を把握し、 運用イベントを検出し、計画されたイベントと計画外のイベントの両方に対応できるようにする必 要があります。AWS には、組織やビジネスの成果がいつリスクにさらされているか、またはリス クにさらされている可能性があるかを判断するのに役立つモニタリングツールが用意されているた め、適切なタイミングで適切なアクションを実行できます。
- [パフォーマンス効率の柱](https://docs.aws.amazon.com/wellarchitected/latest/performance-efficiency-pillar/monitoring.html)では、パフォーマンス関連のメトリクスをリアルタイムで収集、集約、 処理することで、Amazon RDS DB インスタンスなどの リソースのパフォーマンスをモニタリン グする必要があることを規定しています。最適化されていない SQL クエリや不適切な設定パラ メータなど、パフォーマンスの低下を特定し、その要因を修正できます。測定値が想定範囲外の 場合、アラームを自動的に生成できます。アラームは、通知だけでなく、検出されたイベントに 応じて自動アクションを開始するためにも使用することをお勧めします。収集したメトリクスを事 前定義されたしきい値と照らし合わせて評価したり、機械学習アルゴリズムを使用して異常な動作 を特定したりできます。例えば、CPU 使用率が増加する傾向を検出するには、一定期間にわたっ てcpuUtilization.totalメトリクスを収集して分析できます。CPU 使用率がハード制限に達 する前に、その異常を事前に警告することで、顧客に影響を与える前に問題を修正できます。
- [信頼性の柱](https://docs.aws.amazon.com/wellarchitected/latest/reliability-pillar/monitor-workload-resources.html)は、モニタリングとアラートを重要として定義し、可用性の要件を満たしていること を確認します。モニタリングソリューションは、障害を効果的に検出できる必要があります。問題 や障害が検出された場合、その主な目的はそれらの問題を警告することです。継続的なオブザーバ ビリティとモニタリングのプラクティスを実装することは、クラウド内の回復力のあるアーキテク チャにとって不可欠です。ワークロードを改善するには、ワークロードを測定し、ワークロードの 状態と正常性を理解できる必要があります。障害、水平方向のスケーラビリティ、キャパシティー プロビジョニングから自動復旧するための設計原則は、正確なモニタリングとアラートサービスに よって異なります。
- [セキュリティの柱](https://docs.aws.amazon.com/wellarchitected/latest/security-pillar/detection.html)では、予期しない設定変更や不要な設定変更、および予期しない動作の検出と 防止について説明します。MariaDB 監査プラグインを使用して Amazon RDS for MySQL および MariaDB DB インスタンスを設定し、データベースに対して実行されるユーザーログインや特定 のオペレーションなどのデータベースアクティビティを記録できます。 [MariaDB](https://docs.aws.amazon.com/AmazonRDS/latest/UserGuide/Appendix.MySQL.Options.AuditPlugin.html) プラグインは、 データベースアクティビティのレコードをログファイルに保存します。ログファイルは、モニタリ ングツールやアラートツールに統合してインポートできます。ログファイルは、データベース内の

予期しない動作や疑わしい動作についてリアルタイムで分析されます。このような予期しない動作 や疑わしい動作は、Amazon RDS DB インスタンスが侵害され、ビジネスに潜在的なリスクが及ぶ ことを示している可能性があります。モニタリングツールがそのようなイベントを検出すると、ア ラームがアクティブになり、セキュリティインシデントへの応答が開始されます。これにより、疑 わしいアクティビティや悪意のあるアクティビティに対処できます。

## <span id="page-7-0"></span>ターゲットを絞ったビジネス成果

モニタリングとアラートのメカニズムにベストプラクティスを実装することで、アプリケーションと ワークロード向けに、高パフォーマンス、耐障害性、効率、安全性、コスト最適化のインフラストラ クチャを確保できます。メトリクス、イベント、トレース、ログをリアルタイムで収集、保存、視 覚化するオブザーバビリティツールを使用して、データベースの状態とパフォーマンスの全体像を 監視および分析できるため、関連する IT サービスの低下や中断を防ぐことができます。計画外のパ フォーマンス低下やサービスの中断が依然として発生する場合は、モニタリングおよびアラートツー ルが問題、エスカレーション、対応、迅速な調査と解決をタイムリーに検出するのに役立ちます。ク ラウドデータベースワークロード向けの包括的なモニタリングおよびアラートソリューションは、以 下のビジネス成果を達成するのに役立ちます。

- カスタマーエクスペリエンスを向上させます。信頼性の高いサービスにより、顧客のエクスペリ エンスが向上します。データベースは、多くの場合、ウェブおよびモバイルアプリケーション、メ ディアストリーミング、支払い、 business-to-business (B2B) APIs、統合サービスなどのデジタル サービスの主要コンポーネントです。データベースでアラートをモニタリングして設定し、問題を 迅速に検出し、効率的に調査し、ダウンタイムやその他の中断を最小限に抑えるためにできるだけ 早く修正できる場合は、お客様のデジタルサービスの可用性、セキュリティ、パフォーマンスを向 上させることができます。
- 顧客の信頼を構築する。 パフォーマンスを向上させ、ユーザーエクスペリエンスをスムーズにす ることで、顧客の信頼を獲得できるため、プラットフォームのビジネスが増える可能性がありま す。例えば、信頼性の高いオンラインサービスを提供する支払い処理サービスプロバイダーは、顧 客の信頼度とロイヤルティが高いことを期待できます。その結果、顧客が増え、保持率が向上し、 請求可能なトランザクションが増加し、収益が増える新しい革新的なサービスが増えます。
- 財務上の損失を避けます。 データベースインフラストラクチャの予期しないダウンタイムは、ア プリケーションを使用して顧客が実行するビジネストランザクションに影響を与える可能性があ ります。場合によっては、これにより多額の経済的損失が発生します。サービスレベルアグリー メント (SLAsに違反すると、顧客の信頼が失われ、その結果、収益が失われる可能性があります。 また、高額なトライアルの法的基盤にもなり、顧客が責任と保証の契約に基づいて報酬を要求する 可能性があります。ソフトウェア会社である [Atlassian Corporation の調査](https://www.atlassian.com/incident-management/kpis/cost-of-downtime)によると、サービス停

止の平均コストは、ビジネスのタイプと規模に応じて、1 時間あたり 140,000 USD から 540,000 USD の範囲内です。安定したデータベース環境は、長期にわたる停止やビジネス損失を防ぐ上で 重要です。

- 値を展開します。モニタリングとアラートのメカニズムは、可用性、耐障害性、信頼性、パフォー マンス、費用対効果、安全なデジタルサービスの設計、開発、運用に役立ちますが、最初のステッ プにすぎません。組織が時間の経過とともに拡張し、既存のクラウドワークロードを強化し、新し いサービスを導入することが必要になります。新しいサービスは、顧客にさらなる価値を提供し、 ビジネスにより多くの収益をもたらすため、ビジネスの増加にフライホイール効果をもたらしま す。
- デベロッパーの生産性を向上させます。 生産的で効率的で、開発タスクで問題やボトルネックが 発生しない開発者は、高品質の製品を短時間で提供できます。ただし、ソフトウェアエンジニアリ ングや IT 運用には複雑な課題がよくあるため、ワークロードとそのアーキテクチャの規模によっ てはこの複雑さが増します。分散アプリケーションのパフォーマンスと一貫性を分析するには、 デベロッパーには相関メトリクスとトレースを提供できるツールが必要です。これらは、欠陥コー ドアーティファクトとインフラストラクチャコンポーネントをできるだけ早く特定し、エンドユー ザーへの影響を判断するのに役立ちます。適切なモニタリングおよびアラートツールスイートは、 デベロッパーがコーディングとテストをより適切かつ迅速に行えるようになります。
- 運用効率と効率を向上させます。 クラウドワークロードを大規模に運用する場合、パフォーマン スの向上がごくわずかであっても、数百万ドルの節約につながります。データベースをモニタリン グし、メトリクス、イベント、ログ、トレースを分析することで、将来の容量ニーズを理解して予 測し、AWS クラウドで利用できるコスト削減を活用できます。Amazon RDS ワークロードと運用 の健全性を理解することは、イベントへの対応、問題の修正、改善の計画に役立ちます。

# <span id="page-9-0"></span>一般的なベストプラクティス

以下のベストプラクティスは、Amazon RDS ワークロードの状態を十分に把握し、運用イベントや モニタリングデータに応じて適切なアクションを実行するのに役立ちます。

- KPI を特定してください。望ましいビジネス成果に基づいて主要業績評価指標 (KPI) を特定しま す。KPI を評価してワークロードの成功を判断します。たとえば、コアビジネスが電子商取引であ る場合、望ましいビジネス成果の1つは、顧客が電子ショップを年中無休で利用できることです。 そのビジネス上の成果を達成するには、eショップアプリケーションが使用するバックエンドの Amazon RDS データベースの可用性 KPI を定義し、ベースライン KPI を週単位で 99.99% に設定 します。実際の可用性KPIをベースライン値と照らし合わせて評価すると、希望するデータベース 可用性の 99.99% を満たし、24時間365日のサービスを提供することでビジネス上の成果を達成し ているかどうかを判断できます。
- ワークロードメトリクスを定義します。Amazon RDS ワークロードの量と質を測定するワーク ロードメトリックスを定義します。メトリクスを評価して、ワークロードが望ましい結果を達成し ているかどうかを判断し、ワークロードの状態を把握します。たとえば、Amazon RDS DB インス タンスの可用性 KPI を評価するには、DB インスタンスの稼働時間やダウンタイムなどのメトリッ クスを測定する必要があります。次に、これらのメトリックを使用して、次のようにアベイラビリ ティKPIを計算できます。

availability = uptime / (uptime + downtime)

メトリックは、時系列のデータポイントのセットを表します。指標にはディメンションを含めるこ ともでき、分類や分析に役立ちます。

- ワークロードメトリクスを収集して分析します。Amazon RDS は、設定に応じてさまざまなメト リックスとログを生成します。これらの中には、DB インスタンスのイベント、カウンター、ま たは次のような統計を表すものがあります。db.Cache.innoDB\_buffer\_pool\_hits。その他 のメトリックは、次のようなオペレーティングシステムから取得されます。memory.Totalこれ は、ホストの Amazon Elastic Compute Cloud (Amazon EC2) インスタンスの合計メモリ量を測定 します。監視ツールは、収集した指標を定期的かつ積極的に分析して傾向を特定し、適切な対応が 必要かどうかを判断する必要があります。
- ワークロードメトリクスのベースラインを確立します。指標のベースラインを設定して、期待値を 定義し、良い閾値と悪いしきい値を特定します。たとえば、次のようなベースラインを定義できま す。ReadIOPS通常のデータベース操作では最大1,000になります。その後、このベースラインを 比較したり、過剰使用率を特定したりできます。読み取りIOPSが2,000〜3,000の範囲にあること

が新しい指標で一貫して示されていれば、調査や介入、改善のきっかけとなる可能性のある偏差を 特定したことになります。

- ワークロードの結果が危険にさらされている場合はアラートを出します。ビジネス上の成果が危険 にさらされていると判断したら、警告を発します。そうすれば、顧客に影響が及ぶ前に問題に積極 的に対処することも、インシデントの影響をタイムリーに軽減することもできます。
- ワークロードに予想されるアクティビティパターンを特定してください。メトリクスのベースライ ンに基づいて、ワークロードアクティビティのパターンを確立して予期しない動作を特定し、必要 に応じて適切なアクションを実行してください。AWS提供す[る監視ツール](https://docs.aws.amazon.com/AmazonCloudWatch/latest/monitoring/CloudWatch_Anomaly_Detection.html)統計アルゴリズムと機 械学習アルゴリズムを適用して指標を分析し、異常を検出します。
- ワークロードの異常が検出されたらアラートを出します。Amazon RDS ワークロードの操作に異 常が検出されたら、必要に応じて適切なアクションで対応できるようにアラートを発生させます。
- KPI と指標を見直し、改訂します。Amazon RDS データベースが定義済みの要件を満たしている ことを確認し、ビジネス目標を達成するために改善の余地がある分野を特定します。測定した指 標と評価した KPI の有効性を検証し、必要に応じて修正します。たとえば、データベース同時接 続の最適な数の KPI を設定し、接続の試行と失敗に関するメトリクス、および作成され実行中の ユーザースレッドを監視するとします。KPI ベースラインで定義されている接続数よりも多くの データベース接続がある可能性があります。現在のメトリクスを分析することで結果を検出する ことはできますが、根本原因を特定できない場合があります。その場合は、メトリクスを修正し、 テーブルロックのカウンターなどの監視手段を追加する必要があります。新しいメトリックは、 データベース接続数の増加の原因が予期しないテーブルロックであるかどうかを判断するのに役立 ちます。

# <span id="page-11-0"></span>モニタリングツール

オブザーバビリティ、モニタリング、アラートの各ツールを使用して、次の操作を行うことをお勧め します。

- Amazon RDS 環境のパフォーマンスに関するインサイトを取得する
- 予期しない動作や疑わしい動作を検出する
- 容量を計画し、Amazon RDS インスタンスの割り当てについて知識に基づいた意思決定を行う
- メトリクスとログを分析して潜在的な問題を事前に予測する
- ユーザーが影響を受ける前に問題をトラブルシューティングして解決するために、しきい値を超え たときにアラートを生成する

AWS が提供するクラウドネイティブのオブザーバビリティとモニタリングツールとサービス、無料 のオープンソースソフトウェアソリューション、Amazon RDS DB インスタンスをモニタリングする ための商用サードパーティーソリューションなど、さまざまなオプションとソリューションから選択 できます。これらのツールの一部については、以下のセクションで説明します。

ニーズに最適なツールを判断するには、各ツールの特徴と機能を組織の要件と比較します。また、デ プロイのしやすさ、設定と統合、ソフトウェアの更新とメンテナンス、デプロイの方法 (ハードウェ アやサーバーレスなど)、ライセンス、価格、および組織に固有のその他の要素についてツールを評 価することをお勧めします。

セクション

- [Amazon RDS に含まれるツール](#page-12-0)
- [CloudWatch 名前空間](#page-12-1)
- [CloudWatch アラームとダッシュボード](#page-13-0)
- **Famazon RDS Performance Insights」**
- [拡張モニタリング](#page-16-0)
- [追加 AWS サービス](#page-17-0)
- [サードパーティーのモニタリングツール](#page-18-0)

### <span id="page-12-0"></span>Amazon RDS に含まれるツール

Amazon Relational Database Service (Amazon RDS) は、AWS クラウドのマネージドデータベース サービスです。Amazon RDS はマネージドサービスであるため、データベースバックアップ、オペ レーティングシステム (OS) とデータベースソフトウェアのインストール、OS とソフトウェアの パッチ適用、高可用性セットアップ、ハードウェアライフサイクル、データセンターオペレーション など、ほとんどの管理タスクから解放されます。 AWS また、 には、Amazon RDS DB インスタン スの完全な[オブザーバビリティ](https://aws.amazon.com/products/management-and-governance/use-cases/monitoring-and-observability/)ソリューションを構築できる包括的なツールセットも用意されていま す。

一部のモニタリングツールは、Amazon RDS サービスに含まれ、事前設定され、自動的に有効にな ります。新しい Amazon RDS インスタンスを起動するとすぐに、次の 2 つの自動ツールを使用でき ます。

- Amazon RDS インスタンスのステータスは、DB インスタンスの現在のヘルスに関する詳細を 提供します。例えば、ステータスコードには、利用可能 、停止 、 の作成、バックアップ 、失 敗 が含まれます。Amazon RDS コンソール、 AWS Command Line Interface (AWS CLI)、ま たは Amazon RDS API を使用して、インスタンスのステータスを表示できます。詳細について は、Amazon [RDS ドキュメントの「Amazon RDS DB インスタンスのステータスの](https://docs.aws.amazon.com/AmazonRDS/latest/UserGuide/accessing-monitoring.html#Overview.DBInstance.Status)表示」を参照 してください。
- Amazon RDS レコメンデーションは、DB インスタンス、リードレプリカ、DB パラメータグルー プに関する自動レコメンデーションを提供します。これらのレコメンデーションは、DB インスタ ンスの使用状況、パフォーマンスデータ、および設定を分析することで提供され、ガイダンスとし て提供されます。例えば、エンジンバージョンの古いレコメンデーションでは、DB インスタンス がデータベースソフトウェアの最新バージョンを実行していないこと、および最新のセキュリティ 修正やその他の改善点を活用できるように DB インスタンスをアップグレードする必要があること を提案しています。詳細については、Amazon [RDS ドキュメントの「Amazon RDS レコメンデー](https://docs.aws.amazon.com/AmazonRDS/latest/UserGuide/monitoring-recommendations.html) [ション](https://docs.aws.amazon.com/AmazonRDS/latest/UserGuide/monitoring-recommendations.html)の表示」を参照してください。

### <span id="page-12-1"></span>CloudWatch 名前空間

Amazon RDS は、AWS [で実行されるクラウドリソースとアプリケーションのモニタリングおよびア](https://docs.aws.amazon.com/AmazonCloudWatch/latest/monitoring/cloudwatch_concepts.html) [ラートサービスである Amazon CloudWatch](https://docs.aws.amazon.com/AmazonCloudWatch/latest/monitoring/cloudwatch_concepts.html) と統合されています。Amazon RDS は、DB インスタン スのオペレーション、使用率、パフォーマンス、ヘルスに関するメトリクス、ログファイル、トレー ス、イベントを自動的に収集し、長期保存、分析、アラート CloudWatch のために に送信します。

Amazon RDS for MySQL および Amazon RDS for MariaDB は、追加料金なしでデフォルトのメトリ クスセットを CloudWatch 1 分間隔で に自動的に発行します。これらのメトリクスは、メトリクス のコンテナである 2 つの名前空間 に収集されます。

- [AWS/RDS 名前空間](https://docs.aws.amazon.com/AmazonRDS/latest/UserGuide/rds-metrics.html#rds-cw-metrics-instance)には、DB インスタンスレベルのメトリクスが含まれます。例としては、 BinLogDiskUsage (バイナリログが占めるディスク容量)、 CPUUtilization (CPU 使用 率)、 DatabaseConnections (DB インスタンスへのクライアントネットワーク接続の数) など があります。
- [AWS/Usage 名前空間に](https://docs.aws.amazon.com/AmazonRDS/latest/UserGuide/rds-metrics.html#rds-metrics-usage)はアカウントレベルの使用状況メトリクスが含まれており、[Amazon](https://docs.aws.amazon.com/AmazonRDS/latest/UserGuide/CHAP_Limits.html#RDS_Limits.Limits)  [RDS サービスクォータ 内](https://docs.aws.amazon.com/AmazonRDS/latest/UserGuide/CHAP_Limits.html#RDS_Limits.Limits)で運用されているかどうかを判断するために使用されます。例と しては、 DBInstances (AWS アカウントまたはリージョンの DB インスタンスの数)、 DBSubnetGroups ( AWS アカウントまたはリージョンの DB サブネットグループの数)、 ManualSnapshots ( AWS アカウントまたはリージョンで手動で作成されたデータベーススナッ プショットの数) などがあります。

CloudWatch は、メトリクスデータを次のように保持します。

- 3 時間: 期間が 60 秒未満の高解像度カスタムメトリクスは 3 時間保持されます。3 時間後、データ ポイントは 1 分間のメトリクスに集約され、15 日間保持されます。
- 15 日間: 期間が 60 秒 (1 分) のデータポイントは 15 日間保持されます。15 日後、データポイント は 5 分間のメトリクスに集約され、63 日間保持されます。
- 63 日間: 300 秒 (5 分) のデータポイントは 63 日間保持されます。63 日後、データポイントは 1 時間のメトリクスに集約され、15 か月間保持されます。
- 15 か月: 3,600 秒 (1 時間) のデータポイントは 15 か月 (455 日) 利用できます。

<span id="page-13-0"></span>詳細については、 CloudWatch ドキュメントの[「メトリクス」](https://docs.aws.amazon.com/AmazonCloudWatch/latest/monitoring/cloudwatch_concepts.html#Metric)を参照してください。

### CloudWatch アラームとダッシュボード

[Amazon CloudWatch アラームを](https://docs.aws.amazon.com/AmazonCloudWatch/latest/monitoring/AlarmThatSendsEmail.html)使用して、特定の Amazon RDS メトリクスを一定期間監視できま す。例えば、 をモニタリングしFreeStorageSpace、メトリクスの値が設定したしきい値を超え た場合に 1 つ以上のアクションを実行できます。しきい値を 250 MB に設定し、空きストレージ領 域が 200 MB (しきい値未満) の場合、アラームがアクティブになり、Amazon RDS DB インスタン スに追加のストレージを自動的にプロビジョニングするアクションをトリガーできます。アラーム は、Amazon Simple Notification Service (Amazon SNS) を使用して DBA に通知 SMS を送信するこ ともできます。次の図は、このプロセスを示したものです。

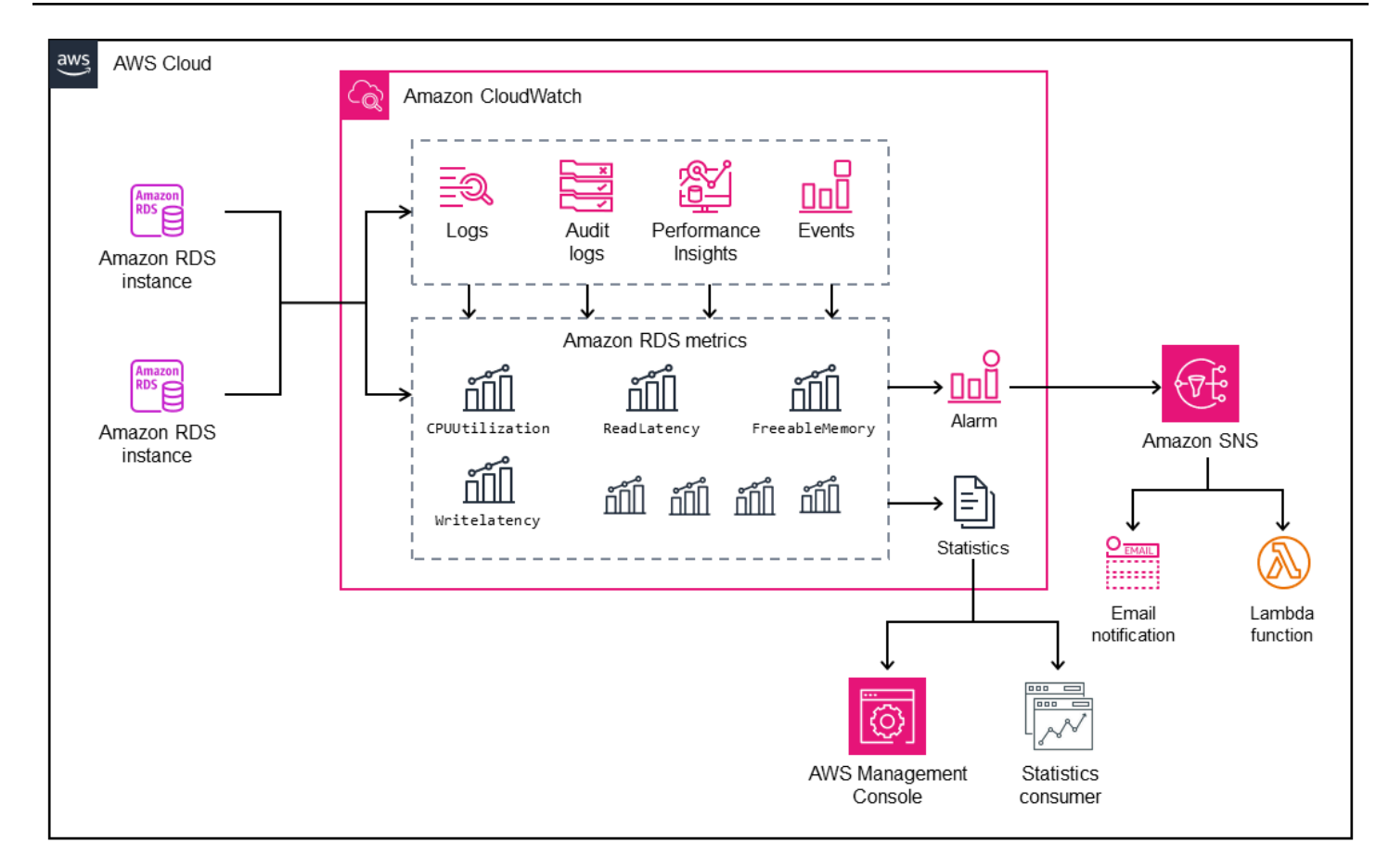

CloudWatch には、[ダッシュボード も](https://docs.aws.amazon.com/AmazonCloudWatch/latest/monitoring/CloudWatch_Dashboards.html)用意されています。ダッシュボードを使用して、メトリクス のカスタマイズされたビュー (グラフ) を作成、カスタマイズ、操作、保存できます。[CloudWatch](https://docs.aws.amazon.com/AmazonCloudWatch/latest/logs/AnalyzingLogData.html)  [Logs Insights](https://docs.aws.amazon.com/AmazonCloudWatch/latest/logs/AnalyzingLogData.html) を使用して、スロークエリログとエラーログをモニタリングするためのダッシュボー ドを作成し、それらのログで特定のパターンが検出された場合にアラートを受信することもできま す。次の画面は、ダッシュボードの例 CloudWatchを示しています。

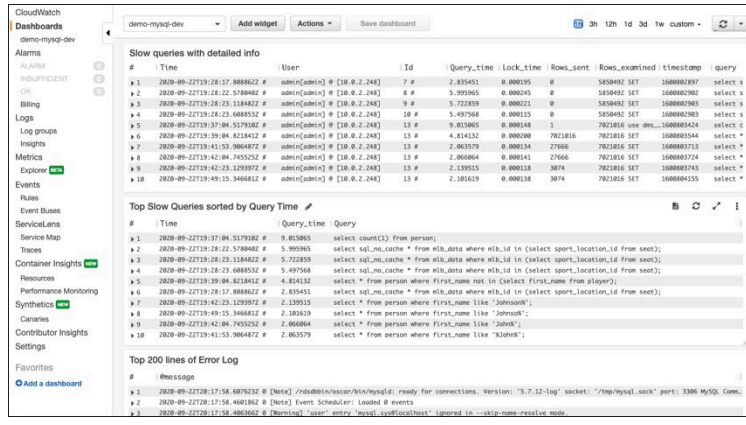

## <span id="page-15-0"></span>「Amazon RDS Performance Insights」

[Amazon RDS Performance Insights](https://aws.amazon.com/rds/performance-insights/) は、Amazon RDS のモニタリング機能を拡張するデータベース のパフォーマンス調整およびモニタリングツールです。DB インスタンスのロードを視覚化し、待 機、SQL ステートメント、ホスト、またはユーザーでロードをフィルタリングすることで、データ ベースのパフォーマンスを分析するのに役立ちます。このツールは、ロック待機、高い CPU 使用 率、I/O レイテンシーなど、DB インスタンスが持つ可能性のあるボトルネックのタイプを特定し、 ボトルネックの原因となっている SQL ステートメントを特定するのに役立つ複数のメトリクスを 1 つのインタラクティブグラフに結合します。次の画面は、視覚化の例を示しています。

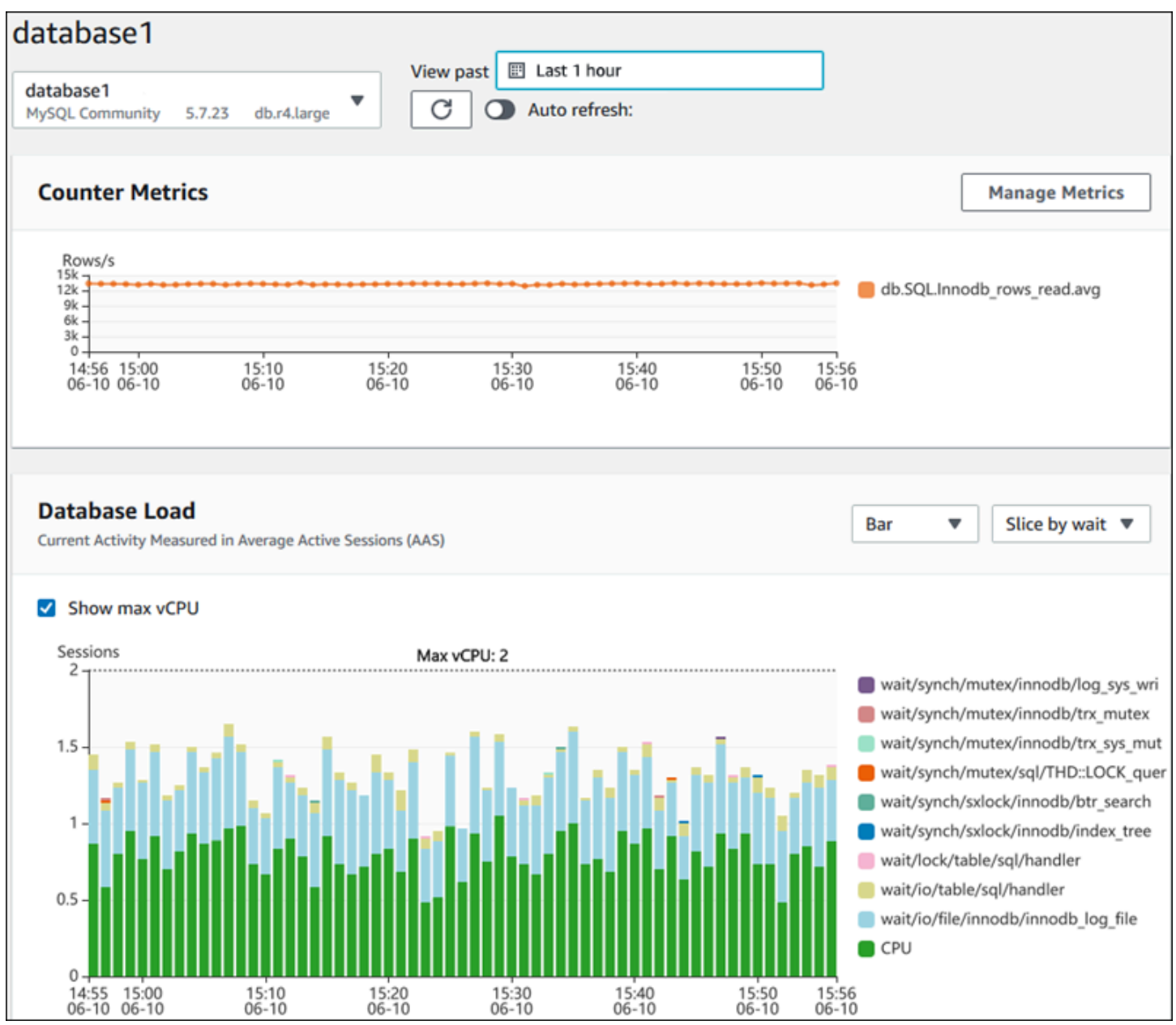

アカウント内の Amazon RDS DB インスタンスのメトリクスを収集するには、DB インスタンスの 作成プロセス中に [Performance Insights を有効にする必](https://docs.aws.amazon.com/AmazonRDS/latest/UserGuide/USER_PerfInsights.Enabling.html)要があります。無料利用枠には、7 日間のパ フォーマンスデータ履歴と 1 か月あたり 100 万件の API リクエストが含まれます。オプションで、 より長い保持期間を購入できます。料金情報の詳細については、「[Performance Insights の料金」](https://aws.amazon.com/rds/performance-insights/pricing/)を 参照してください。

Performance Insights を使用して DB インスタンスをモニタリングする方法については、このガイド の後半にある [DB インスタンスのモニタリング](#page-21-0)セクションを参照してください。

Performance Insights [は、メトリクスを に自動的に発行します CloudWatch。](https://docs.aws.amazon.com/AmazonRDS/latest/UserGuide/USER_PerfInsights.Cloudwatch.html)Performance Insights ツールの使用に加えて、 CloudWatch が提供する追加機能を活用できます。Performance Insights メトリクスは、 CloudWatch コンソール、、 AWS CLIまたは CloudWatch API を使用して調べるこ とができます。他のメトリクスと同様に、アラームを追加 CloudWatchすることもできます。例え ば、DBAs への SMS 通知をトリガーしたり、DBLoadメトリクスが設定したしきい値を超えた場合 に修正アクションを実行したりできます。Performance Insights メトリクスを既存の CloudWatch ダッシュボードに追加することもできます。

### <span id="page-16-0"></span>拡張モニタリング

[拡張モニタリング](https://docs.aws.amazon.com/AmazonRDS/latest/UserGuide/USER_Monitoring.OS.overview.html)は、Amazon RDS DB インスタンスが実行されているオペレーティングシステム (OS) のメトリクスをリアルタイムでキャプチャするツールです。これらのメトリクスは、CPU、メ モリ、Amazon RDS および OS プロセス、ファイルシステム、ディスク I/O データなどに最大 1 秒 の精度を提供します。これらのメトリクスには、[Amazon RDS コンソール](https://docs.aws.amazon.com/AmazonRDS/latest/UserGuide/USER_Monitoring.OS.Viewing.html) でアクセスして分析で きます。Performance Insights と同様に、拡張モニタリングメトリクスは Amazon RDS から に配 信され CloudWatch、分析用のメトリクスの長期保存、メトリクスフィルターの作成、 CloudWatch ダッシュボードへのグラフの表示、アラームの設定などの追加機能を利用できます。デフォルトで は、新しい Amazon RDS DB インスタンスを作成すると、拡張モニタリングは無効になります。こ の機能は、DB インスタンスを作成または変更するときに[有効にで](https://docs.aws.amazon.com/AmazonRDS/latest/UserGuide/USER_Monitoring.OS.Enabling.html)きます。料金は、Amazon RDS から CloudWatch ログに転送されるデータの量とストレージレートに基づいています。詳細度と 拡張モニタリングが有効になっている DB インスタンスの数に応じて、モニタリングデータの一部 を CloudWatch Logs の無料利用枠に含めることができます。料金の詳細については[、「Amazon](https://aws.amazon.com/cloudwatch/pricing/) [CloudWatch 料金表」](https://aws.amazon.com/cloudwatch/pricing/)を参照してください。ツールの詳細については、[「Amazon RDS ドキュメン](https://docs.aws.amazon.com/AmazonRDS/latest/UserGuide/USER_Monitoring.OS.html) [ト](https://docs.aws.amazon.com/AmazonRDS/latest/UserGuide/USER_Monitoring.OS.html)」と[「拡張モニタリング](https://aws.amazon.com/rds/faqs/#Enhanced_Monitoring)に関するよくある質問」を参照してください。

# <span id="page-17-0"></span>追加 AWS サービス

AWS は、Amazon RDS および とも統合されるいくつかのサポートサービスを提供し CloudWatch、データベースのオブザーバビリティをさらに強化します。これには、Amazon EventBridge、Amazon CloudWatch Logs、および が含まれます AWS CloudTrail。

- [Amazon EventBridge](https://docs.aws.amazon.com/eventbridge/latest/userguide/eb-what-is.html) は、Amazon RDS DB インスタンスを含むアプリケーションと AWS リソー スからイベントを受信、フィルタリング、変換、ルーティング、配信できるサーバーレスイベン トバスです。Amazon RDS イベントは、Amazon RDS 環境の変更を示します。例えば、DB イン スタンスのステータスが Available から Stopped に変更されると、Amazon RDS はイベント を生 成しますRDS-EVENT-0087 / The DB instance has been stopped。Amazon RDS は、イ ベントと CloudWatch にほぼリアルタイムでイベントを配信 EventBridge します。 EventBridge お よび CloudWatch イベントを使用して、特定の Amazon RDS イベントに関するアラートを送信す るルールを定義し、イベントがルールに一致するときに実行されるアクションを自動化できます。 修正アクションを実行できる AWS Lambda 関数や、DBAs や DevOps エンジニアにイベントを通 知する E メールや SMS を送信できる Amazon SNS トピックなど、イベントに応じてさまざまな ターゲットを使用できます。
- [Amazon CloudWatch Logs](https://docs.aws.amazon.com/AmazonCloudWatch/latest/logs/WhatIsCloudWatchLogs.html) は、Amazon RDS for MySQL、MariaDB DB インスタンス、 など、 すべてのアプリケーション、システム、サービスからのログファイルのストレージを一元化する AWS サービスです AWS CloudTrail。DB インスタンスでこの機[能を有効にする](https://docs.aws.amazon.com/AmazonRDS/latest/UserGuide/USER_LogAccess.Concepts.MariaDB.html#USER_LogAccess.MariaDB.PublishtoCloudWatchLogs)と、Amazon RDS は次のログを自動的に CloudWatch Logs に発行します。
	- エラーログ
	- スロークエリログ
	- 全般ログ
	- [監査ログ]

CloudWatch Logs Insights を使用して、ログデータをクエリおよび分析できます。この機能には、 定義したパターンに一致するログイベントの検索に役立つ専用のクエリ言語が含まれています。例 えば、MySQL DB インスタンスのテーブルの破損を追跡するには、エラーログファイルのパター ンをモニタリングします: "ERROR 1034 (HY000): Incorrect key file for table '\*'; try to repair it OR Table \* is marked as crashed"。フィルタリングされたログ データはメトリクスに変換できます CloudWatch 。その後、メトリクスを使用して、グラフまたは 表形式のデータを含むダッシュボードを作成したり、定義されたしきい値を超えた場合にアラーム を設定したりできます。これは、予期しない動作や疑わしい動作が検出された場合に、自動的にモ ニタリング、アラートの送信、および是正措置を講じることができるため、監査ログを使用する場

合に特に便利です。 AWS マネジメントコンソール、、Amazon RDS API AWS CLI、または AWS SDK for CloudWatch Logs を使用して、データベースログにアクセスして管理できます。

• [AWS CloudTrail](https://docs.aws.amazon.com/awscloudtrail/latest/userguide/cloudtrail-user-guide.html) は、AWS アカウントのユーザーおよび API アクティビティをログに記録し、 継続的にモニタリングします。Amazon RDS for MySQL または MariaDB DB インスタンスの監 査、セキュリティモニタリング、運用上のトラブルシューティングに役立ちます。 CloudTrail は Amazon RDS と統合されています。すべてのアクションはログに記録でき、Amazon RDS のユー ザー、ロール、または AWS サービスによって実行されたアクションの記録 CloudTrail を提供し ます。例えば、ユーザーが新しい Amazon RDS DB インスタンスを作成すると、イベントが検 出され、ログにはリクエストされたアクション ("eventName": "CreateDBInstance")、 アクションの日時 ()"requestParameters": {"dBInstanceIdentifier": "testinstance", "engine": "mysql", "dBInstanceClass": "db.m6g.large"}、リクエス トパラメータ ("eventTime": "2022-07-30T22:14:06Z") などの情報が含まれます。によっ てログに記録されるイベントには、Amazon RDS コンソールからの呼び出しと、Amazon RDS API を使用するコードからの呼び出しの両方 CloudTrail が含まれます。

## <span id="page-18-0"></span>サードパーティーのモニタリングツール

シナリオによっては、Amazon RDS 用に AWS が提供するクラウドネイティブのオブザーバビリ ティおよびモニタリングツールの完全なスイートに加えて、他のソフトウェアベンダーのモニタリ ングツールを使用することもできます。このようなシナリオには、オンプレミスデータセンターで多 数のデータベースが実行されているハイブリッドデプロイと、 で別のデータベースセットが実行さ れている場合があります AWS クラウド。企業のオブザーバビリティソリューションを既に確立して いる場合は、既存のツールを引き続き使用し、AWS クラウドデプロイに拡張することをお勧めしま す。サードパーティーのモニタリングソリューションを設定する際の課題は、多くの場合、Amazon RDS がクラウドマネージドサービスとして課す保護にあります。例えば、データベースホストマ シンへのアクセスが拒否されるため、DB インスタンスを実行するホストオペレーティングシステ ムにエージェントソフトウェアをインストールすることはできません。ただし、 CloudWatch およ びその他の AWS クラウド サービス上に構築することで、多くのサードパーティーのモニタリング ソリューションを Amazon RDS と統合できます。例えば、Amazon RDS メトリクス、ログ、イベ ント、トレースをエクスポートし、サードパーティーのモニタリングツールにインポートして、詳 細な分析、可視化、アラートを行うことができます。これらのサードパーティーソリューションに は、Prometheus、Grafana、Percona などがあります。

#### <span id="page-19-0"></span>Prometheus と Grafana

[Prometheus](https://prometheus.io/) は、[設定されたターゲットから特定の間隔でメトリクスを収集するオープンソースの](https://github.com/prometheus/prometheus)モ ニタリングソリューションです。これは、あらゆるアプリケーションやサービスをモニタリングで きる汎用モニタリングソリューションです。Amazon RDS DB インスタンスをモニタリングすると、 は Amazon RDS からメトリクスを CloudWatch 収集します。次に、YACE Exporter や CloudWatch Exporter などのオープンソースエクスポーターを使用して、メトリクスを Prometheus サーバーにエ クスポートします。

- [YACE Exporter](https://promcat.io/apps/aws-rds) は、 CloudWatch API への 1 回のリクエストで複数のメトリクスを取得すること で、データエクスポートタスクを最適化します。メトリクスが Prometheus サーバーに保存される と、サーバーはルール式を評価し、指定された条件が観測されたときにアラートを生成できます。
- [CloudWatch Exporter](https://github.com/prometheus/cloudwatch_exporter) は Prometheus によって公式に管理されています。 CloudWatch API を介し て CloudWatch メトリクスを取得し、HTTP エンドポイントへの REST API リクエストを使用し て、Prometheus と互換性のある形式で Prometheus サーバーに保存します。

エクスポーターを選択し、デプロイモデルを設計し、エクスポーターインスタンスを設定する ときは、 [CloudWatchと](https://docs.aws.amazon.com/AmazonCloudWatch/latest/monitoring/cloudwatch_limits.html) [CloudWatch Logs](https://docs.aws.amazon.com/AmazonCloudWatch/latest/logs/cloudwatch_limits_cwl.html) のサービスおよび API クォータを検討してくださ い。Prometheus サーバーへの CloudWatch メトリクスのエクスポートは CloudWatch API の上に実 装されるためです。例えば、 CloudWatch Exporter の複数のインスタンスを 1 つの AWS アカウント およびリージョンにデプロイして数百の Amazon RDS DB インスタンスをモニタリングすると、ス ロットリングエラー (ThrottlingException) とコード 400 エラーが発生する可能性があります。このよ うな制限を克服するには、1 回のリクエストで最大 500 個の異なるメトリクスを収集するように最 適化された YACE Exporter の使用を検討してください。さらに、多数の Amazon RDS DB インスタ ンスをデプロイするには、ワークロードを 1 [つの に一元化し、各 のエクスポーターインスタンスの](https://docs.aws.amazon.com/whitepapers/latest/organizing-your-aws-environment/benefits-of-using-multiple-aws-accounts.html#distribute-aws-service-quotas-and-api-request-rate-limits) [数を制限するのではなく、複数の AWS アカウント](https://docs.aws.amazon.com/whitepapers/latest/organizing-your-aws-environment/benefits-of-using-multiple-aws-accounts.html#distribute-aws-service-quotas-and-api-request-rate-limits) を使用することを検討する必要があります AWS アカウント。 AWS アカウント

アラートは Prometheus サーバーによって生成され[、Alertmanager に](https://prometheus.io/docs/alerting/latest/alertmanager/)よって処理されます。この ツールは、E メール、SMS、Slack などの正しい受信者へのアラートの重複排除、グループ化、ルー ティング、または自動応答アクションの開始を処理します。[Grafana](https://grafana.com/) と呼ばれる別の[オープンソー](https://github.com/grafana/grafana) [ス](https://github.com/grafana/grafana)ツールでは、これらのメトリクスの視覚化が表示されます。Grafana は、高度なグラフ、動的ダッ シュボード、アドホッククエリや動的ドリルダウンなどの分析機能など、豊富な視覚化ウィジェット を提供します。また、ログを検索および分析したり、メトリクスとログを継続的に評価したり、デー タがアラートルールに一致したときに通知を送信したりするためのアラート機能を含めたりすること もできます。

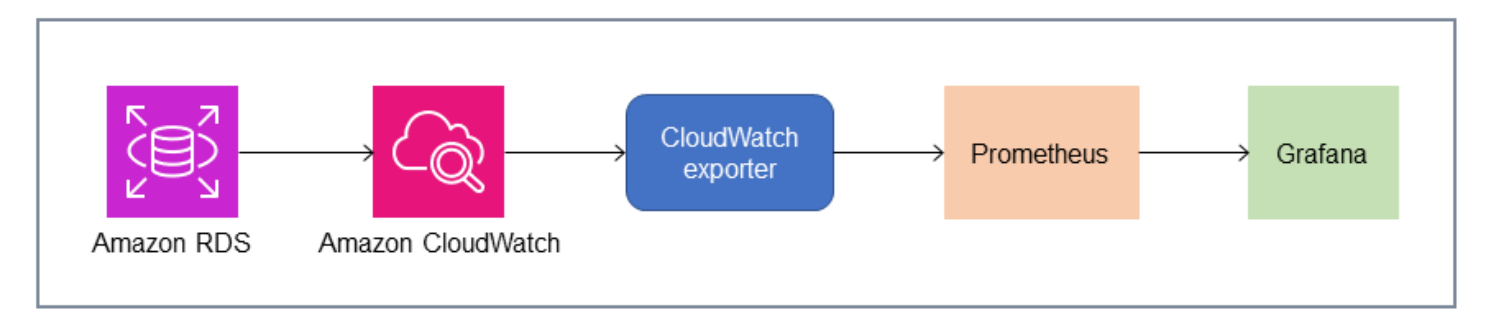

## <span id="page-20-0"></span>パーコナ

[Percona Monitoring and Management \(PMM\)](https://docs.percona.com/percona-monitoring-and-management/setting-up/client/aws.html) は、 MySQL[MySQL および MariaDB 用の無料のオー](https://github.com/percona/pmm) [プンソース](https://github.com/percona/pmm)データベースモニタリング、管理、オブザーバビリティソリューションです。 MariaDB PMM は、DB インスタンスとそのホストから数千のパフォーマンスメトリクスを収集します。ダッ シュボード内のデータを視覚化するウェブ UI と、データベースヘルス評価の自動アドバイザーなど の追加機能を提供します。PMM を使用して Amazon RDS をモニタリングできます。ただし、PMM クライアント (エージェント) はホストにアクセスできないため、Amazon RDS DB インスタンス の基盤となるホストにはインストールされません。代わりに、このツールは Amazon RDS DB イ ンスタンスに接続し、サーバー統計、INFORMATION\_SCHEMA、sys スキーマ、パフォーマンスス キーマをクエリし、 CloudWatch API を使用してメトリクス、ログ、イベント、トレースを取得し ます。PMM には AWS Identity and Access Management (IAM) ユーザーアクセスキー (IAM ロール) が必要で、モニタリングに使用できる Amazon RDS DB インスタンスを自動的に検出します。PMM ツールはデータベースモニタリング用にプロファイリングされ、Prometheus よりも多くのデータ ベース固有のメトリクスを収集します。[PMM Query Analytics ダッシュボードを使用するには、](https://docs.percona.com/percona-monitoring-and-management/get-started/query-analytics.html)クエ リ分析エージェントが Amazon RDS にインストールされておらず、スロークエリログを読み取るこ とができないため、Performance Schema をクエリソースとして設定する必要があります。代わり に、MySQL および MariaDB DB インスタンスperformance\_schemaから直接 をクエリしてメトリ クスを取得します。 MariaDB PMM の目立つ機能の 1 つは、ツールが[データベース内で特定した問](https://docs.percona.com/percona-monitoring-and-management/get-started/alerting.html) [題について警告し、DBA に助言する機能で](https://docs.percona.com/percona-monitoring-and-management/get-started/alerting.html)す。 DBAs PMM には、一般的なセキュリティ脅威、パ フォーマンスの低下、データ損失、データ破損を検出できる一連のチェックが用意されています。

これらのツールに加えて、Amazon RDS と統合できる市販のオブザーバビリティおよびモニタリ ングソリューションが市場にあります。例としては、[Datadog Database Monitoring 、](https://www.datadoghq.com/dg/monitor/rds-benefits/)[Dynatrace](https://www.dynatrace.com/technologies/aws-monitoring/amazon-rds-monitoring/) [Amazon RDS Monitoring](https://www.dynatrace.com/technologies/aws-monitoring/amazon-rds-monitoring/) 、 [AppDynamics Database Monitoring などがあります。](https://www.appdynamics.com/supported-technologies/database/amazon-rds-monitoring)

# <span id="page-21-0"></span>DB インスタンスモニタリング

ある[DB インスタンスは](https://docs.aws.amazon.com/AmazonRDS/latest/UserGuide/Overview.DBInstance.html) Amazon RDS の基本的なビルディングブロックです。これは、クラウド で実行される独立したデータベース環境です。MySQL データベースと MariaDB データベースの場 合、DB インスタンスは[mysqldM](https://dev.mysql.com/doc/refman/8.0/en/mysqld.html)ySQL サーバーとも呼ばれるプログラムで、SQL パーサー、クエ リオプティマイザー、スレッド/接続ハンドラー、システム変数、ステータス変数、1 つ以上のプラ ガブルストレージエンジンなどの複数のスレッドとコンポーネントが含まれています。各ストレー ジエンジンは、特定のユースケースをサポートするように設計されています。デフォルトかつ推奨 されるストレージエンジンは[InnoDBは](https://dev.mysql.com/doc/refman/8.0/en/innodb-architecture.html)、アトミシティ、コンシステンシー、アイソレーション、耐 久性(ACID)モデルに準拠したトランザクション型の汎用リレーショナルデータベースエンジン です。InnoDB の機[能インメモリ構造](https://dev.mysql.com/doc/refman/8.0/en/innodb-in-memory-structures.html)(バッファープール、変更バッファ、アダプティブハッシュ インデックス、ログバッファ)および[オンディスク構造](https://dev.mysql.com/doc/refman/8.0/en/innodb-on-disk-structures.html)(テーブルスペース、テーブル、インデック ス、UNDO ログ、REDO ログ、二重書き込みバッファファイル)。データベースが ACID モデルに 厳密に準拠していることを確認するには、[InnoDB ストレージエンジンは多数の機能を実装していま](https://dev.mysql.com/doc/refman/8.0/en/mysql-acid.html) [す](https://dev.mysql.com/doc/refman/8.0/en/mysql-acid.html)トランザクション、コミット、ロールバック、クラッシュリカバリ、行レベルのロック、マルチ バージョン同時実行制御 (MVCC) などのデータを保護します。

DB インスタンスのこれらの内部コンポーネントはすべて連携して動作し、データの可用性、完全 性、セキュリティを期待どおりの満足のいくパフォーマンスレベルに維持するのに役立ちます。ワー クロードによっては、各コンポーネントや機能によって CPU、メモリ、ネットワーク、およびスト レージサブシステムにリソースが必要となる場合があります。特定のリソースに対する需要の急増 が、プロビジョニングされた容量またはそのリソースのソフトウェア制限(設定パラメータまたはソ フトウェア設計によって課される)を超えると、DB インスタンスのパフォーマンスが低下したり、 完全に利用できなくなったり壊れたりする可能性があります。そのため、これらの内部コンポーネン トを測定して監視し、定義済みのベースライン値と比較し、監視値が期待値から逸脱した場合にア ラートを生成することが重要です。

前に説明したように、別のものを使用できます[道具](#page-11-0)MySQL インスタンスと MariaDB インスタンス を監視できます。Amazon RDS パフォーマンスインサイトとCloudWatchモニタリングとアラート用 のツール。これらのツールは Amazon RDS と統合され、高解像度のメトリックスを収集し、最新の パフォーマンス情報をほぼリアルタイムで表示し、アラームを生成します。

お好みの監視ツールにかかわらず、次のことを推奨します[パフォーマンススキーマを有効にす](https://docs.aws.amazon.com/AmazonRDS/latest/UserGuide/USER_PerfInsights.EnableMySQL.html) [る](https://docs.aws.amazon.com/AmazonRDS/latest/UserGuide/USER_PerfInsights.EnableMySQL.html)MySQL インスタンスと MariaDB DB インスタンスにあります。ザ・[パフォーマンススキーマは](https://dev.mysql.com/doc/refman/8.0/en/performance-schema.html) MySQL サーバー (DB インスタンス) の動作を低レベルで監視するためのオプション機能で、データ ベース全体のパフォーマンスへの影響を最小限に抑えるように設計されています。この機能は、を 使用して管理できます。performance\_schemaパラメーター。このパラメータはオプションです

が、Amazon RDS Performance Insights が収集する高解像度 (1 秒) 単位のメトリクス、アクティブ セッションメトリックス、待機イベント、その他の詳細で低レベルのモニタリング情報を収集するに は、これを使用する必要があります。

セクション

- [DB インスタンスのパフォーマンスインサイトメトリックス](#page-22-0)
- [CloudWatchDB インスタンスのメトリックス](#page-28-0)
- [パフォーマンスインサイトメトリクスの公開先CloudWatch](#page-28-1)

# <span id="page-22-0"></span>DB インスタンスのパフォーマンスインサイトメトリックス

パフォーマンスインサイトは、次のセクションで説明するように、さまざまなタイプのメトリックを 監視します。

#### <span id="page-22-1"></span>データベース負荷

データベースロード (DBLoad) は、データベース内のアクティビティレベルを測定するパフォー マンスインサイトの重要な指標です。1 秒ごとに収集され、自動的に Amazon に公開されます CloudWatch。平均アクティブセッション (AAS) における DB インスタンスのアクティビティを表し ます。AAS とは、SQL クエリを同時に実行しているセッションの数です。ザ・DBLoadメトリック は、待機時間、SQL、ホスト、ユーザー、データベースの 5 つのディメンションのいずれかを使用 して解釈できるという点で、他の時系列メトリックとは異なります。これらのディメンションはサブ カテゴリですDBLoadメトリック。これらは次のように使用できますスライスバイデータベース負荷 のさまざまな特性を表すカテゴリ。データベース負荷の計算方法の詳細については、を参照してくだ さい。[データベースロード](https://docs.aws.amazon.com/AmazonRDS/latest/UserGuide/USER_PerfInsights.Overview.ActiveSessions.html)Amazon RDS のドキュメントに記載されています。

次の画面図は、パフォーマンスインサイトツールを示しています。

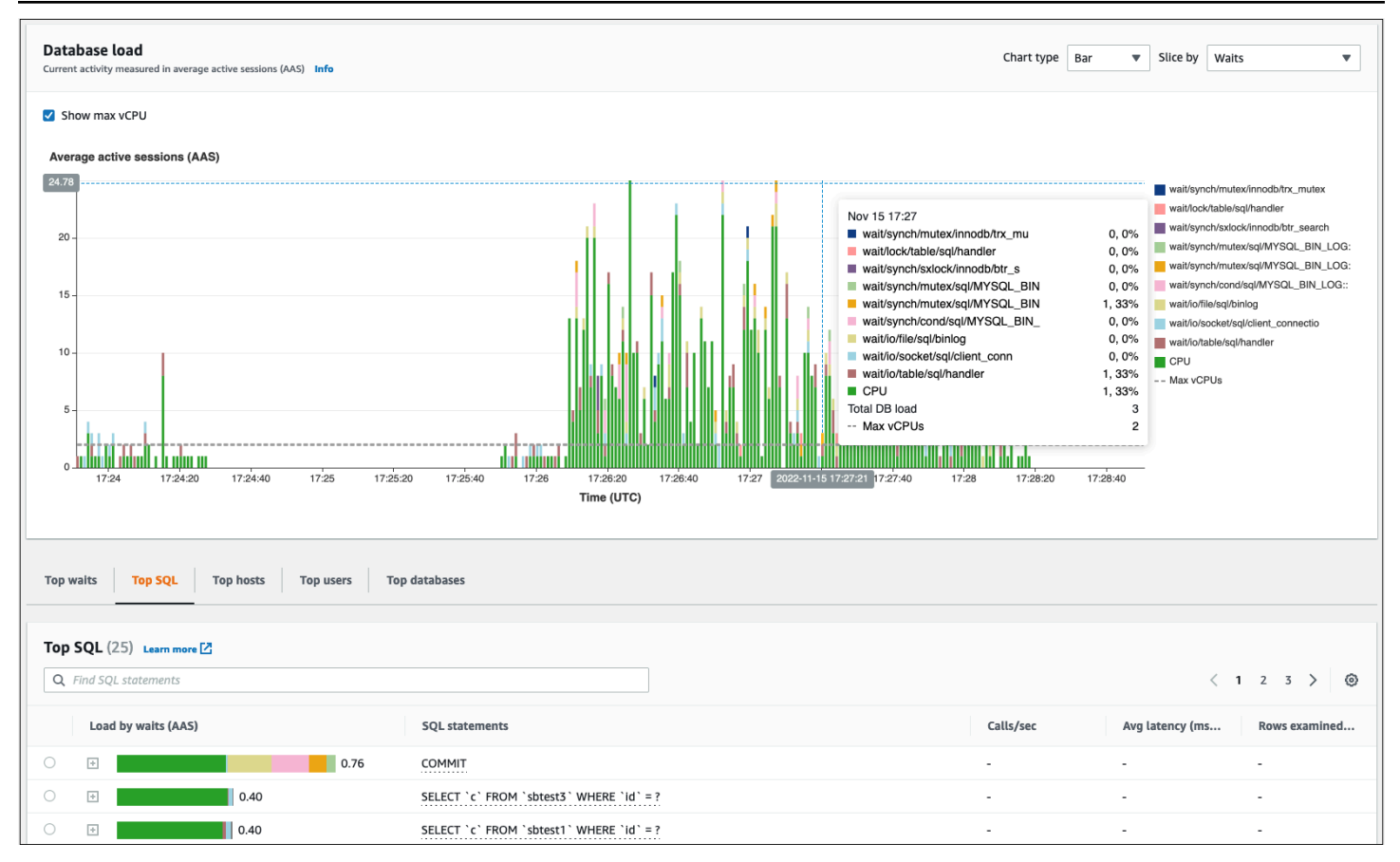

### <span id="page-23-0"></span>ディメンション

• 待機イベントは、データベースセッションが処理を続行するためにリソースまたは別の操作が 完了するまで待機する条件です。次のような SQL ステートメントを実行する場合SELECT \* FROM big\_tableまた、このテーブルが割り当てられた InnoDB バッファープールよりもは るかに大きい場合は、セッションが待機する可能性が高くなりますwait/io/file/innodb/ innodb\_data\_fileデータファイルに対する物理的な I/O 操作によって発生する待機イベント。 待機イベントは、パフォーマンスのボトルネックの可能性を示すため、データベース監視にとっ て重要な要素です。待機イベントは、セッション内で実行している SQL ステートメントが待機に 最も時間を費やしているリソースと操作を示します。たとえば、wait/synch/mutex/innodb/ trx\_sys\_mutexイベントは、データベースの使用率が高く、トランザクション数が多い場合に 発生し、wait/synch/mutex/innodb/buf\_pool\_mutexイベントは、スレッドが InnoDB バッ ファープールのロックを取得してメモリ内のページにアクセスしたときに発生します。MySQL と MariaDB のすべての待機イベントの詳細については、を参照してください[。待機イベント概](https://dev.mysql.com/doc/refman/8.0/en/performance-schema-wait-summary-tables.html) [要テーブル](https://dev.mysql.com/doc/refman/8.0/en/performance-schema-wait-summary-tables.html)MySQL のドキュメントを参照してください。インストゥルメント名の解釈方法につ いては、以下を参照してください。[パフォーマンス・スキーマ・インストゥルメントの命名規](https://dev.mysql.com/doc/refman/8.0/en/performance-schema-instrument-naming.html) [則](https://dev.mysql.com/doc/refman/8.0/en/performance-schema-instrument-naming.html)MySQL のドキュメントを参照してください。

- SQLデータベース全体の負荷に最も寄与している SQL 文が表示されます。ザ・上部の寸法下に あるテーブルデータベースロードAmazon RDS パフォーマンスインサイトのグラフはインタラ クティブです。SQL ステートメントに関連する待機イベントの詳細なリストを表示するには、の バーをクリックします。待機時間によるロード (AAS)コラム。リストから SQL ステートメント を選択すると、Performance Insightsは関連する待機イベントをデータベースロードのチャートと SQL ステートメントのテキストSQL テキストセクション。SQL 統計は、の右側に表示されます上 部の寸法テーブル。
- ホスト接続しているクライアントのホスト名を表示します。このディメンションは、どのクライア ントホストがほとんどの負荷をデータベースに送っているかを特定するのに役立ちます。
- ユーザデータベースにログインしているユーザーごとにデータベース負荷をグループ化します。
- [データベース]DB ロードを、クライアントが接続しているデータベースの名前でグループ化しま す。

#### <span id="page-24-0"></span>カウンターメトリクス

カウンターメトリックスは累積的なメトリックスで、DB インスタンスの再起動時にのみ値が増加ま たはゼロにリセットされます。カウンタメトリックの値を以前の値に戻すことはできません。これら の指標は、単調に増加する単一のカウンターを表しています。

- [ネイティブカウンター](https://docs.aws.amazon.com/AmazonRDS/latest/UserGuide/USER_PerfInsights_Counters.html#USER_PerfInsights_Counters.MySQL.Native)は Amazon RDS ではなくデータベースエンジンによって定義されるメト リックスです。例:
	- SQL.Innodb\_rows\_insertedInnoDB テーブルに挿入された行の数を表します。
	- SQL.Select\_scanは、最初のテーブルのフルスキャンを完了したジョインの数を表します。
	- Cache.Innodb\_buffer\_pool\_readsInnoDB エンジンがバッファープールから取得できず、 ディスクから直接読み取る必要があった論理読み取りの数を表します。
	- Cache.Innodb buffer pool read requests論理的な読み取り要求の数を表します。

すべてのネイティブメトリックの定義については、を参照してください。[サーバーステータス変](https://dev.mysql.com/doc/refman/8.0/en/server-status-variables.html) [数](https://dev.mysql.com/doc/refman/8.0/en/server-status-variables.html)MySQL のドキュメントを参照してください。

• [非ネイティブカウンター](https://docs.aws.amazon.com/AmazonRDS/latest/UserGuide/USER_PerfInsights_Counters.html#USER_PerfInsights_Counters.MySQL.NonNative)アマゾン RDS によって定義されています。これらのメトリックは、特定 のクエリを使用して取得することも、計算に2つ以上のネイティブメトリックを使用して取得する こともできます。非ネイティブのカウンターメトリックは、レイテンシー、比率、ヒット率を表す ことができます。例:

• Cache.innoDB buffer pool hitsInnoDB がディスクを利用せずにバッファープールから 取得できた読み取り操作の数を表します。ネイティブカウンターメトリックから次のように計算 されます。

db.Cache.Innodb\_buffer\_pool\_read\_requests - db.Cache.Innodb\_buffer\_pool\_reads

• IO.innoDB\_datafile\_writes\_to\_diskInnoDB データファイルのディスクへの書き込み操 作の数を表します。キャプチャされるのはデータファイルに対する操作だけで、ロギングの二重 書き込み操作ややり直し書き込み操作はキャプチャされません。次のように計算されます。

db.IO.Innodb\_data\_writes - db.IO.Innodb\_log\_writes - db.IO.Innodb\_dblwr\_writes

DB インスタンスのメトリクスをパフォーマンスインサイトダッシュボードで直接視覚化できます。 選択指標の管理、選択してくださいデータベースメトリクスタブをクリックし、次の図に示すよう に、目的のメトリックを選択します。

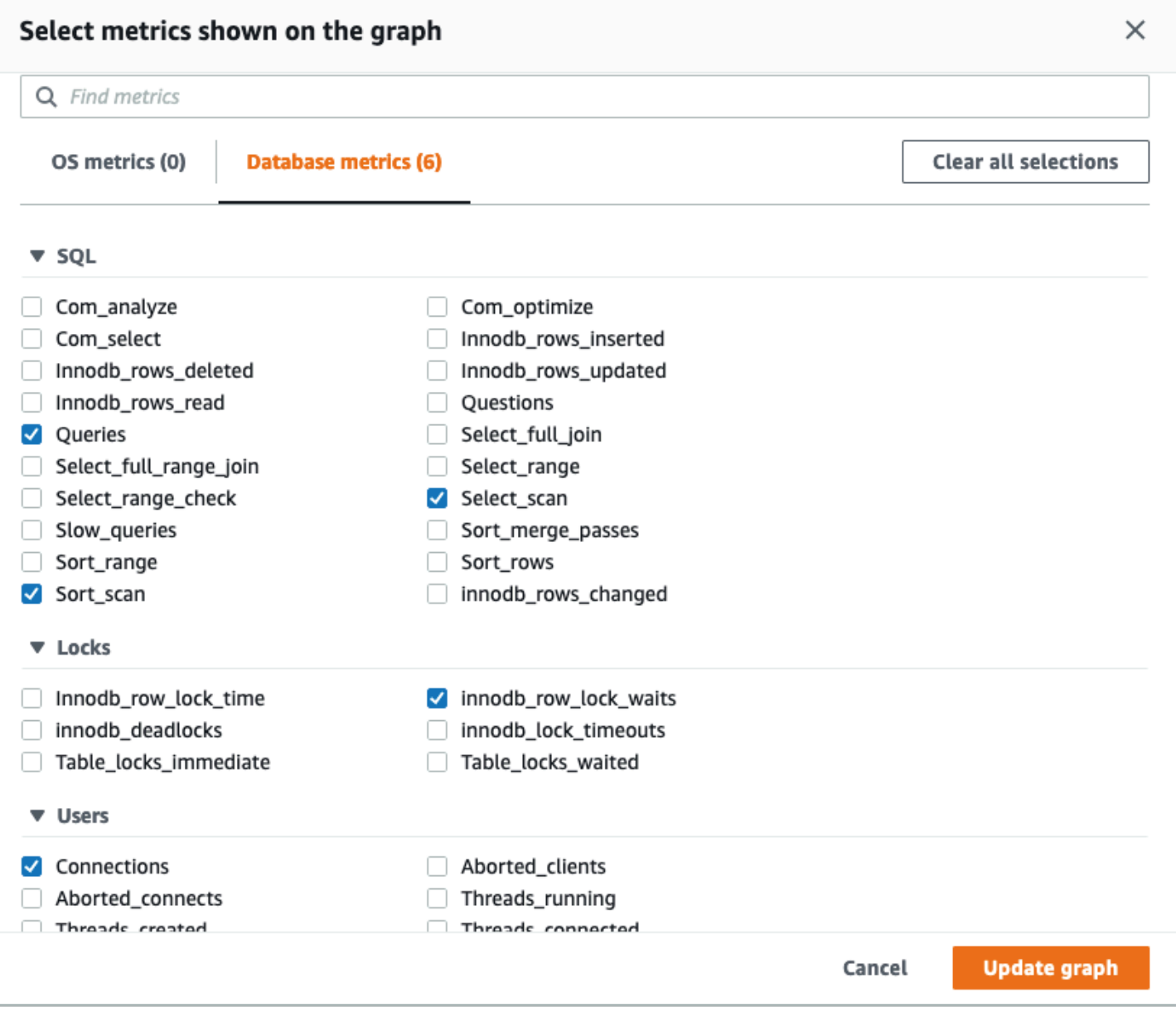

を選択してくださいグラフを更新ボタンをクリックすると、次の図に示すように、選択したメトリッ クが表示されます。

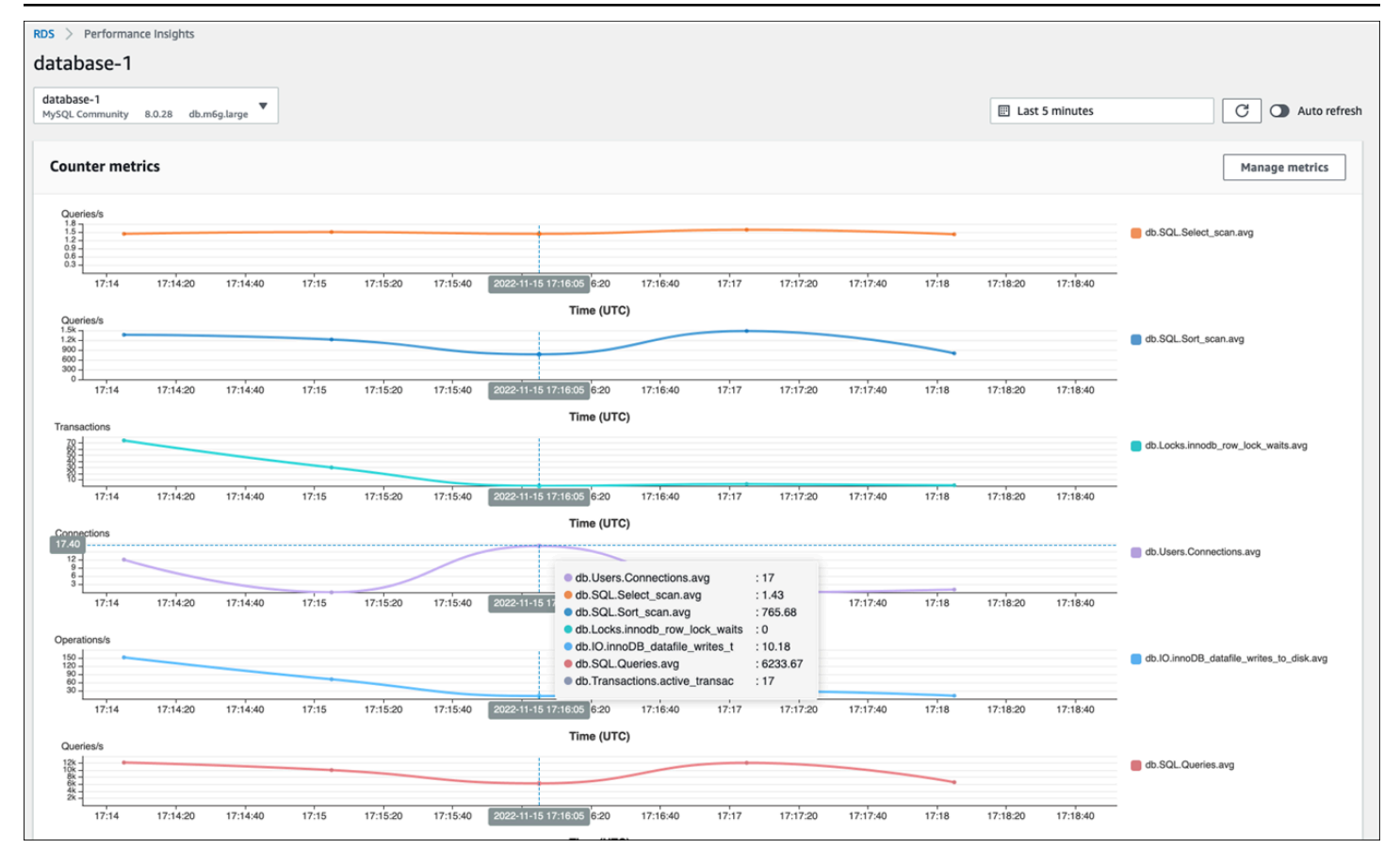

### <span id="page-27-0"></span>SQL 統計

Performance Insightsは、クエリが実行されている1秒ごと、およびSQL呼び出しごとに、SQLクエ リに関するパフォーマンス関連のメトリックを収集します。一般的に、パフォーマンスインサイト は[SQL 統計情報](https://docs.aws.amazon.com/AmazonRDS/latest/UserGuide/USER_PerfInsights.UsingDashboard.AnalyzeDBLoad.AdditionalMetrics.MySQL.html)ステートメントレベルとダイジェストレベルで ただし、MariaDB インスタンスと MySQL DB インスタンスの場合、統計はダイジェストレベルでのみ収集されます。

• ダイジェスト統計は、同じパターンであっても最終的にはリテラル値が異なるすべてのクエリを組 み合わせた指標です。ダイジェストは、特定のリテラル値を変数に置き換えます。次に例を示しま す。

SELECT department\_id, department\_name FROM departments WHERE location\_id = ?

• 統計を表す指標があります1 秒あたりダイジェストされた各 SQL ステートメントについて。たと えば、sql\_tokenized.stats.count\_star\_per\_sec1 秒あたりの呼び出し数 (つまり、SQL ステートメントが 1 秒間に何回実行されたか) を表します。

• パフォーマンスインサイトには、次のような指標も含まれています1 回の通話SQL ステートメン トの統計情報。たとえば、sql\_tokenized.stats.sum\_timer\_wait\_per\_callは、呼び出し ごとの SQL ステートメントの平均レイテンシーをミリ秒単位で示します。

SQL 統計は、パフォーマンスインサイトダッシュボードのトップ SQLのタブ上部の寸法テーブル。

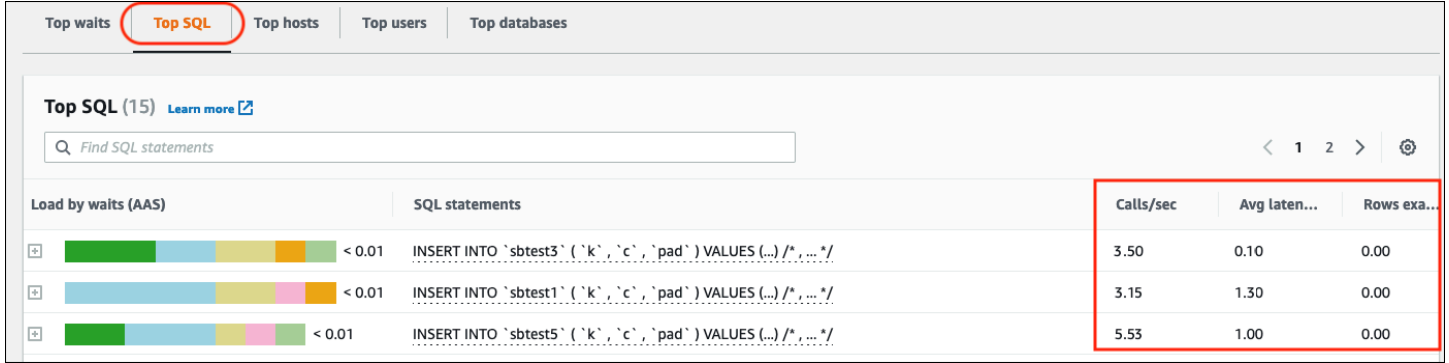

<span id="page-28-0"></span>CloudWatchDB インスタンスのメトリックス

アマゾンCloudWatchAmazon RDS が自動的に公開するメトリックスも含まれています。にあるメ トリックAWS/RDS名前空間はインスタンスレベルのメトリクスこれは、厳密な意味での DB イン スタンスではなく、Amazon RDS(サービス)インスタンス(つまり、クラウドで実行されてい る独立したデータベース環境)を指します[mysqld](https://dev.mysql.com/doc/refman/8.0/en/mysqld.html)プロセス。したがって、それらのほとんど[はデ](https://docs.aws.amazon.com/AmazonRDS/latest/UserGuide/rds-metrics.html) [フォルト指標](https://docs.aws.amazon.com/AmazonRDS/latest/UserGuide/rds-metrics.html)厳密な定義では、OS メトリックのカテゴリに分類されます。例には以下が含まれま す。CPUUtilization、WriteIOPS、SwapUsage、その他。それでも、MariaDB と MySQL に適 用できる DB インスタンスメトリックスがいくつかあります。

- BinLogDiskUsage— バイナリログが占めるディスク容量の量。
- DatabaseConnections— DB インスタンスへのクライアントネットワーク接続の数。
- ReplicaLag— リードレプリカ DB インスタンスがソース DB インスタンスより遅れている時 間。

#### <span id="page-28-1"></span>パフォーマンスインサイトメトリクスの公開先CloudWatch

Amazon RDS パフォーマンスインサイトは DB インスタンスのメトリックスとディメンションのほ とんどをモニタリングし、それらを DB インスタンスのパフォーマンスインサイトダッシュボードか ら利用できるようにします。[AWS管理コンソール](https://console.aws.amazon.com/rds/home#performance-insights-v20206:)。このダッシュボードは、データベースのトラブ ルシューティングや根本原因の分析に適しています。ただし、パフォーマンス関連メトリックのア ラームをパフォーマンスインサイト内に作成することはできません。Performance Insightsメトリッ

クに基づいてアラームを作成するには、それらのメトリックを次の場所に移動する必要があります CloudWatch。メトリクスを入力するCloudWatchまた、次のような高度な監視機能にもアクセスでき ます[CloudWatch異常検知](https://docs.aws.amazon.com/AmazonCloudWatch/latest/monitoring/CloudWatch_Anomaly_Detection.html)[、メトリック演算](https://docs.aws.amazon.com/AmazonCloudWatch/latest/monitoring/using-metric-math.html)、およ[び統計](https://docs.aws.amazon.com/AmazonCloudWatch/latest/monitoring/Statistics-definitions.html)また、メトリクスをPrometheusやGrafana などの外部モニタリングツールにエクスポートできます。

パフォーマンスインサイトメトリックスは自動的には公開されませんCloudWatch(以[外DB](https://docs.aws.amazon.com/AmazonRDS/latest/UserGuide/USER_PerfInsights.Cloudwatch.html)  [ロードメトリック](https://docs.aws.amazon.com/AmazonRDS/latest/UserGuide/USER_PerfInsights.Cloudwatch.html))。パフォーマンスインサイトから DB インスタンスメトリックスをに公開 するにはCloudWatch、使用できま[すパフォーマンスインサイト APIメ](https://docs.aws.amazon.com/AmazonRDS/latest/UserGuide/USER_PerfInsights.API.html)トリクスを取得するに は、[CloudWatchAPIメ](https://docs.aws.amazon.com/AmazonCloudWatch/latest/APIReference/API_PutMetricData.html)トリクスを公開するにはCloudWatch。このプロセスを自動化するに は、Lambda 関数を作成して Amazon でスケジュールできます。EventBridge指定した時間帯 (た とえば 2 分おき) に実行します。どのパフォーマンスインサイト指標を公開するかを指定でき ます。CloudWatch。Lambda 関数は、パフォーマンスインサイトが有効になっているすべての Amazon RDS インスタンスからそれらのメトリックスを取得し、そのメトリックスをに保存しま す。CloudWatch。このプロセスの詳細については、以下のブログ記事を参照してくださ[いパフォー](https://aws.amazon.com/blogs/database/importing-amazon-rds-performance-insights-counter-metrics-to-amazon-cloudwatch/) [マンスインサイトのカウンターメトリクスを配信するCloudWatch](https://aws.amazon.com/blogs/database/importing-amazon-rds-performance-insights-counter-metrics-to-amazon-cloudwatch/)。

# <span id="page-30-0"></span>OS モニタリング

Amazon RDS for MySQL または MariaDB の DB インスタンスは Linux オペレーティングシステム上 で実行され、基盤となるシステムリソース (CPU、メモリ、ネットワーク、ストレージ) を使用しま す。

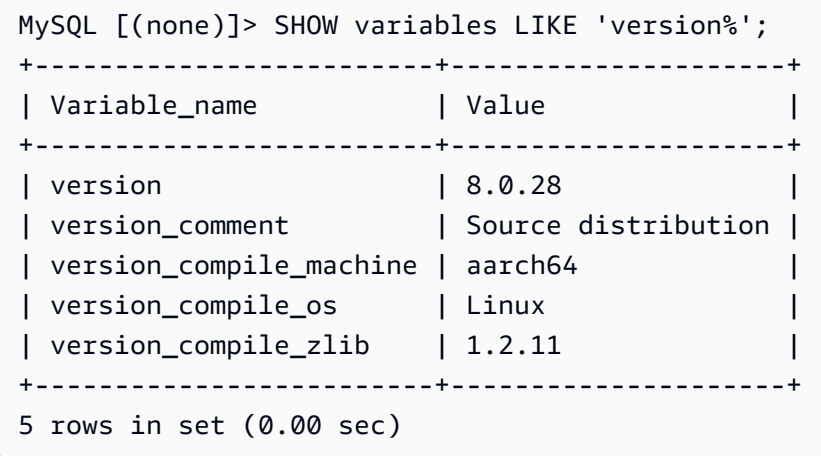

データベースと基盤となるオペレーティングシステムの全体的なパフォーマンスは、システムリソー スの使用率に大きく依存します。たとえば、CPU はデータベースソフトウェアの命令を実行し、他 のシステムリソースを管理するため、システムのパフォーマンスにとって重要なコンポーネントで す。CPU が過剰に使用されている場合 (つまり、負荷が DB インスタンスにプロビジョニングされた 量よりも多くの CPU パワーを必要とする場合)、この問題はデータベース、ひいてはアプリケーショ ンのパフォーマンスと安定性に影響を与えます。

データベースエンジンはメモリの割り当てと解放を動的に行います。RAM に現在の作業を行うのに 十分なメモリがない場合、システムはメモリページをディスク上のスワップメモリに書き込みます。 ディスクは SSD NVMe テクノロジーをベースにしていても、メモリよりもはるかに低速であるた め、メモリを過剰に割り当てるとパフォーマンスが低下します。メモリ使用率が高いと、追加のメモ リをサポートするためにページファイルのサイズが大きくなるため、データベース応答の待ち時間が 長くなります。メモリ割り当てが大きすぎて RAM とスワップメモリ領域の両方を使い果たしてしま うと、データベースサービスが使用できなくなり、ユーザに次のようなエラーが表示されることがあ ります。[ERROR] mysqld: Out of memory (Needed xyz bytes)。

MySQL と MariaDB のデータベース管理システムは、ストレージ用のディスクで構成されるスト レージサブシステムを利用します。[オンディスク構造](https://dev.mysql.com/doc/refman/8.0/en/innodb-architecture.html)テーブル、インデックス、バイナリログ、やり 直しログ、元に戻すログ、二重書き込みバッファファイルなど。したがって、データベースは、他の 種類のソフトウェアとは対照的に、大量のディスクアクティビティを実行する必要があります。デー タベースを最適に運用するには、ディスク I/O の使用率とディスク容量の割り当てを監視および調整 することが重要です。データベースがディスクがサポートする最大 IOPS またはスループットの制限 に達すると、データベースのパフォーマンスが影響を受ける可能性があります。たとえば、インデッ クススキャンによってランダムアクセスが急増すると、1 秒間に大量の I/O 操作が発生し、最終的に は基盤となるストレージの制限に達する可能性があります。フルテーブルスキャンでは IOPS の上限 に達しないかもしれませんが、1 秒あたりのメガバイト単位の高スループットが発生する可能性があ ります。次のようなエラーがあるため、ディスク容量の割り当てを監視してアラートを生成するこ とが重要です。OS error code 28: No space left on deviceデータベースが使用できなく なったり、破損したりする可能性があります。

Amazon RDS は、DB インスタンスが実行されているオペレーティングシステムのメトリック スをリアルタイムで提供します。Amazon RDS は 1 セットの OS メトリックスを自動的に公 開しますCloudWatch。これらのメトリックスは Amazon RDS コンソールで表示および分析で きます。CloudWatchダッシュボード、および選択したメトリックにアラームを設定できます CloudWatch。その例を以下に示します。

- CPUUtilization— CPU 使用率のパーセンテージ。
- BinLogDiskUsage— バイナリログが占めるディスク容量の量。
- FreeableMemory— 使用可能なランダム・アクセス・メモリの量。これは、の値を表しま すMemAvailableのフィールド/proc/meminfo。
- ReadIOPS— 1 秒あたりのディスク読み取り I/O 操作の平均数。
- WriteThroughput— ローカルストレージの 1 秒あたりにディスクに書き込まれる平均バイト 数。
- NetworkTransmitThroughput— DB ノード上の送信ネットワークトラフィック。データベース トラフィックと Amazon RDS トラフィックの両方をモニタリングとレプリケーションに使用しま す。

Amazon RDS が公開しているすべてのメトリックスの完全なリファレンスについては、以下を参照 してください。CloudWatch、を参照してくださ[いアマゾンCloudWatchAmazon RDS のメトリック](https://docs.aws.amazon.com/AmazonRDS/latest/UserGuide/rds-metrics.html) [ス](https://docs.aws.amazon.com/AmazonRDS/latest/UserGuide/rds-metrics.html)Amazon RDS のドキュメントに記載されています。

次のグラフは、次の例を示しています。CloudWatchAmazon RDS コンソールに表示される Amazon RDS のメトリックス。

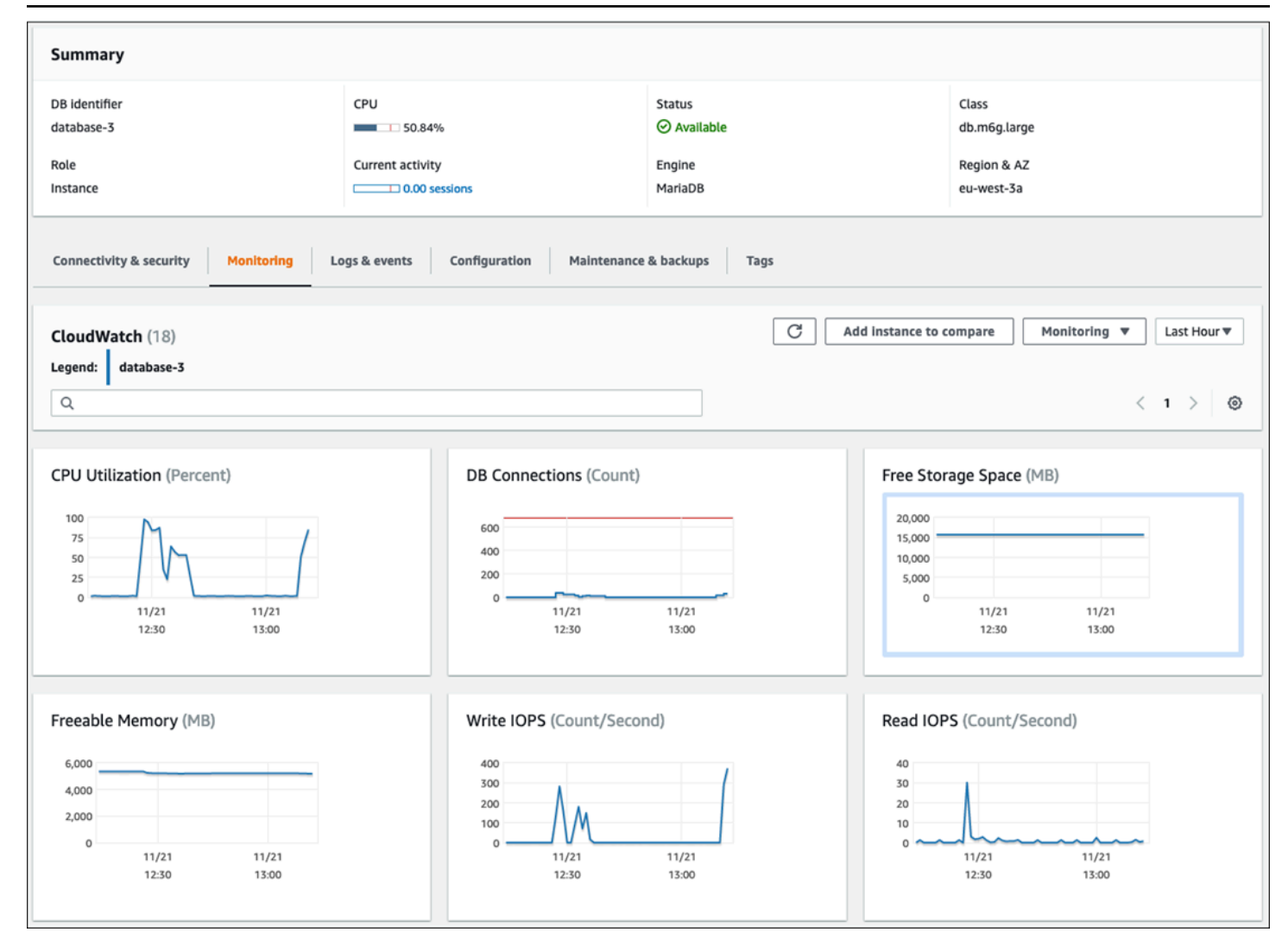

次のグラフは、に表示される同様の指標を示していますCloudWatchダッシュボード。

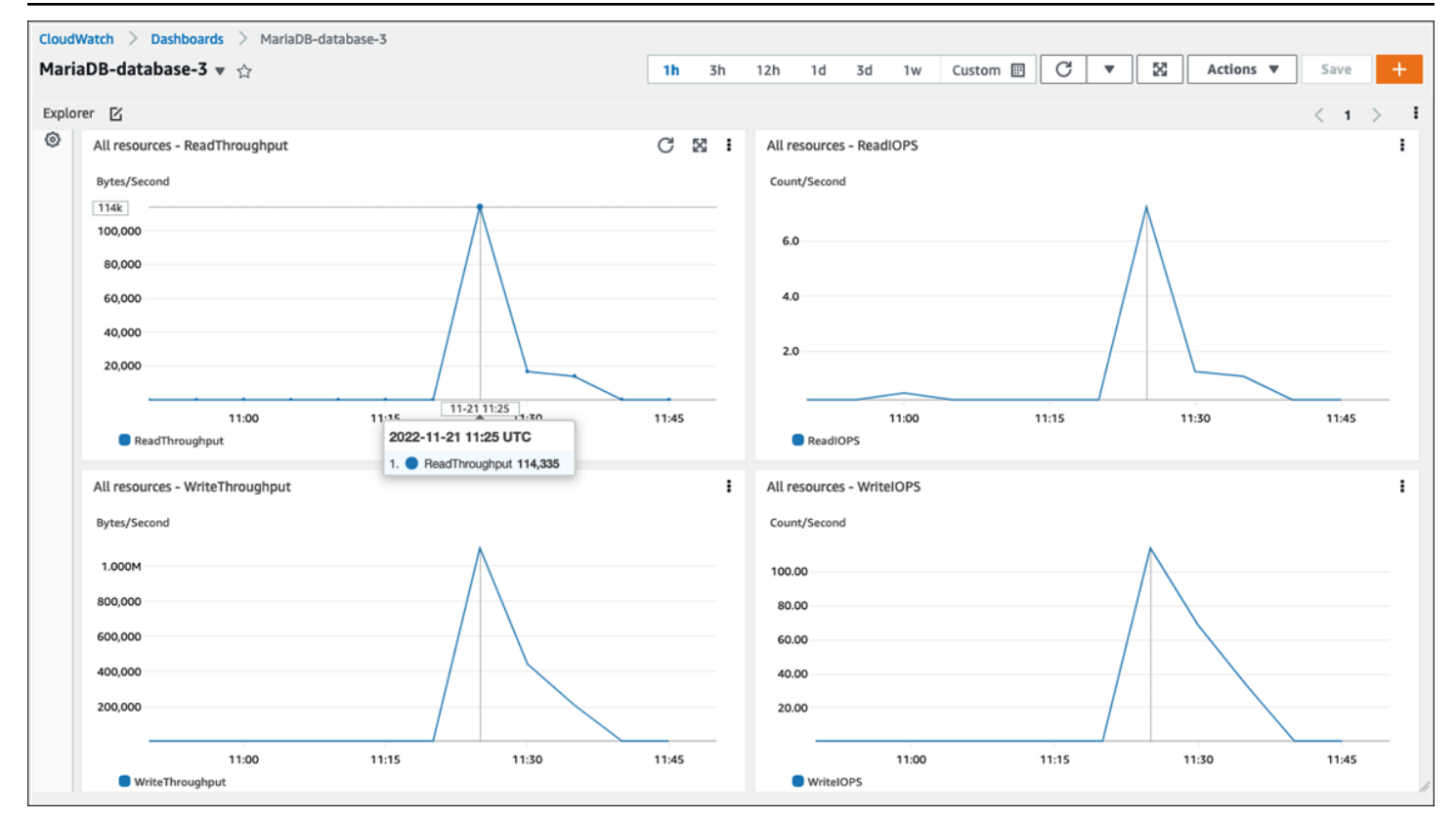

もう 1 つの OS メトリックは次の方法で収集されます[。モニタリングの強化](https://docs.aws.amazon.com/AmazonRDS/latest/UserGuide/USER_Monitoring.OS.overview.html)アマゾン RDS 用。こ のツールを使用すると、リアルタイムのシステムメトリックスと OS プロセス情報が提供されるた め、MariaDB 用 Amazon RDS および MySQL DB 用 Amazon RDS インスタンスの状態をより詳細に 把握できます。あなたが[拡張モニタリングを有効にする](https://docs.aws.amazon.com/AmazonRDS/latest/UserGuide/USER_Monitoring.OS.Enabling.html)DB インスタンス上で必要な精度を設定する と、ツールはオペレーティングシステムのメトリックスとプロセス情報を収集します。これらの情報 は、次の場所で表示および分析できます。[アマゾン RDS コンソール、](https://docs.aws.amazon.com/AmazonRDS/latest/UserGuide/USER_Monitoring.html)次の画面に示すように。

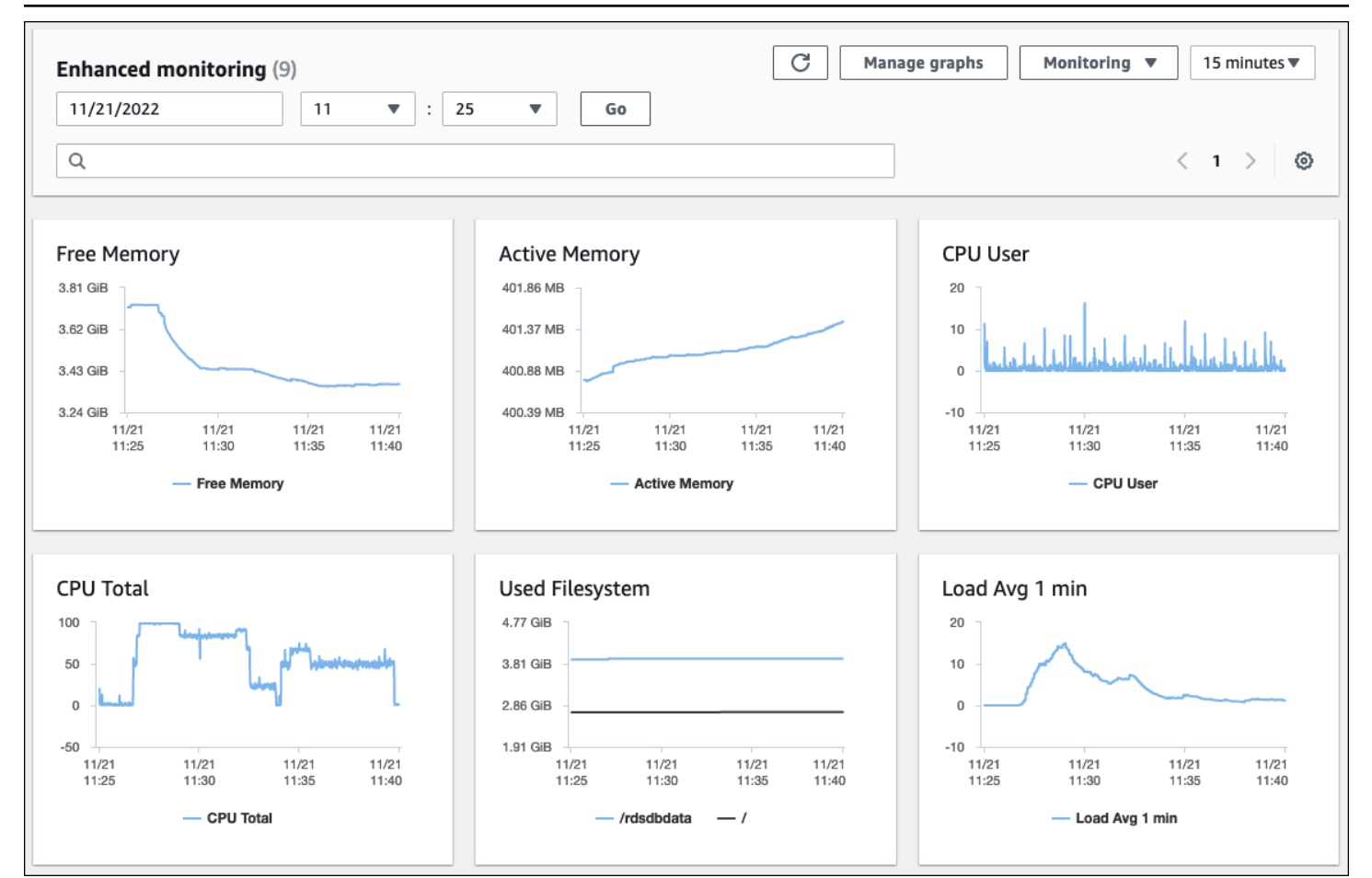

拡張モニタリングが提供する主な指標には次のものがあります。

- cpuUtilization.total— 使用中の CPU の合計パーセンテージ。
- cpuUtilization.user— ユーザー・プログラムが使用している CPU の割合。
- memory.active— 割り当てられたメモリの量(キロバイト単位)。
- memory.cached— ファイル・システム・ベースのI/Oをキャッシュするために使用されるメモリ の量。
- loadAverageMinute.one— 直近の 1 分間に CPU 時間を要求したプロセスの数。

メトリックの全リストについては、を参照してください。[拡張モニタリングの OS メトリッ](https://docs.aws.amazon.com/AmazonRDS/latest/UserGuide/USER_Monitoring-Available-OS-Metrics.html) [ク](https://docs.aws.amazon.com/AmazonRDS/latest/UserGuide/USER_Monitoring-Available-OS-Metrics.html)Amazon RDS のドキュメントに記載されています。

Amazon RDS コンソールの OS プロセスリストには、DB インスタンスで実行されている各プロセス の詳細が表示されます。リストは次の 3 つのセクションに分かれています。

- OS プロセス‒ このセクションには、すべてのカーネルとシステムプロセスの概要がまとめられて います。通常、これらのプロセスはデータベースのパフォーマンスにほとんど影響しません。
- RDS プロセス— このセクションでは、その概要を示します。AWSAmazon RDS DB インスタンス をサポートするために必要なプロセス。たとえば、Amazon RDS 管理エージェント、モニタリン グおよび診断プロセス、および同様のプロセスが含まれます。
- RDS チャイルドプロセス— このセクションでは、DB インスタンスをサポートする Amazon RDS プロセスの概要を示します。この場合はmysqldプロセスとそのスレッド。ザ・mysqldスレッド は親スレッドの下にネストされて表示されるmysqldプロセス。

次の画面図は、Amazon RDS コンソールの OS プロセスリストを示しています。

| <b>Connectivity &amp; security</b><br>Maintenance & backups<br><b>Monitoring</b><br>Logs & events<br>Configuration<br>Tags |                                 |                                |                          |                               |                                                            |
|----------------------------------------------------------------------------------------------------|---------------------------------|--------------------------------|--------------------------|-------------------------------|------------------------------------------------------------|
| $\mathbf C$<br>Monitoring $\blacktriangledown$<br><b>Operating system process list</b>                                     |                                 |                                |                          |                               |                                                            |
| <b>Process List</b><br>Q Filter process list                                                                               |                                 |                                |                          |                               | $\langle$ 1 2 3 4 $\rangle$<br>⊚                           |
| <b>NAME</b>                                                                                                    | <b>VIRT</b><br>$\mathbf \nabla$ | $\mathbf \nabla$<br><b>RES</b> | $\mathbf \nabla$<br>CPU% | $\boldsymbol{\nabla}$<br>MEM% | <b>VMLIMIT</b><br>$\boldsymbol{\nabla}$<br>$\triangledown$ |
| OS processes                                                                                                    | 1.41 GiB                        | 106.72 MB                      | 0.1                      | 1.36                          |                                                            |
| RDS processes                                                                                                    | 6.18 GiB                        | 458.25 MB                      | 7.6                      | 5.84                          |                                                            |
| mysqld [723] <sup>t</sup>                                                                                                  | 7.59 GiB                        | 1.8 GiB                        | $\mathsf{o}\,$           | 23.51                         | unlimited                                                  |
| mysqld [733]t                                                                                                    |                                 |                                | $\mathsf{o}\,$           |                               |                                                            |
| mysqld [734]t                                                                                                    |                                 |                                | $\mathsf{o}\,$           |                               |                                                            |
| mysqld [735]t                                                                                                    |                                 |                                | 0                        |                               |                                                            |
| mysqld [736]t                                                                                                    |                                 |                                | $\mathsf{o}\,$           |                               |                                                            |
| mysqld [737]t                                                                                                    |                                 |                                | $\mathsf{o}\,$           |                               |                                                            |
| mysqld [738]t                                                                                                    |                                 |                                | $\mathsf{o}\xspace$      |                               |                                                            |
| mysqld [739]t                                                                                                    |                                 |                                | 0                        |                               |                                                            |

Amazon RDS は、拡張モニタリングからお客様にメトリックスを配信しますCloudWatchログ アカウント。Amazon RDS コンソールに表示されるモニタリングデータは、から取得されま す。CloudWatchログ。あなたもできま[すDB インスタンスのメトリックスをログストリームとして](https://docs.aws.amazon.com/AmazonRDS/latest/UserGuide/USER_Monitoring.OS.CloudWatchLogs.html) [取得する](https://docs.aws.amazon.com/AmazonRDS/latest/UserGuide/USER_Monitoring.OS.CloudWatchLogs.html)からCloudWatchログ。これらのメトリックは JSON 形式で保存されます。以下から拡張モ ニタリングの JSON 出力を使用できます。CloudWatch選択した監視システムにログインします。

にグラフを表示するにはCloudWatchダッシュボードを作成して、メトリックが定義済みのしきい値 を超えた場合にアクションを開始するアラームを作成するには、次の場所でメトリックフィルター を作成する必要がありますCloudWatchからCloudWatchログ。詳細な手順については、を参照して
ください。[AWS リポスト拡](https://repost.aws/knowledge-center/custom-cloudwatch-metrics-rds)張モニタリングをフィルタリングする方法についてCloudWatchAmazon RDS の自動カスタムメトリックスを生成するためのログ。

次の例は、カスタム指標を示しています。CPU.UserにCustom/RDS名前空間。このカスタムメト リックは、以下をフィルタリングすることによって作成されます。cpuUtilization.userからの モニタリング指標の強化CloudWatchログ。

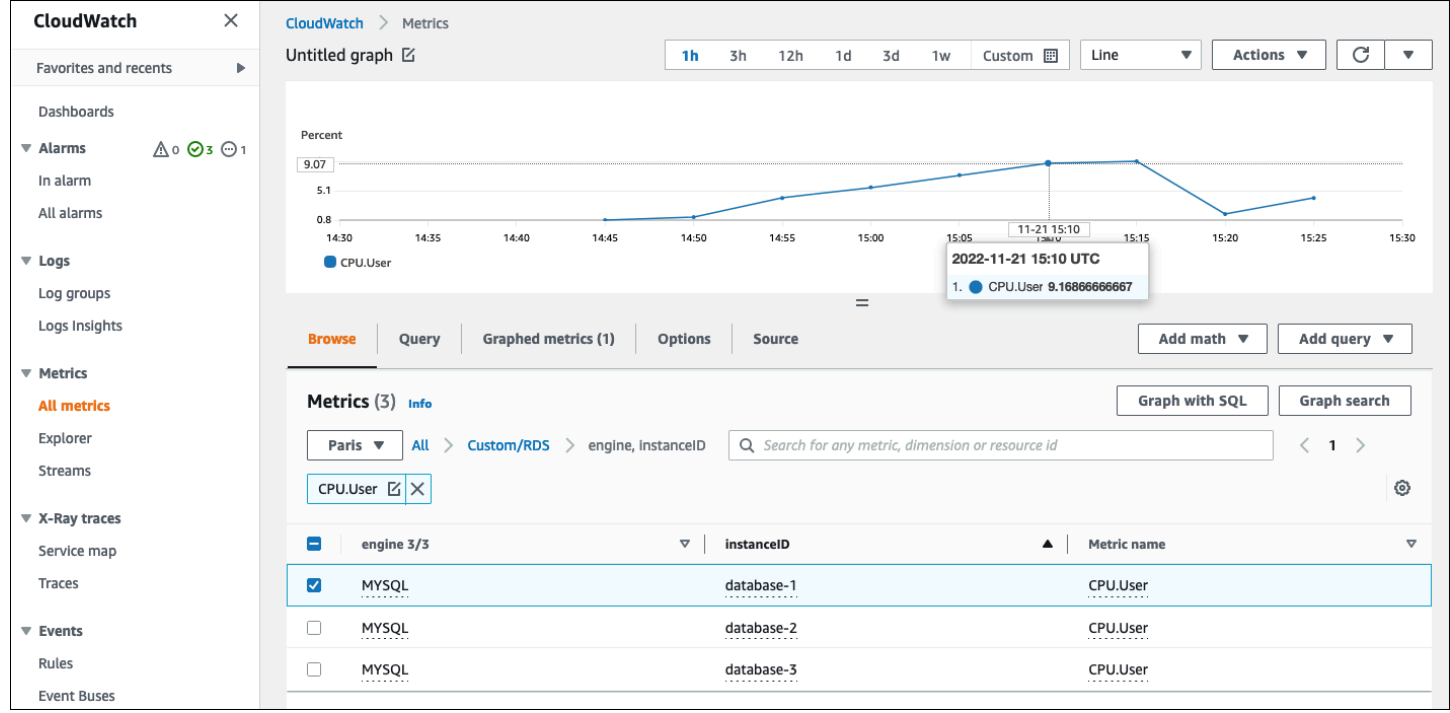

メトリックが利用可能になったらCloudWatchリポジトリ、で表示、分析できますCloudWatchダッ シュボードにさらに計算やクエリ操作を適用し、アラームを設定してこの特定のメトリックを監視 し、観測値が定義済みのアラーム条件と一致しない場合にアラートを生成します。

# <span id="page-37-1"></span>イベント、ログ、監査証跡

モニタリング[DB インスタンスメトリクスそ](#page-21-0)して[OS メトリクス、](#page-30-0)傾向を分析し、メトリックスを ベースライン値と比較し、値が定義済みのしきい値を超えたときにアラートを生成することはすべ て必要であり、Amazon RDS DB インスタンスの信頼性、可用性、パフォーマンス、およびセキュ リティの達成と維持に役立つベストプラクティスでもあります。ただし、完全なソリューションで は、MySQL および MariaDB データベースのデータベースイベント、ログファイル、監査証跡も監 視する必要があります。

セクション

- [アマゾン RDS イベント](#page-37-0)
- [データベースログ](#page-41-0)
- [監査証跡](#page-43-0)

## <span id="page-37-0"></span>アマゾン RDS イベント

アンアマゾン RDS イベントAmazon RDS 環境の変更を示しています。たとえば、DB インスタ ンスのステータスが次のように変化した場合開始に利用可能、Amazon RDS がイベントを生成し ますRDS-EVENT-0088 The DB instance has been started。Amazon RDS はアマゾンに イベントを配信しますEventBridgeほぼリアルタイムで。Amazon RDS コンソールからイベント にアクセスできます。AWS CLIコマン[ドイベントの説明](https://awscli.amazonaws.com/v2/documentation/api/latest/reference/rds/describe-events.html)、または Amazon RDS API オペレーショ ン[DescribeEvents](https://docs.aws.amazon.com/AmazonRDS/latest/APIReference/API_DescribeEvents.html)。次の画面図は、Amazon RDS コンソールに表示されるイベントとログを示して います。

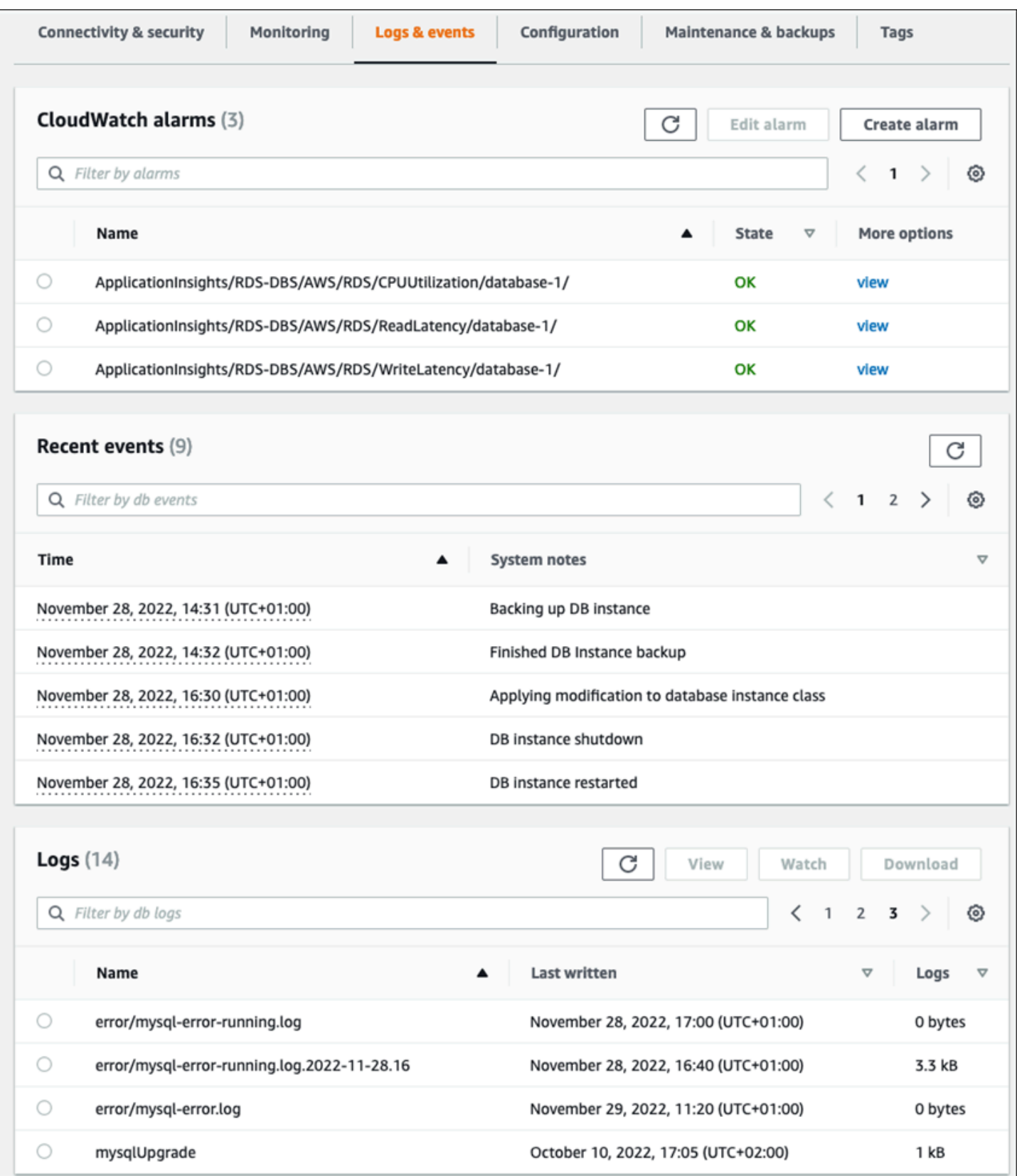

Amazon RDS は、DB インスタンスイベント、DB パラメータグループイベント、DB セキュリティ グループイベント、DB スナップショットイベント、RDS プロキシイベント、青/緑のデプロイイベ ントなど、さまざまな種類のイベントを発生させます。情報には次のものが含まれます。

- ソース名とソースタイプ。例:"SourceIdentifier": "database-1", "SourceType": "db-instance"
- イベントの日付と時刻。例:"Date": "2022-12-01T09:20:28.595000+00:00"
- イベントに関連するメッセージ。例:"Message": "Finished updating DB parameter group"
- イベントカテゴリ。例:"EventCategories": ["configuration change"]

詳細なリファレンスについては、を参照してください。[Amazon RDS イベントカテゴリとイベント](https://docs.aws.amazon.com/AmazonRDS/latest/UserGuide/USER_Events.Messages.html) [メッセージ](https://docs.aws.amazon.com/AmazonRDS/latest/UserGuide/USER_Events.Messages.html)Amazon RDS のドキュメントに記載されています。

Amazon RDS イベントを監視することをお勧めします。これらのイベントは DB インスタンスの可 用性のステータスの変化、設定の変更、リードレプリカのステータスの変更、バックアップとリカバ リのイベント、フェイルオーバーアクション、障害イベント、セキュリティグループの変更、その他 多くの通知を示すためです。たとえば、データベースのパフォーマンスと耐久性を高めるためにリー ドレプリカ DB インスタンスを設定している場合は、以下の Amazon RDS イベントをモニタリング することをお勧めします。リードレプリカDB インスタンスに関連するイベントカテゴリ。これは、 次のようなイベントが原因ですRDS-EVENT-0057 Replication on the read replica was terminatedリードレプリカがプライマリ DB インスタンスと同期しなくなったことを示します。こ のようなイベントが発生したことを担当チームに通知することで、問題をタイムリーに軽減できる 可能性があります。アマゾンEventBridgeおよびその他の AWS サービスAWS Lambda、Amazon シ ンプルキューサービス (Amazon SQS)、および Amazon シンプル通知サービス (Amazon SNS) は、 データベースの可用性の問題やリソースの変更などのシステムイベントへの応答を自動化するのに役 立ちます。

Amazon RDS コンソールでは、過去 24 時間のイベントを取得できます。使用する場合AWS CLIま たは Amazon RDS API でイベントを表示する場合は、以下を使用して過去 14 日間のイベントを取 得できます。イベントの説明コマンドは以下の通りです。

```
$ aws rds describe-events --source-identifier database-1 --source-type db-instance
{ 
     "Events": [ 
         { 
              "SourceIdentifier": "database-1", 
              "SourceType": "db-instance",
```

```
 "Message": "CloudWatch Logs Export enabled for logs [audit, error, general, 
  slowquery]", 
              "EventCategories": [], 
              "Date": "2022-12-01T09:20:28.595000+00:00", 
              "SourceArn": "arn:aws:rds:eu-west-3:111122223333:db:database-1" 
         }, 
         { 
              "SourceIdentifier": "database-1", 
              "SourceType": "db-instance", 
              "Message": "Finished updating DB parameter group", 
              "EventCategories": [ 
                  "configuration change" 
              ], 
              "Date": "2022-12-01T09:22:40.413000+00:00", 
              "SourceArn": "arn:aws:rds:eu-west-3:111122223333:db:database-1" 
         } 
     ]
}
```
指定した有効期限まで、または永続的にイベントを長期間保存したい場合は、[CloudWatchロ](https://docs.aws.amazon.com/AmazonCloudWatch/latest/logs/WhatIsCloudWatchLogs.html) [グ](https://docs.aws.amazon.com/AmazonCloudWatch/latest/logs/WhatIsCloudWatchLogs.html)Amazon RDS によって生成されたイベントに関する情報を記録します。このソリューションを実 装するには、Amazon SNS トピックを使用して Amazon RDS イベント通知を受け取り、Lambda 関 数を呼び出してイベントを記録します。CloudWatchログ。

- 1. イベントで呼び出される Lambda 関数を作成し、イベントの情報を次のように記録しま す。CloudWatchログ。CloudWatchLogs は Lambda と統合されており、以下を使用してイベント 情報を簡単に記録できます。印刷ファンクションへstdout。
- 2. Lambda 関数 (set) へのサブスクリプションによる SNS トピックの作成プロトコル(Lambda) に移 動し、次のように設定します終点前のステップで作成した Lambda 関数の Amazon リソースネー ム (ARN) に送信します。
- 3. Amazon RDS イベント通知を受信するように SNS トピックを設定します。詳細な手順について は、を参照してください[。AWSRe: 記事を投稿するA](https://repost.aws/knowledge-center/sns-topics-rds-notifications)mazon SNS トピックに Amazon RDS 通知 を受信させる方法について説明しています。
- 4. Amazon RDS コンソールで、新しいイベントサブスクリプションを作成します。セットターゲッ トARN に移動し、以前に作成した SNS トピックを選択します。セットソースタイプそして含 めるイベントカテゴリあなたの要件に応じて。詳細については、を参照してください[。Amazon](https://docs.aws.amazon.com/AmazonRDS/latest/UserGuide/USER_Events.Subscribing.html) [RDS イベント通知の購読](https://docs.aws.amazon.com/AmazonRDS/latest/UserGuide/USER_Events.Subscribing.html)Amazon RDS のドキュメントに記載されています。

# <span id="page-41-0"></span>データベースログ

MySQL および MariaDB データベースは、監査やトラブルシューティングに使用できるログを生成 します。それらのログは以下のとおりです。

- [監査](https://mariadb.com/kb/en/mariadb-audit-plugin-log-format/) オーディットトレイルは、サーバーのアクティビティを記録するレコードのセットです。 クライアントセッションごとに、サーバーに接続したユーザー (ユーザー名とホスト)、実行された クエリ、アクセスされたテーブル、および変更されたサーバー変数を記録します。
- [エラー](https://dev.mysql.com/doc/refman/8.0/en/error-log.html) このログにはサーバの (mysqld) 起動時間とシャットダウン時間、およびサーバーの起 動時とシャットダウン時、およびサーバーの実行中に発生するエラー、警告、メモなどの診断メッ セージ。
- [全般](https://dev.mysql.com/doc/refman/8.0/en/query-log.html) このログには、次のアクティビティが記録されますmysqldこれには、各クライアントの接 続アクティビティと切断アクティビティ、およびクライアントから受信した SQL クエリが含まれ ます。一般的なクエリログは、エラーが疑われ、クライアントの送信先を正確に知りたい場合に非 常に役立ちます。mysqld。
- [スロークエリ](https://dev.mysql.com/doc/refman/8.0/en/slow-query-log.html) このログには、実行に時間がかかった SQL クエリの記録が記録されます。

ベストプラクティスとして、[Amazon RDS からアマゾンにデータベースログをパブリッシュ](https://docs.aws.amazon.com/AmazonRDS/latest/UserGuide/USER_LogAccess.Procedural.UploadtoCloudWatch.html) [CloudWatchログ](https://docs.aws.amazon.com/AmazonRDS/latest/UserGuide/USER_LogAccess.Procedural.UploadtoCloudWatch.html)。とCloudWatchログでは、ログデータをリアルタイムで分析し、耐久性の高いスト レージにデータを保存し、次の方法でデータを管理できます。CloudWatchログエージェント。でき ます[データベースログにアクセスして監視する](https://docs.aws.amazon.com/AmazonRDS/latest/UserGuide/USER_LogAccess.Procedural.Watching.html)Amazon RDS コンソールから。使用することもでき ますCloudWatchLogs Insightsでログデータをインタラクティブに検索、分析できますCloudWatchロ グ。次の例は、何回かを確認する監査ログのクエリを示しています。CONNECTイベント、接続者、 接続元のクライアント (IP アドレス) がログに表示されます。監査ログからの抜粋は次のようになり ます。

20221201 14:07:05,ip-10-22-1-51,rdsadmin,localhost,821,0,CONNECT,,,0,SOCKET 20221201 14:07:05,ip-10-22-1-51,rdsadmin,localhost,821,0,DISCONNECT,,,0,SOCKET 20221201 14:12:20,ip-10-22-1-51,rdsadmin,localhost,822,0,CONNECT,,,0,SOCKET 20221201 14:12:20,ip-10-22-1-51,rdsadmin,localhost,822,0,DISCONNECT,,,0,SOCKET 20221201 14:17:35,ip-10-22-1-51,rdsadmin,localhost,823,0,CONNECT,,,0,SOCKET 20221201 14:17:35,ip-10-22-1-51,rdsadmin,localhost,823,0,DISCONNECT,,,0,SOCKET 20221201 14:22:50,ip-10-22-1-51,rdsadmin,localhost,824,0,CONNECT,,,0,SOCKET 20221201 14:22:50,ip-10-22-1-51,rdsadmin,localhost,824,0,DISCONNECT,,,0,SOCKET

ログインサイトクエリの例では、次のことがわかります。rdsadminからデータベースに接 続localhost次の図に示すように、5 分おきに、合計 22 回です。これらの結果は、アクティビティ

### がモニタリングシステム自体などの内部の Amazon RDS プロセスから発生したことを示していま

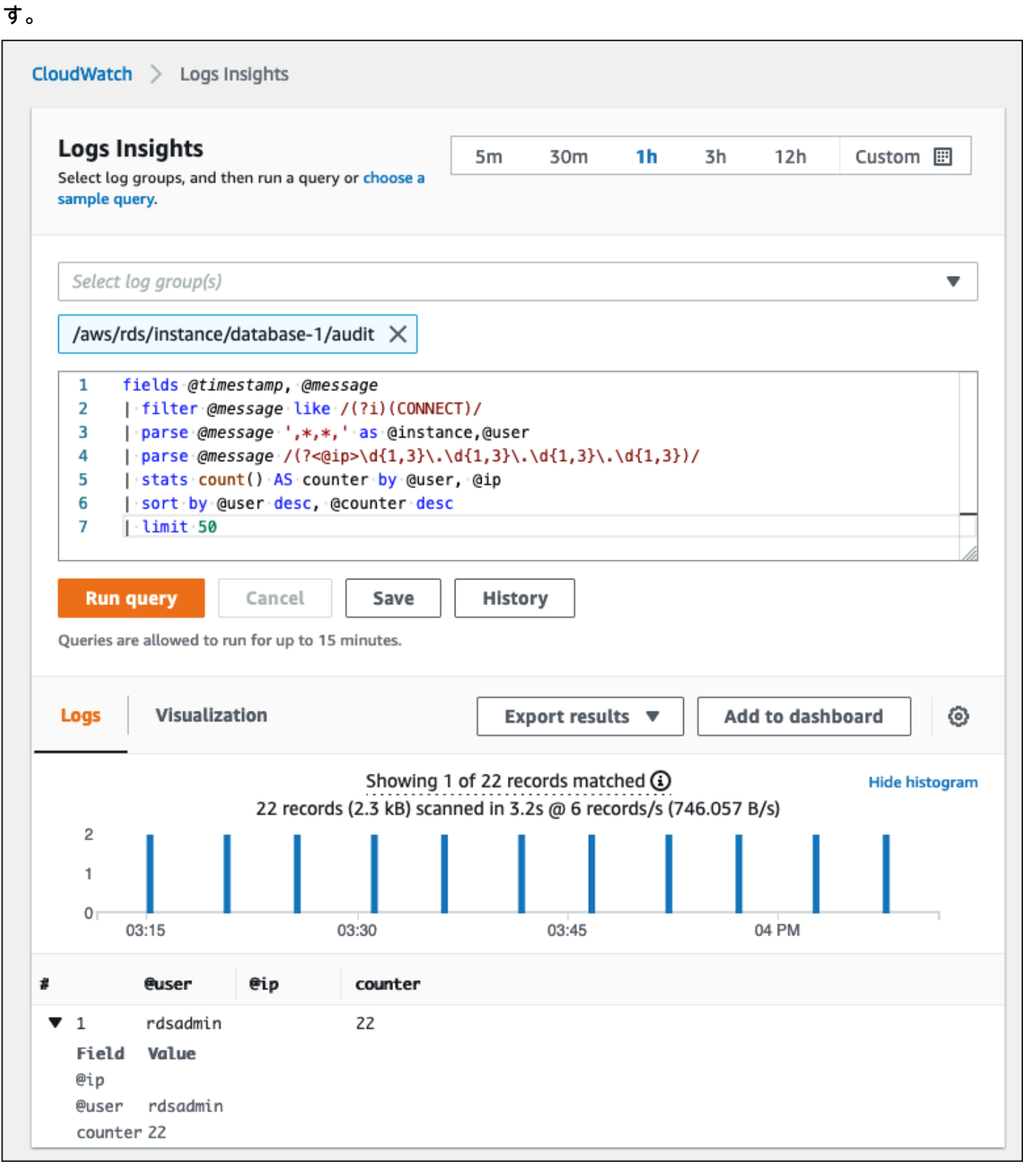

ログイベントには、MySQL や MariaDB DB インスタンスに関連する操作に関する警告やエラーな ど、カウントしたい重要なメッセージが含まれることがよくあります。たとえば、操作が失敗した 場合、エラーが発生し、次のようにエラーログファイルに記録されます。ERROR 1114 (HY000): The table zip\_codes is full。これらのエントリを監視して、エラーの傾向を把握したい場 合があります。できます[カスタム作成CloudWatchフィルターを使用した Amazon RDS ログのメト](https://docs.aws.amazon.com/AmazonCloudWatch/latest/logs/CreateMetricFilterProcedure.html) [リックス](https://docs.aws.amazon.com/AmazonCloudWatch/latest/logs/CreateMetricFilterProcedure.html)Amazon RDS データベースログの自動モニタリングを可能にし、特定のログで特定のパ ターンを監視し、予想される動作に違反した場合にアラームを生成できるようにします。[例えば](https://docs.aws.amazon.com/AmazonCloudWatch/latest/logs/CountOccurrencesExample.html)、ロ ググループのメトリックスフィルタを作成/aws/rds/instance/database-1/errorエラーログ を監視して検索します[特定のパターン](https://docs.aws.amazon.com/AmazonCloudWatch/latest/logs/FilterAndPatternSyntax.html)、などERROR。を設定フィルターパターンにERRORそしてメト リック値に1。フィルターは、そのキーワードを含むすべてのログレコードを検出します。ERRORそ して、「ERROR」を含むログイベントごとにカウントが 1 ずつ増えます。フィルターを作成した ら、MySQL または MariaDB のエラーログでエラーが検出された場合に通知するアラームを設定で きます。

スロークエリログとエラーログの監視について詳しくは、CloudWatchダッシュボードと使用 CloudWatchログインサイト (ブログ記事を参照)[アマゾンの作成CloudWatchAmazon RDS と](https://aws.amazon.com/blogs/database/creating-an-amazon-cloudwatch-dashboard-to-monitor-amazon-rds-and-amazon-aurora-mysql/)  [Amazon Aurora MySQL をモニタリングするためのダッシュボード。](https://aws.amazon.com/blogs/database/creating-an-amazon-cloudwatch-dashboard-to-monitor-amazon-rds-and-amazon-aurora-mysql/)

### <span id="page-43-0"></span>監査証跡

監査証跡 (または監査ログ) には、AWS アカウント内のイベントに関するセキュリティ関連の時系列 記録が記録されます。これには、データベースやクラウド環境に影響を与えた一連のアクティビティ の証拠となる Amazon RDS のイベントが含まれます。Amazon RDS for MySQL または MariaDB で は、オーディットトレイルを使用するには以下が必要です。

- DB インスタンス監査ログの監視
- での Amazon RDS API 呼び出しのモニタリングAWS CloudTrail

Amazon RDS DB インスタンスの場合、監査の目的には通常、以下が含まれます。

- 以下の事項に対するアカウンタビリティの有効化
	- パラメータまたはセキュリティ設定に対して行われた変更
	- データベーススキーマ、テーブル、または行で実行されるアクション、または特定のコンテンツ に影響するアクション
- 侵入検知と調査
- 不審なアクティビティの検出と調査

• 権限に関する問題の検出(たとえば、一般ユーザーまたは特権ユーザーによるアクセス権の乱用を 特定するため)

データベースオーディットトレイルは、次のような一般的な質問に答えようとします。データベー ス内の機密データを閲覧または変更したのは誰ですか? これはいつ起こったのですか? 特定のユー ザーはどこからデータにアクセスしましたか? 特権ユーザーは無制限アクセス権を悪用しましたか?

MySQL と MariaDB はどちらも、MariaDB 監査プラグインを使用して DB インスタンスの監査証跡 機能を実装しています。このプラグインは、データベースにログオンするユーザーやデータベースに 対して実行されるクエリなどのデータベースアクティビティを記録します。データベースのアクティ ビティのレコードはログファイルに保存されます。監査ログにアクセスするには、DB インスタンス は MARIADB\_AUDIT\_PLUGIN オプションを指定してカスタムオプショングループを使用する必要が あります。詳細については、を参照してください。[MySQL 用の MariaDB 監査プラグインのサポー](https://docs.aws.amazon.com/AmazonRDS/latest/UserGuide/Appendix.MySQL.Options.AuditPlugin.html) [ト](https://docs.aws.amazon.com/AmazonRDS/latest/UserGuide/Appendix.MySQL.Options.AuditPlugin.html)Amazon RDS のドキュメントに記載されています。監査ログのレコードは、プラグインで定義さ れている特定の形式で保存されます。監査ログ形式の詳細については、[MariaDB サーバーのドキュ](https://mariadb.com/kb/en/mariadb-audit-plugin-log-format/) [メンテーション](https://mariadb.com/kb/en/mariadb-audit-plugin-log-format/)。

ザのAWS クラウドお客様用のオーディットトレイルAWSアカウントは[AWS CloudTrail](https://docs.aws.amazon.com/awscloudtrail/latest/userguide/cloudtrail-user-guide.html)サービ ス。CloudTrailAmazon RDS の API 呼び出しをイベントとしてキャプチャします。Amazon RDS の すべてのアクションがログに記録されます。CloudTrailユーザー、ロール、または別のユーザーに よって実行された Amazon RDS のアクションの記録を提供しますAWSサービス。イベントには、で 実行されたアクションが含まれますAWS管理コンソール、AWS CLI、およびAWSSDK と API。

#### 例

一般的な監査シナリオでは、組み合わせる必要がある場合がありますAWS CloudTrailデータベース 監査ログと Amazon RDS イベントモニタリングを含む証跡 たとえば、Amazon RDS DB インスタン スのデータベースパラメータを使用するシナリオがあるかもしれません (たとえば、database-1) が変更されたので、誰が変更したか、何が変更されたか、いつ変更されたかを特定することがあなた の仕事です。

タスクを実行するには、次の手順に従います。

1. データベースインスタンスに発生した Amazon RDS イベントを一覧表示しますdatabase-1そ して、そのカテゴリにイベントがあるかどうかを判断しますconfiguration changeそれには メッセージがありますFinished updating DB parameter group。

\$ aws rds describe-events --source-identifier database-1 --source-type db-instance

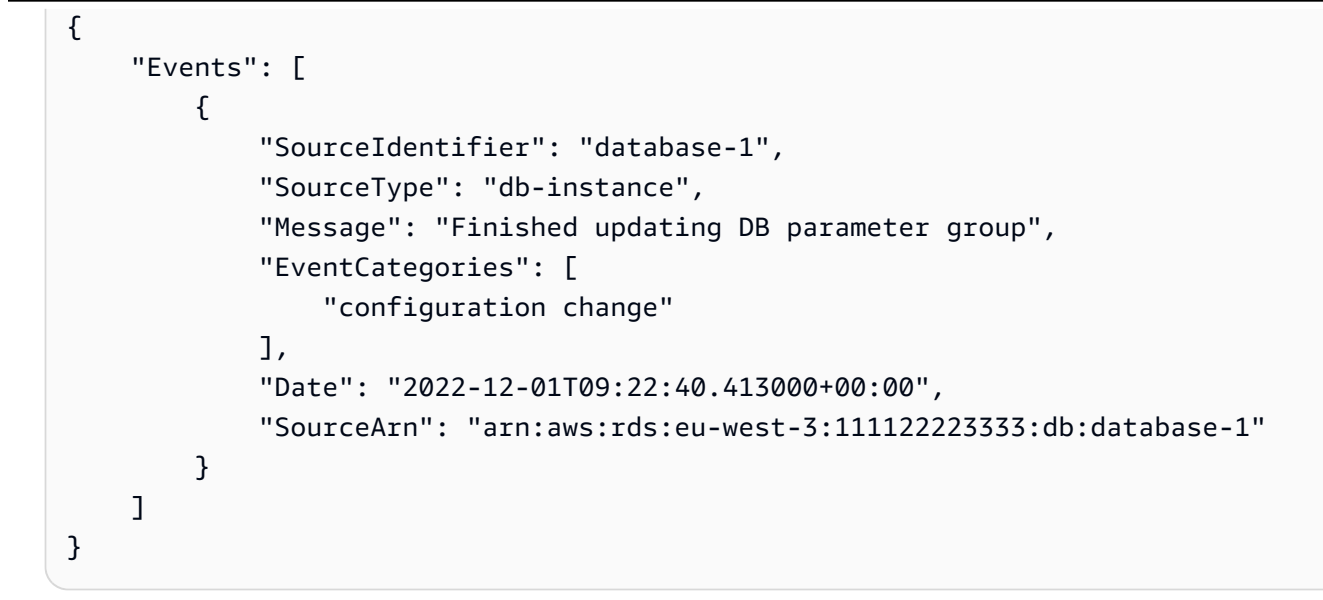

2. DB インスタンスが使用している DB パラメータグループを特定してください。

```
$ aws rds describe-db-instances --db-instance-identifier database-1 --query 
  'DBInstances[*].[DBInstanceIdentifier,Engine,DBParameterGroups]'
\Gamma\Gamma "database-1", 
         "mariadb", 
        \Gamma\{\hspace{.1cm} \} "DBParameterGroupName": "mariadb10-6-test", 
                  "ParameterApplyStatus": "pending-reboot" 
 } 
         ] 
     ]
]
```
3. [を使うAWS CLI検索するにはCloudTrailイベント](https://docs.aws.amazon.com/awscloudtrail/latest/userguide/view-cloudtrail-events-cli.html)その地域ではdatabase-1は、ステップ 1 で 発見された Amazon RDS イベントの前後の期間にデプロイされ、その場所にはデプロイされま すEventName=ModifyDBParameterGroup。

```
$ aws cloudtrail --region eu-west-3 lookup-events --lookup-attributes 
 AttributeKey=EventName,AttributeValue=ModifyDBParameterGroup --start-time 
  "2022-12-01, 09:00 AM" --end-time "2022-12-01, 09:30 AM" 
{ 
     "eventVersion": "1.08", 
     "userIdentity": {
```

```
 "accountId": "111122223333", 
         "accessKeyId": "AKIAIOSFODNN7EXAMPLE", 
         "sessionContext": { 
             "sessionIssuer": { 
                  "type": "Role", 
                  "principalId": "AIDACKCEVSQ6C2EXAMPLE", 
                  "arn": "arn:aws:iam::111122223333:role/Role1", 
                  "accountId": "111122223333", 
                  "userName": "User1" 
 } 
         } 
     }, 
     "eventTime": "2022-12-01T09:18:19Z", 
     "eventSource": "rds.amazonaws.com", 
     "eventName": "ModifyDBParameterGroup", 
     "awsRegion": "eu-west-3", 
     "sourceIPAddress": "AWS Internal", 
     "userAgent": "AWS Internal", 
     "requestParameters": { 
         "parameters": [ 
\{\hspace{.1cm} \} "isModifiable": false, 
                  "applyMethod": "pending-reboot", 
                  "parameterName": "innodb_log_buffer_size", 
                  "parameterValue": "8388612" 
             }, 
\{\hspace{.1cm} \} "isModifiable": false, 
                  "applyMethod": "pending-reboot", 
                  "parameterName": "innodb_write_io_threads", 
                  "parameterValue": "8" 
 } 
         ], 
         "dBParameterGroupName": "mariadb10-6-test" 
     }, 
     "responseElements": { 
         "dBParameterGroupName": "mariadb10-6-test" 
     }, 
     "requestID": "fdf19353-de72-4d3d-bf29-751f375b6378", 
     "eventID": "0bba7484-0e46-4e71-93a8-bd01ca8386fe", 
     "eventType": "AwsApiCall", 
     "managementEvent": true, 
     "recipientAccountId": "111122223333", 
     "eventCategory": "Management",
```
}

"sessionCredentialFromConsole": "true"

ザのCloudTrailイベントはそれを明らかにしますUser1ロール付きRole1からAWSアカウント 111122223333 が DB パラメータグループを変更しましたmariadb10-6-test、DB インスタンス で使用されていたものdatabase-1オン2022-12-01 at 09:18:19 h。2 つのパラメータが変更 され、次の値に設定されました。

- innodb\_log\_buffer\_size = 8388612
- innodb\_write\_io\_threads = 8

### [追加]CloudTrailそしてCloudWatchログ機能

過去 90 日間に発生した運用上およびセキュリティ上のインシデントのトラブルシューティングに は、以下を参照してください。イベント履歴にCloudTrailコンソール。保存期間を延長して追加のク エリ機能を利用するには、[AWS CloudTrail湖](https://docs.aws.amazon.com/awscloudtrail/latest/userguide/cloudtrail-lake.html)。とAWS CloudTrailLake では、イベントデータをイベ ントデータストアに最大 7 年間保存できます。さらに、このサービスは複雑な SQL クエリをサポー トしているため、単純なキー値検索によるビューよりも詳細でカスタマイズ可能なイベントビューが 提供されます。イベント履歴。

オーディットトレイルを監視し、アラームを設定し、特定のアクティビティが発生したときに通知を 受け取るには、[構成しますCloudTrailトレイルレコードの送信先はCloudWatchログ。](https://docs.aws.amazon.com/awscloudtrail/latest/userguide/monitor-cloudtrail-log-files-with-cloudwatch-logs.html)トレイルレコー ドが次のように保存された後CloudWatchログ:メトリックフィルターを定義して、ログイベントを評 価して用語、フレーズ、または値に一致するように評価したり、メトリックスフィルターにメトリッ クを割り当てたりできます。さらに、作成することができますCloudWatch指定したしきい値と期間 に従って生成されるアラーム。たとえば、担当チームが適切なアクションを実行できるように、担当 チームに通知を送信するアラームを設定できます。アラームへの対応アクションが自動的に実行され るように CloudWatch を設定することもできます。

# アラート

アラートは、ITインフラストラクチャとITサービスのセキュリティ、可用性、パフォーマンス、信頼 性に関する最も重要な情報源の1つです。継続的なセキュリティ脅威、システム停止、パフォーマン スの問題、またはシステム障害についてITチームに通知し、通知します。

情報技術インフラストラクチャライブラリ(ITIL)、特にITサービス管理(ITSM)プラクティスは、 監視、イベント管理、およびインシデント管理のベストプラクティスの中心に自動アラートを設定し ています。

インシデントアラートとは、監視ツールがアラートを生成して、IT環境の変更、リスクの高いアク ション、または障害について、チームや自動化ツール(自動的にアクション可能なアイテム用)に通 知することです。ITアラートは、重大なインシデントにつながる可能性のあるシステム停止や変更に 対する防御の最前線です。システムを自動的に監視し、システム停止や危険な変更に関するアラート を生成することで、ITチームはダウンタイムを最小限に抑え、それに伴う高額なコストを削減できま す。

ベストプラクティスとして、AWS適切に設計されたフレームワークでは[、モニタリングを使用して](https://docs.aws.amazon.com/wellarchitected/latest/framework/perf_monitor_instances_post_launch_generate_alarms.html) [アラームベースの通知を生成する](https://docs.aws.amazon.com/wellarchitected/latest/framework/perf_monitor_instances_post_launch_generate_alarms.html)、および[プロアクティブな監視とアラーム](https://docs.aws.amazon.com/wellarchitected/latest/framework/perf_monitor_instances_post_launch_proactive.html)。使用CloudWatchまた はサードパーティの監視サービスを使用して、メトリックが予想範囲外になったときにアラームを設 定することもできます。

アラート管理の目的は、ロギング、分類、アクションの定義と実装、終了、インシデント後のレ ビュー活動を通じて、IT関連のイベントやインシデントを処理するための効率的で標準化された手順 を確立することです。

セクション

- [CloudWatch](#page-48-0) のアラーム
- [EventBridgeルール](#page-51-0)
- [アクションの指定、アラームの有効化と無効化](#page-53-0)

### <span id="page-48-0"></span>CloudWatch アラーム

Amazon RDS DB インスタンスを運用する場合、さまざまな種類のメトリックス、イベント、トレー スをモニタリングしてアラートを生成する必要があります。MySQL および MariaDB データベース の場合、重要な情報源は以下のとおりです。[DB インスタンスメトリクス、](#page-21-0)[OS メトリクス、](#page-30-0)[イベン](#page-37-1)

[ト、ログ、監査証跡](#page-37-1)。を使用することをおすすめします[CloudWatchアラーム](https://docs.aws.amazon.com/AmazonCloudWatch/latest/monitoring/AlarmThatSendsEmail.html)指定した期間にわたっ て 1 つのメトリクスを監視できます。

次の例は、を監視するアラームを設定する方法を示していますCPUUtilizationすべての Amazon RDS DB インスタンスのメトリックス (CPU 使用率) 5 分間の評価期間中にいずれかの DB インスタ ンスの CPU 使用率が 80% を超えた場合にアラームがトリガーされるように設定します。

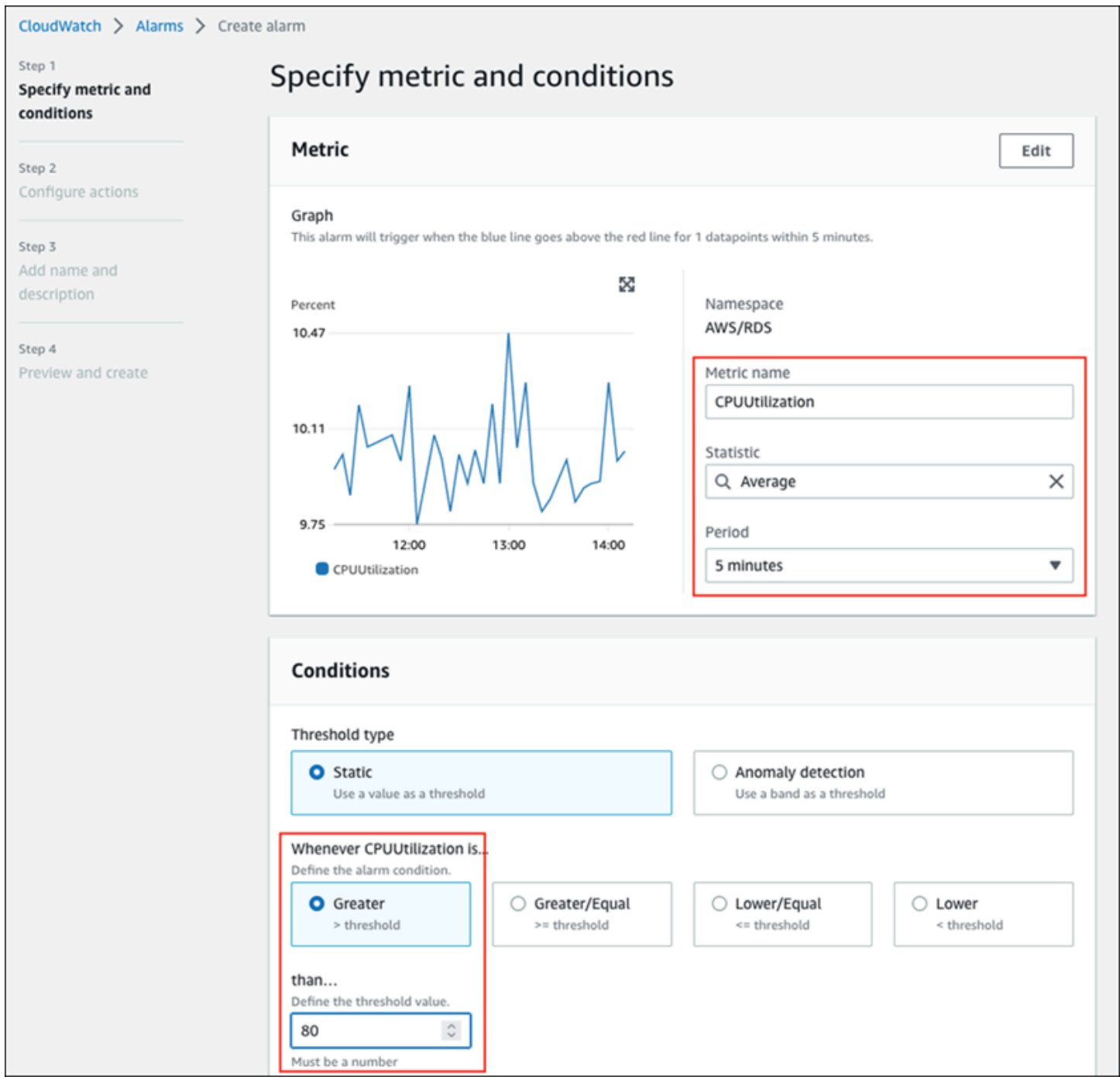

つまり、アラームはALARM5 分以上にわたって CPU 使用率が高い (80% を超える) データベースがあ るかどうかを明記してください。アラームは、に残っていますOKCPU の使用率が短期間で 80% を 超えることがあり、その後再びしきい値を下回った場合の状態です。次のグラフは、このロジックを 示しています。

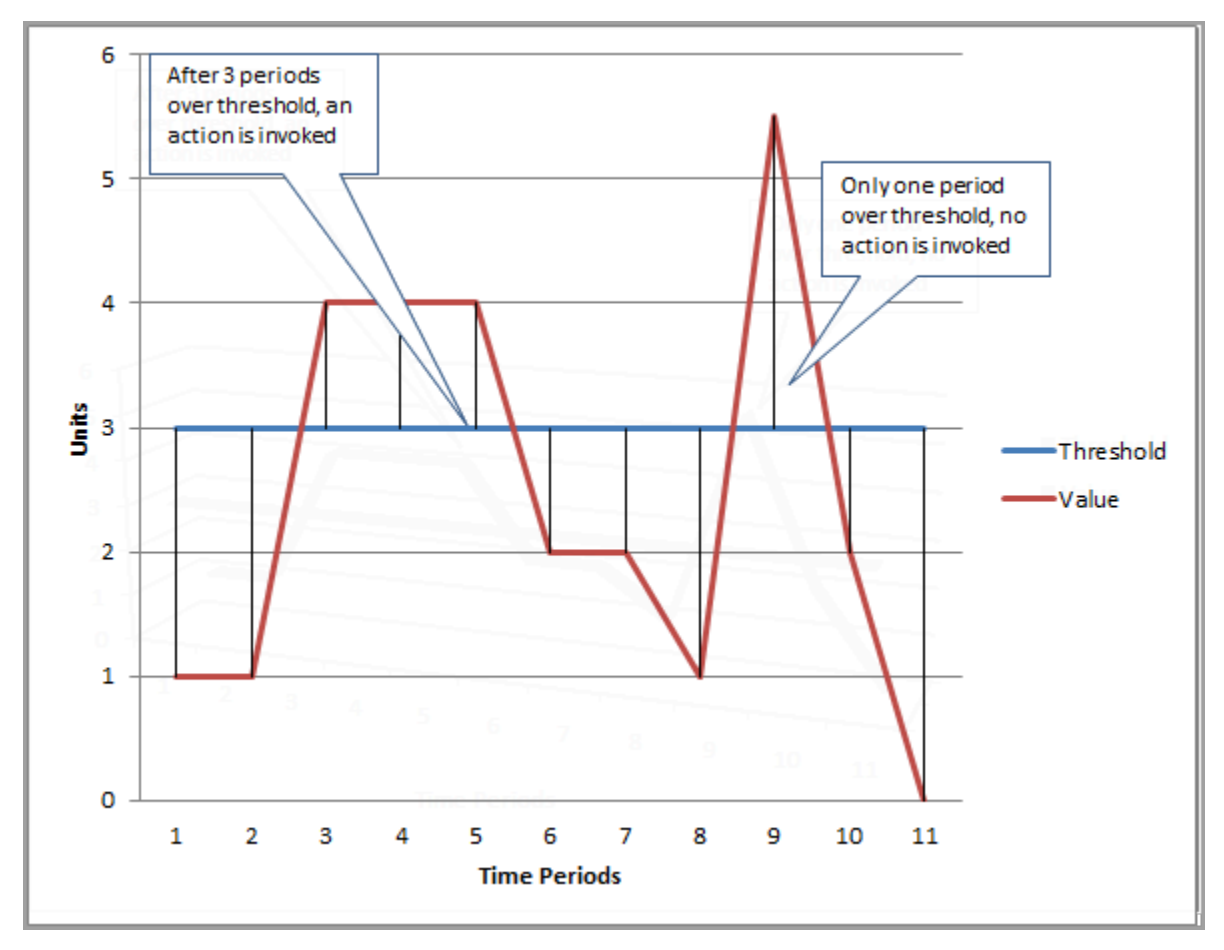

CloudWatchアラームはメトリックアラームと複合アラームをサポートします。

- あるメトリックアラームシングルを見るCloudWatchメトリック。メトリックに対して数式を実行 できます。メトリックスアラームは Amazon SNS メッセージを送信できます。このメッセージ は、特定のしきい値に対するメトリクスの値に基づいて、さまざまな期間にわたって 1 つ以上の アクションを実行できます。
- ある複合アラームルール表現に基づいており、複数のアラームの状態を評価して、ALARMルール のすべての条件が満たされている場合にのみステートしてください。複合アラームは通常、不要な アラートの数を減らすために使用されます。たとえば、アクションを実行しないように設定された 複数のメトリックアラームを含む複合アラームがある場合があります。複合アラームは、複合内の 個々のメトリックアラームがすべてすでに存在している場合にアラートを送信します。ALARM

CloudWatchアラームは監視のみCloudWatch指標。エラー、スロークエリ、または一般ログに基づい てアラームを作成する場合は、作成する必要がありますCloudWatchログからのメトリックス。これ については、前述のとおりに行うことができます。[OS モニタリングそ](#page-30-0)して[イベント、ログ、監査証](#page-37-1) [跡](#page-37-1)セクション、フィルターを使用して[ログイベントからメトリクスを作成](https://docs.aws.amazon.com/AmazonCloudWatch/latest/logs/MonitoringLogData.html)。同様に、拡張モニタリン グのメトリックについてアラートを出すには、でメトリックスフィルターを作成する必要があります CloudWatchからCloudWatchログ。

## <span id="page-51-0"></span>EventBridgeルール

[アマゾン RDS イベントア](https://docs.aws.amazon.com/AmazonRDS/latest/UserGuide/USER_Events.Messages.html)マゾンに配送されますEventBridge、そして使用できま[すEventBridgeルー](https://docs.aws.amazon.com/eventbridge/latest/userguide/eb-create-rule.html) [ル](https://docs.aws.amazon.com/eventbridge/latest/userguide/eb-create-rule.html)それらの出来事に対応するためです たとえば、次のように作成できますEventBridge次の画面に示 すように、特定の DB インスタンスが 1 つ停止または起動した場合に通知してアクションを実行す るルール。

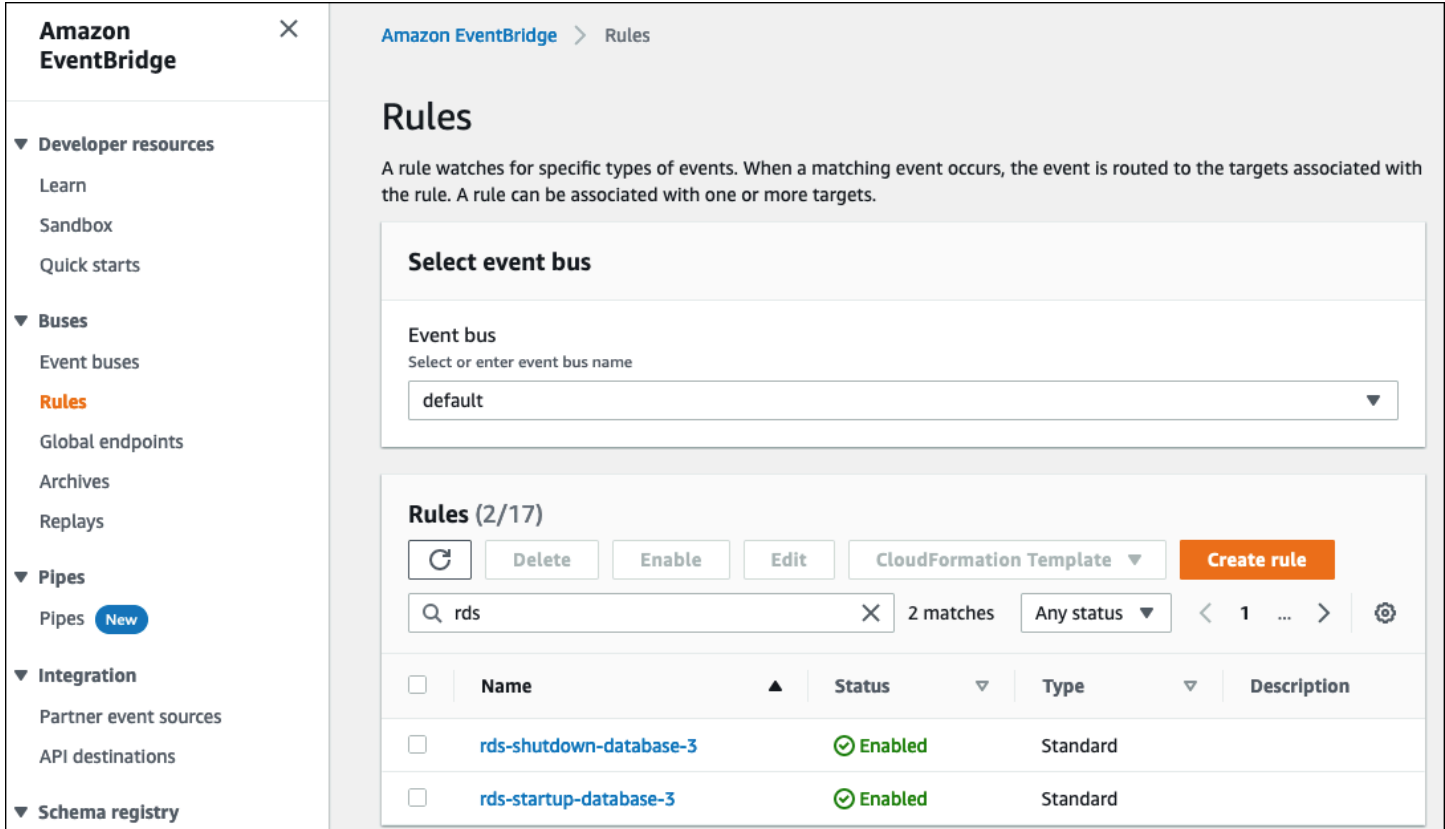

検出するルールThe DB instance has been stoppedイベントには Amazon RDS イベント ID がありますRDS-EVENT-0087、そこで設定したのがEvent Patternルールのプロパティ:

```
{ 
   "source": ["aws.rds"],
```

```
 "detail-type": ["RDS DB Instance Event"], 
   "detail": { 
     "SourceArn": ["arn:aws:rds:eu-west-3:111122223333:db:database-3"], 
     "EventID": ["RDS-EVENT-0087"] 
   }
}
```
このルールは DB インスタンスを監視しますdatabase-3のみ、そして監視しますRDS-EVENT-0087イベント。いつEventBridgeイベントを検出し、イベントを「」と呼ばれるリソースま たはエンドポイントに送信します[ターゲット](https://docs.aws.amazon.com/eventbridge/latest/userguide/eb-targets.html)。ここで、Amazon RDS インスタンスが停止した場合 に実行するアクションを指定できます。SNS トピック、Amazon シンプルキューサービス (Amazon SQS) キューなど、さまざまなターゲットにイベントを送信できます。AWS Lambda機能、AWS Systems Managerオートメーション、およびAWS Batchジョブ、Amazon API Gateway、インシデ ントマネージャーの対応計画、次の機能AWS Systems Manager、その他多数。たとえば、通知メー ルと SMS を送信する SNS トピックを作成し、その SNS トピックをターゲットとして割り当てる ことができます。EventBridge規則。Amazon RDS DB インスタンスの場合database-3停止され ました。Amazon RDS がイベントを配信しますRDS-EVENT-0087にEventBridge、検出される場 所。EventBridge次に、SNS トピックであるターゲットを呼び出します。SNS トピックは、電子 メール (次の図を参照) と SMS を送信するように設定されています。

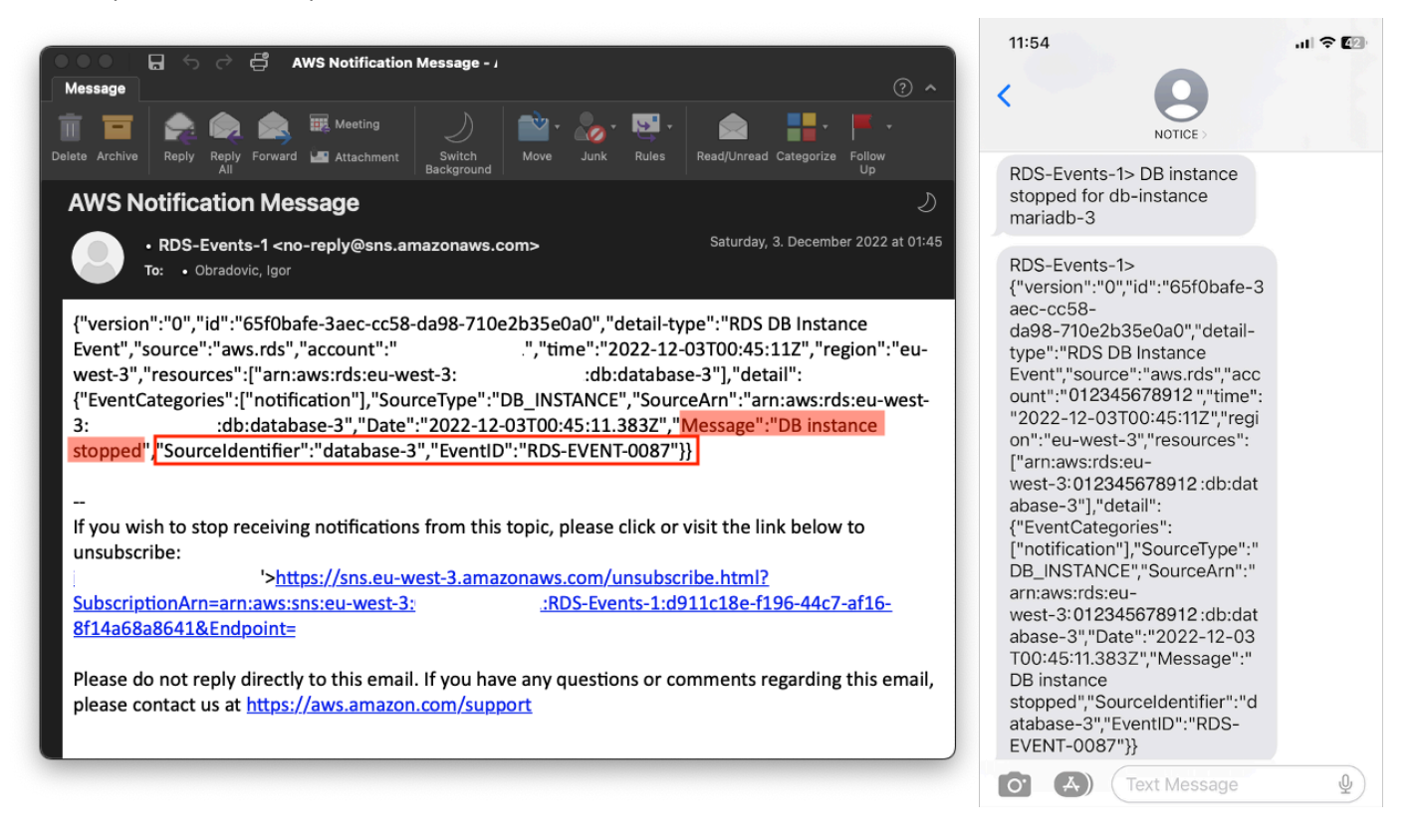

# <span id="page-53-0"></span>アクションの指定、アラームの有効化と無効化

を使用できますCloudWatchアラーム:アラームが次のモードに切り替わったときに実行するアクショ ンを指定しますOK、ALARM、およびINSUFFICIENT\_DATA州。CloudWatchには、SNS トピックと の統合が組み込まれています。また、Amazon Elastic Compute Cloud (Amazon EC2) アクションや Amazon EC2 Auto Scaling グループアクションなど、Amazon RDS メトリックスには適用されない 追加のアクションカテゴリがいくつか組み込まれています。EventBridge通常、Amazon RDS メト リックスでアラームがトリガーされたときにアクションを実行するルールを記述したり、ターゲッ トを定義したりするために使用されます。CloudWatchイベントを送信EventBridge毎回CloudWatch アラームの状態が変わります。これらのアラーム状態変更イベントを使用して、以下のイベントター ゲットをトリガーできます。EventBridge。詳細については、を参照してください[。アラームイベン](https://docs.aws.amazon.com/AmazonCloudWatch/latest/monitoring/cloudwatch-and-eventbridge.html) [トとEventBridge](https://docs.aws.amazon.com/AmazonCloudWatch/latest/monitoring/cloudwatch-and-eventbridge.html)にCloudWatchドキュメンテーション。

また、アラームを管理する必要がある場合もあります。たとえば、計画された構成変更やテ スト中にアラームを自動的に無効にし、計画されたアクションが終了したらアラームを再度 有効にする場合などです。たとえば、ダウンタイムを必要とするデータベースソフトウェア のアップグレードを予定していて、データベースが使用できなくなった場合にアクティブに なるアラームがある場合は、API アクションを使用してアラームを無効または有効にできま す。[DisableAlarmActionsそ](https://docs.aws.amazon.com/AmazonCloudWatch/latest/APIReference/API_DisableAlarmActions.html)して[EnableAlarmActions、](https://docs.aws.amazon.com/AmazonCloudWatch/latest/APIReference/API_EnableAlarmActions.html)または[disable-alarm-actionsそ](https://docs.aws.amazon.com/cli/latest/reference/cloudwatch/disable-alarm-actions.html)して[enable](https://docs.aws.amazon.com/cli/latest/reference/cloudwatch/enable-alarm-actions.html)[alarm-actions](https://docs.aws.amazon.com/cli/latest/reference/cloudwatch/enable-alarm-actions.html)のコマンドAWS CLI。アラームの履歴は、で確認することもできますCloudWatchコン ソールまたはを使用して[DescribeAlarmHistoryA](https://docs.aws.amazon.com/AmazonCloudWatch/latest/APIReference/API_DescribeAlarmHistory.html)PI アクションまたは[describe-alarm-history](https://docs.aws.amazon.com/cli/latest/reference/cloudwatch/describe-alarm-history.html)のコマン ドAWS CLI。CloudWatchアラーム履歴を 2 週間保存します。にCloudWatchコンソール、選択でき ますお気に入りと最近のものナビゲーションペインのメニューで、お気に入りのアラームや最近使用 したアラームを設定したり、アクセスしたりできます。

# 次のステップとリソース

リレーショナルデータベースをに移行する方法の詳細についてはAWS クラウド、次のストラテジー を参照してくださいAWS規範ガイダンスのウェブサイト:

#### • [リレーショナルデータベースの移行戦略](https://docs.aws.amazon.com/prescriptive-guidance/latest/strategy-database-migration/welcome.html)

探索できます[データベース移行パターン](https://aws.amazon.com/prescriptive-guidance/?awsf.apg-category-filter=categories%23databases&apg-all-cards.sort-by=item.additionalFields.updateDate&apg-all-cards.sort-order=desc&awsf.apg-content-type-filter=contentsubtype%23pattern&awsf.apg-product-filter=*all&awsf.apg-isv-filter=*all&wsf.apg-env-filter=*all&awsf.apg-rtype-filter=*all)にとってstep-by-stepで実行されている特定のリレーショナ ルデータベースに関する説明AWS クラウドこれには、監視、移行、およびデータ管理に関連するタ スクが含まれます。

そのページのフィルターを使用して、次の方法でパターンを検索します。AWSサービス (たとえ ば、Amazon RDS や Amazon Aurora への移行)、ワークロード別 (MySQL や MariaDB データベース を含むオープンソースなど)、または計画的な使用状況 (本番環境またはパイロット)

その他のリソースについては、以下を参照してください。

- [Amazon リレーショナルデータベースサービスユーザーガイド](https://docs.aws.amazon.com/AmazonRDS/latest/UserGuide/Welcome.html)
- [アマゾンCloudWatchユーザーガイド](https://docs.aws.amazon.com/AmazonCloudWatch/latest/monitoring/WhatIsCloudWatch.html)
- [アマゾン RDS に関するよくある質問](https://aws.amazon.com/rds/faqs/#Enhanced_Monitoring)
- [パフォーマンスインサイトに関するよくある質問](https://aws.amazon.com/rds/performance-insights/faqs/)
- [Amazon RDS パフォーマンスインサイトのカウンターメトリックスを Amazon を使用するサー](https://aws.amazon.com/blogs/database/importing-amazon-rds-performance-insights-counter-metrics-to-amazon-cloudwatch/) [ドパーティのアプリケーションパフォーマンス監視サービスプロバイダーに配信CloudWatchメト](https://aws.amazon.com/blogs/database/importing-amazon-rds-performance-insights-counter-metrics-to-amazon-cloudwatch/) [リックスストリーム](https://aws.amazon.com/blogs/database/importing-amazon-rds-performance-insights-counter-metrics-to-amazon-cloudwatch/)(AWSブログ投稿)
- [アマゾンの作成CloudWatchAmazon RDS と Amazon Aurora MySQL をモニタリングするための](https://aws.amazon.com/blogs/database/creating-an-amazon-cloudwatch-dashboard-to-monitor-amazon-rds-and-amazon-aurora-mysql/) [ダッシュボード](https://aws.amazon.com/blogs/database/creating-an-amazon-cloudwatch-dashboard-to-monitor-amazon-rds-and-amazon-aurora-mysql/)(AWSブログ投稿)
- [パフォーマンスインサイトによる MySQL 用 Amazon RDS のチューニング\(](https://aws.amazon.com/blogs/database/tuning-amazon-rds-for-mysql-with-performance-insights/)AWSブログ投稿)

# <span id="page-55-0"></span>ドキュメント履歴

以下の表は、本ガイドの重要な変更点について説明したものです。今後の更新に関する通知を受け取 る場合は、[RSS フィード](https://docs.aws.amazon.com/prescriptive-guidance/latest/amazon-rds-monitoring-alerting/amazon-rds-monitoring-alerting.rss) をサブスクライブできます。

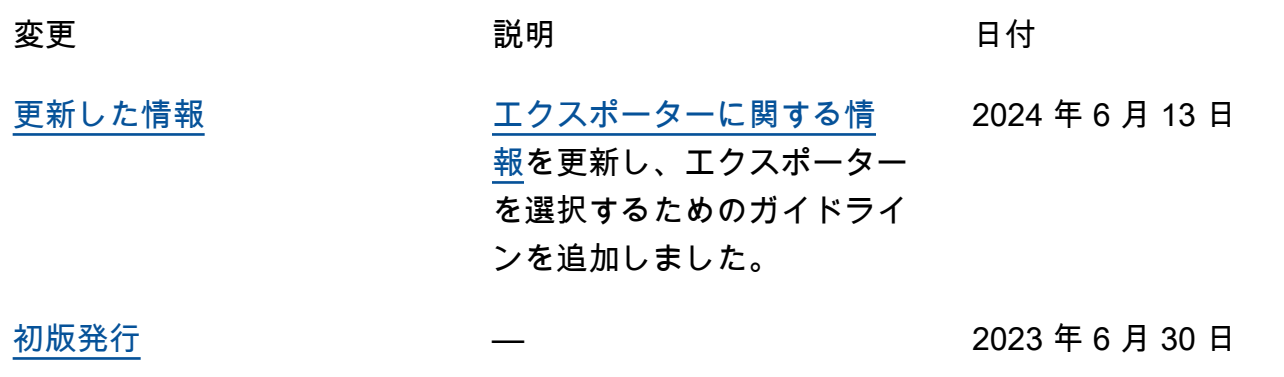

# AWS 規範的ガイダンスの用語集

以下は、 AWS 規範的ガイダンスが提供する戦略、ガイド、パターンで一般的に使用される用語で す。エントリを提案するには、用語集の最後のフィードバックの提供リンクを使用します。

### 数字

7 Rs

アプリケーションをクラウドに移行するための 7 つの一般的な移行戦略。これらの戦略は、ガー トナーが 2011 年に特定した 5 Rs に基づいて構築され、以下で構成されています。

- リファクタリング/アーキテクチャの再設計 クラウドネイティブ特徴を最大限に活用して、 俊敏性、パフォーマンス、スケーラビリティを向上させ、アプリケーションを移動させ、アー キテクチャを変更します。これには、通常、オペレーティングシステムとデータベースの移植 が含まれます。例: オンプレミスの Oracle データベースを Amazon Aurora PostgreSQL 互換エ ディションに移行する。
- リプラットフォーム (リフトアンドリシェイプ) アプリケーションをクラウドに移行し、クラ ウド機能を活用するための最適化レベルを導入します。例: オンプレミスの Oracle データベー スを AWS クラウドの Oracle 用 Amazon Relational Database Service (Amazon RDS) に移行し ます。
- 再購入 (ドロップアンドショップ) 通常、従来のライセンスから SaaS モデルに移行して、別 の製品に切り替えます。例: 顧客関係管理 (CRM) システムを Salesforce.com に移行する。
- リホスト (リフトアンドシフト) クラウド機能を活用するための変更を加えずに、アプリケー ションをクラウドに移行します。例: AWS クラウドの EC2 インスタンスでオンプレミスの Oracle データベースを Oracle に移行します。
- 再配置 (ハイパーバイザーレベルのリフトアンドシフト) 新しいハードウェアを購入したり、 アプリケーションを書き換えたり、既存の運用を変更したりすることなく、インフラストラク チャをクラウドに移行できます。この移行シナリオは、オンプレミス環境と 間の仮想マシン (VM) の互換性とワークロードの移植性 AWSをサポートする VMware Cloud on に固有のもの です AWS。 AWSのVMware Cloud にインフラを移行する際、オンプレミスのデータセンター から VMware Cloud Foundation のテクノロジーを使用することができます。例: Oracle データ ベースをホストするハイパーバイザーを VMware Cloud on に再配置します AWS。
- 保持 (再アクセス) アプリケーションをお客様のソース環境で保持します。これには、主要な リファクタリングを必要とするアプリケーションや、お客様がその作業を後日まで延期したい

アプリケーション、およびそれらを移行するためのビジネス上の正当性がないため、お客様が 保持するレガシーアプリケーションなどがあります。

• 使用停止 — お客様のソース環境で不要になったアプリケーションを停止または削除します。

#### A

ABAC

[「属性ベースのアクセスコントロール](#page-59-0)」を参照してください。 抽象化されたサービス

「 [マネージドサービス](#page-78-0)」を参照してください。

ACID

[「原子性、一貫性、分離性、耐久性」を参照してください](#page-58-0)。

アクティブ - アクティブ移行

(双方向レプリケーションツールまたは二重書き込み操作を使用して) ソースデータベースとター ゲットデータベースを同期させ、移行中に両方のデータベースが接続アプリケーションからのト ランザクションを処理するデータベース移行方法。この方法では、1 回限りのカットオーバーの 必要がなく、管理された小規模なバッチで移行できます。アクティブ[/パッシブ移行](#page-57-0)よりも柔軟性 がありますが、より多くの作業が必要です。

<span id="page-57-0"></span>アクティブ - パッシブ移行

ソースデータベースとターゲットデータベースを同期させながら、データがターゲットデータ ベースにレプリケートされている間、接続しているアプリケーションからのトランザクションを ソースデータベースのみで処理するデータベース移行の方法。移行中、ターゲットデータベース はトランザクションを受け付けません。

#### 集計関数

行のグループを操作し、グループの単一の戻り値を計算する SQL 関数。集計関数の例として は、 SUMや などがありますMAX。

AI

[「人工知能](#page-58-1)」を参照してください。

AIOps

[「人工知能オペレーション](#page-58-2)」を参照してください。

#### 匿名化

データセット内の個人情報を完全に削除するプロセス。匿名化は個人のプライバシー保護に役立 ちます。匿名化されたデータは、もはや個人データとは見なされません。

アンチパターン

繰り返し起こる問題に対して頻繁に用いられる解決策で、その解決策が逆効果であったり、効果 がなかったり、代替案よりも効果が低かったりするもの。

アプリケーションコントロール

マルウェアからシステムを保護するために、承認されたアプリケーションのみを使用できるよう にするセキュリティアプローチ。

アプリケーションポートフォリオ

アプリケーションの構築と維持にかかるコスト、およびそのビジネス価値を含む、組織が使用す る各アプリケーションに関する詳細情報の集まり。この情報は、[ポートフォリオの検出と分析プ](https://docs.aws.amazon.com/prescriptive-guidance/latest/migration-portfolio-discovery/welcome.html) [ロセス](https://docs.aws.amazon.com/prescriptive-guidance/latest/migration-portfolio-discovery/welcome.html) の需要要素であり、移行、モダナイズ、最適化するアプリケーションを特定し、優先順位 を付けるのに役立ちます。

<span id="page-58-1"></span>人工知能 (AI)

コンピューティングテクノロジーを使用し、学習、問題の解決、パターンの認識など、通常は 人間に関連づけられる認知機能の実行に特化したコンピュータサイエンスの分野。詳細について は、「[人工知能 \(AI\) とは何ですか?」](https://aws.amazon.com/what-is/artificial-intelligence/)を参照してください。

<span id="page-58-2"></span>AI オペレーション (AIOps)

機械学習技術を使用して運用上の問題を解決し、運用上のインシデントと人の介入を減らし、 サービス品質を向上させるプロセス。 AWS 移行戦略での AIOps の使用方法については、[オペ](https://docs.aws.amazon.com/prescriptive-guidance/latest/migration-operations-integration/aiops.html) [レーション統合ガイド](https://docs.aws.amazon.com/prescriptive-guidance/latest/migration-operations-integration/aiops.html) を参照してください。

非対称暗号化

暗号化用のパブリックキーと復号用のプライベートキーから成る 1 組のキーを使用した、暗号化 のアルゴリズム。パブリックキーは復号には使用されないため共有しても問題ありませんが、プ ライベートキーの利用は厳しく制限する必要があります。

<span id="page-58-0"></span>原子性、一貫性、分離性、耐久性 (ACID)

エラー、停電、その他の問題が発生した場合でも、データベースのデータ有効性と運用上の信頼 性を保証する一連のソフトウェアプロパティ。

<span id="page-59-0"></span>属性ベースのアクセス制御 (ABAC)

部署、役職、チーム名など、ユーザーの属性に基づいてアクセス許可をきめ細かく設定する方 法。詳細については、 AWS Identity and Access Management (IAM) ドキュメントの「 [の ABAC](https://docs.aws.amazon.com/IAM/latest/UserGuide/introduction_attribute-based-access-control.html)  [AWS](https://docs.aws.amazon.com/IAM/latest/UserGuide/introduction_attribute-based-access-control.html)」を参照してください。

信頼できるデータソース

最も信頼性のある情報源とされるデータのプライマリーバージョンを保存する場所。匿名化、編 集、仮名化など、データを処理または変更する目的で、信頼できるデータソースから他の場所に データをコピーすることができます。

アベイラビリティーゾーン

他のアベイラビリティーゾーンの障害から AWS リージョン 隔離され、同じリージョン内の他の アベイラビリティーゾーンへの低コストで低レイテンシーのネットワーク接続を提供する 内の別 の場所。

<span id="page-59-1"></span>AWS クラウド導入フレームワーク (AWS CAF)

組織がクラウドに正常に移行 AWS するための効率的で効果的な計画を立てるのに役立つ、 のガ イドラインとベストプラクティスのフレームワーク。 AWS CAF は、ビジネス、人材、ガバナン ス、プラットフォーム、セキュリティ、運用という 6 つの重点分野にガイダンスを編成します。 ビジネス、人材、ガバナンスの観点では、ビジネススキルとプロセスに重点を置き、プラット フォーム、セキュリティ、オペレーションの視点は技術的なスキルとプロセスに焦点を当ててい ます。例えば、人材の観点では、人事 (HR)、人材派遣機能、および人材管理を扱うステークホル ダーを対象としています。この観点から、 AWS CAF は、組織がクラウド導入を成功させるため の準備に役立つ、人材開発、トレーニング、コミュニケーションに関するガイダンスを提供しま す。詳細については、[AWS CAF ウェブサイト](https://aws.amazon.com/cloud-adoption-framework/) と [AWS CAF のホワイトペーパー](https://d1.awsstatic.com/whitepapers/aws_cloud_adoption_framework.pdf) を参照してくだ さい。

AWS ワークロード認定フレームワーク (AWS WQF)

データベース移行ワークロードを評価し、移行戦略を推奨し、作業見積もりを提供するツール。 AWS WQF は AWS Schema Conversion Tool (AWS SCT) に含まれています。データベースス キーマとコードオブジェクト、アプリケーションコード、依存関係、およびパフォーマンス特性 を分析し、評価レポートを提供します。

### B

不正なボット

個人や組織に混乱や損害を与えることを目的とした[ボット](#page-60-0)。

BCP

[「事業継続計画」を参照してください](#page-61-0)。

動作グラフ

リソースの動作とインタラクションを経時的に示した、一元的なインタラクティブ

ビュー。Amazon Detective の動作グラフを使用すると、失敗したログオンの試行、不審な API 呼び出し、その他同様のアクションを調べることができます。詳細については、Detective ドキュ メントの[Data in a behavior graph](https://docs.aws.amazon.com/detective/latest/userguide/behavior-graph-data-about.html)を参照してください。

ビッグエンディアンシステム

最上位バイトを最初に格納するシステム。[エンディアンネス](#page-69-0) も参照してください。

二項分類

バイナリ結果 (2 つの可能なクラスのうちの 1 つ) を予測するプロセス。例えば、お客様の機械学 習モデルで「この E メールはスパムですか、それともスパムではありませんか」などの問題を予 測する必要があるかもしれません。または「この製品は書籍ですか、車ですか」などの問題を予 測する必要があるかもしれません。

ブルームフィルター

要素がセットのメンバーであるかどうかをテストするために使用される、確率的でメモリ効率の 高いデータ構造。

ブルー/グリーンデプロイ

2 つの異なる同一の環境を作成するデプロイ戦略。現在のアプリケーションバージョンは 1 つの 環境 (青) で実行し、新しいアプリケーションバージョンは他の環境 (緑) で実行します。この戦略 は、影響を最小限に抑えながら迅速にロールバックするのに役立ちます。

<span id="page-60-0"></span>ボット

インターネット経由で自動タスクを実行し、人間のアクティビティやインタラクションをシミュ レートするソフトウェアアプリケーション。インターネット上の情報のインデックスを作成する ウェブクローラーなど、一部のボットは有用または有益です。悪質なボット と呼ばれる他のボッ

トの中には、個人や組織に混乱を与えたり、損害を与えたりすることを意図しているものがあり ます。

ボットネット

[マルウェア](#page-77-0)に感染し、[ボット](#page-60-0)のヘルダーまたはボットオペレーター と呼ばれる、単一関係者の管 理下にあるボットのネットワーク。ボットは、ボットとその影響をスケールするための最もよく 知られているメカニズムです。

<span id="page-61-1"></span>ブランチ

コードリポジトリに含まれる領域。リポジトリに最初に作成するブランチは、メインブランチと いいます。既存のブランチから新しいブランチを作成し、その新しいブランチで機能を開発した り、バグを修正したりできます。機能を構築するために作成するブランチは、通常、機能ブラン チと呼ばれます。機能をリリースする準備ができたら、機能ブランチをメインブランチに統合し ます。詳細については、[「ブランチについて](https://docs.github.com/en/pull-requests/collaborating-with-pull-requests/proposing-changes-to-your-work-with-pull-requests/about-branches) (GitHub ドキュメント)」を参照してください。

ブレークグラスアクセス

例外的な状況や承認されたプロセスを通じて、ユーザーが通常アクセス許可を持たない AWS ア カウント にすばやくアクセスできるようになります。詳細については、 Well-Architected [ガイダ](https://docs.aws.amazon.com/wellarchitected/latest/devops-guidance/ag.sad.5-implement-break-glass-procedures.html) [ンスの「ブレークグラスプロシージャの実装](https://docs.aws.amazon.com/wellarchitected/latest/devops-guidance/ag.sad.5-implement-break-glass-procedures.html)」インジケータ AWS を参照してください。

ブラウンフィールド戦略

環境の既存インフラストラクチャ。システムアーキテクチャにブラウンフィールド戦略を導入す る場合、現在のシステムとインフラストラクチャの制約に基づいてアーキテクチャを設計しま す。既存のインフラストラクチャを拡張している場合は、ブラウンフィールド戦略と[グリーン](#page-72-0) [フィールド](#page-72-0)戦略を融合させることもできます。

バッファキャッシュ

アクセス頻度が最も高いデータが保存されるメモリ領域。

ビジネス能力

価値を生み出すためにビジネスが行うこと (営業、カスタマーサービス、マーケティングなど)。 マイクロサービスのアーキテクチャと開発の決定は、ビジネス能力によって推進できます。詳細 については、ホワイトペーパー [AWSでのコンテナ化されたマイクロサービスの実行](https://docs.aws.amazon.com/whitepapers/latest/running-containerized-microservices/welcome.html) の [ビジネス](https://docs.aws.amazon.com/whitepapers/latest/running-containerized-microservices/organized-around-business-capabilities.html) [機能を中心に組織化](https://docs.aws.amazon.com/whitepapers/latest/running-containerized-microservices/organized-around-business-capabilities.html) セクションを参照してください。

<span id="page-61-0"></span>ビジネス継続性計画 (BCP)

大規模移行など、中断を伴うイベントが運用に与える潜在的な影響に対処し、ビジネスを迅速に 再開できるようにする計画。

### C

#### **CAF**

[AWS 「クラウド導入フレームワーク」を参照してください。](#page-59-1)

Canary デプロイ

エンドユーザーへのバージョンの低速かつ増分的なリリース。確信できたら、新しいバージョン をデプロイし、現在のバージョン全体を置き換えます。

**CC<sub>O</sub>E** 

[「Cloud Center of Excellence](#page-63-0)」を参照してください。

CDC

[「データキャプチャの変更](#page-62-0)」を参照してください。

<span id="page-62-0"></span>変更データキャプチャ (CDC)

データソース (データベーステーブルなど) の変更を追跡し、その変更に関するメタデータを記録 するプロセス。CDC は、ターゲットシステムでの変更を監査またはレプリケートして同期を維持 するなど、さまざまな目的に使用できます。

カオスエンジニアリング

障害や破壊的なイベントを意図的に導入して、システムの耐障害性をテストします。[AWS Fault](https://docs.aws.amazon.com/fis/latest/userguide/what-is.html) [Injection Service \(AWS FIS\)](https://docs.aws.amazon.com/fis/latest/userguide/what-is.html) を使用して、 AWS ワークロードに負荷をかけてレスポンスを評 価する実験を実行できます。

CI/CD

[「継続的インテグレーションと継続的デリバリー」を参照してください](#page-64-0)。

分類

予測を生成するのに役立つ分類プロセス。分類問題の機械学習モデルは、離散値を予測します。 離散値は、常に互いに区別されます。例えば、モデルがイメージ内に車があるかどうかを評価す る必要がある場合があります。

クライアント側の暗号化

ターゲットがデータ AWS のサービス を受信する前に、ローカルでデータを暗号化します。

<span id="page-63-0"></span>Cloud Center of Excellence (CCoE)

クラウドのベストプラクティスの作成、リソースの移動、移行のタイムラインの確立、大規模変 革を通じて組織をリードするなど、組織全体のクラウド導入の取り組みを推進する学際的なチー ム。詳細については、 AWS クラウドエンタープライズ戦略ブログの[CCoE の投稿](https://aws.amazon.com/blogs/enterprise-strategy/tag/ccoe/)」を参照して ください。

<span id="page-63-1"></span>クラウドコンピューティング

リモートデータストレージと IoT デバイス管理に通常使用されるクラウドテクノロジー。クラウ ドコンピューティングは、一般的に[エッジコンピューティング](#page-69-1)テクノロジーに接続されていま す。

クラウド運用モデル

IT 組織において、1 つ以上のクラウド環境を構築、成熟、最適化するために使用される運用モデ ル。詳細については、[「クラウド運用モデルの構築」](https://docs.aws.amazon.com/prescriptive-guidance/latest/strategy-cloud-operating-model/introduction.html) を参照してください。

導入のクラウドステージ

組織が AWS クラウドに移行する際に通常実行する 4 つのフェーズ:

- プロジェクト 概念実証と学習を目的として、クラウド関連のプロジェクトをいくつか実行 する
- 基礎固め お客様のクラウドの導入を拡大するための基礎的な投資 (ランディングゾーンの作 成、CCoE の定義、運用モデルの確立など)
- 移行 個々のアプリケーションの移行
- 再発明 製品とサービスの最適化、クラウドでのイノベーション

これらのステージは、 クラウド AWS エンタープライズ戦略ブログのブログ記[事「クラウド](https://aws.amazon.com/blogs/enterprise-strategy/the-journey-toward-cloud-first-the-stages-of-adoption/) [ファーストへのジャーニー」と「導入のステージ](https://aws.amazon.com/blogs/enterprise-strategy/the-journey-toward-cloud-first-the-stages-of-adoption/)」で Stephen Orban によって定義されました。 移行戦略とどのように関連しているかについては、 AWS [「移行準備ガイド」](https://docs.aws.amazon.com/prescriptive-guidance/latest/migration-readiness/)を参照してくださ い。

CMDB

[「設定管理データベース](#page-64-1)」を参照してください。

#### コードリポジトリ

ソースコードやその他の資産 (ドキュメント、サンプル、スクリプトなど) が保存され、バージョ ン管理プロセスを通じて更新される場所。一般的なクラウドリポジトリには、 GitHub または が 含まれます AWS CodeCommit。コードの各バージョンはブランチと呼ばれます。マイクロサー

ビスの構造では、各リポジトリは 1 つの機能専用です。1 つの CI/CD パイプラインで複数のリポ ジトリを使用できます。

コールドキャッシュ

空である、または、かなり空きがある、もしくは、古いデータや無関係なデータが含まれている バッファキャッシュ。データベースインスタンスはメインメモリまたはディスクから読み取る必 要があり、バッファキャッシュから読み取るよりも時間がかかるため、パフォーマンスに影響し ます。

コールドデータ

めったにアクセスされず、通常は過去のデータです。この種類のデータをクエリする場合、通常 は低速なクエリでも問題ありません。このデータを低パフォーマンスで安価なストレージ階層ま たはクラスに移動すると、コストを削減することができます。

<span id="page-64-2"></span>コンピュータビジョン (CV)

機械学習を使用してデジタルイメージやビデオなどのビジュアル形式から情報を分析および抽出 する [AI](#page-58-1) の分野。例えば、 はオンプレミスのカメラネットワークに CV を追加するデバイス AWS Panorama を提供し、Amazon SageMaker は CV の画像処理アルゴリズムを提供します。 設定ドリフト

ワークロードの場合、設定は想定した状態から変化します。これにより、ワークロードが非準拠 になる可能性があり、通常は段階的かつ意図的ではありません。

#### <span id="page-64-1"></span>構成管理データベース (CMDB)

データベースとその IT 環境 (ハードウェアとソフトウェアの両方のコンポーネントとその設定を 含む) に関する情報を保存、管理するリポジトリ。通常、CMDB のデータは、移行のポートフォ リオの検出と分析の段階で使用します。

コンフォーマンスパック

コンプライアンスチェックとセキュリティチェックをカスタマイズするためにアセンブルでき る AWS Config ルールと修復アクションのコレクション。YAML テンプレートを使用して、コン フォーマンスパックを AWS アカウント および リージョンに、または組織全体に 1 つのエンティ ティとしてデプロイできます。詳細については、 AWS Config ドキュメントの[「コンフォーマン](https://docs.aws.amazon.com/config/latest/developerguide/conformance-packs.html) [スパック](https://docs.aws.amazon.com/config/latest/developerguide/conformance-packs.html)」を参照してください。

<span id="page-64-0"></span>継続的インテグレーションと継続的デリバリー (CI/CD)

ソフトウェアリリースプロセスのソース、ビルド、テスト、ステージング、本番の各ステージを 自動化するプロセス。CI/CD は一般的にパイプラインと呼ばれます。プロセスの自動化、生産性 の向上、コード品質の向上、配信の加速化を可能にします。詳細については、「[継続的デリバ](https://docs.aws.amazon.com/whitepapers/latest/practicing-continuous-integration-continuous-delivery/benefits-of-continuous-delivery.html) [リーの利点](https://docs.aws.amazon.com/whitepapers/latest/practicing-continuous-integration-continuous-delivery/benefits-of-continuous-delivery.html)」を参照してください。CD は継続的デプロイ (Continuous Deployment) の略語でも あります。詳細については「[継続的デリバリーと継続的なデプロイ](https://aws.amazon.com/devops/continuous-delivery/)」を参照してください。

#### **CV**

[「コンピュータビジョン](#page-64-2)」を参照してください。

#### D

保管中のデータ

ストレージ内にあるデータなど、常に自社のネットワーク内にあるデータ。

データ分類

ネットワーク内のデータを重要度と機密性に基づいて識別、分類するプロセス。データに適した 保護および保持のコントロールを判断する際に役立つため、あらゆるサイバーセキュリティのリ スク管理戦略において重要な要素です。データ分類は、 AWS Well-Architected フレームワークの セキュリティの柱のコンポーネントです。詳細については、[データ分類](https://docs.aws.amazon.com/wellarchitected/latest/security-pillar/data-classification.html)を参照してください。

データドリフト

実稼働データと ML モデルのトレーニングに使用されたデータとの間に有意な差異が生じたり、 入力データが時間の経過と共に有意に変化したりすることです。データドリフトは、ML モデル 予測の全体的な品質、精度、公平性を低下させる可能性があります。

転送中のデータ

ネットワーク内 (ネットワークリソース間など) を活発に移動するデータ。 データメッシュ

一元化された管理とガバナンスにより、分散型の分散型データ所有権を提供するアーキテクチャ フレームワーク。

データ最小化

厳密に必要なデータのみを収集し、処理するという原則。でデータ最小化を実践 AWS クラウド することで、プライバシーリスク、コスト、分析のカーボンフットプリントを削減できます。

#### データ境界

AWS 環境内の一連の予防ガードレール。信頼できる ID のみが、期待されるネットワークから信 頼できるリソースにアクセスしていることを確認できます。詳細については、[「 でのデータ境界](https://docs.aws.amazon.com/whitepapers/latest/building-a-data-perimeter-on-aws/building-a-data-perimeter-on-aws.html) [の構築 AWS」](https://docs.aws.amazon.com/whitepapers/latest/building-a-data-perimeter-on-aws/building-a-data-perimeter-on-aws.html)を参照してください。

データの前処理

raw データをお客様の機械学習モデルで簡単に解析できる形式に変換すること。データの前処理 とは、特定の列または行を削除して、欠落している、矛盾している、または重複する値に対処す ることを意味します。

データ出所

データの生成、送信、保存の方法など、データのライフサイクル全体を通じてデータの出所と履 歴を追跡するプロセス。

データ件名

データを収集、処理している個人。

データウェアハウス

分析などのビジネスインテリジェンスをサポートするデータ管理システム。データウェアハウス には通常、大量の履歴データが含まれており、クエリや分析によく使用されます。

<span id="page-66-0"></span>データベース定義言語 (DDL)

データベース内のテーブルやオブジェクトの構造を作成または変更するためのステートメントま たはコマンド。

<span id="page-66-1"></span>データベース操作言語 (DML)

データベース内の情報を変更 (挿入、更新、削除) するためのステートメントまたはコマンド。 DDL

[「データベース定義言語](#page-66-0)」を参照してください。

ディープアンサンブル

予測のために複数の深層学習モデルを組み合わせる。ディープアンサンブルを使用して、より正 確な予測を取得したり、予測の不確実性を推定したりできます。

ディープラーニング

人工ニューラルネットワークの複数層を使用して、入力データと対象のターゲット変数の間の マッピングを識別する機械学習サブフィールド。

#### defense-in-depth

一連のセキュリティメカニズムとコントロールをコンピュータネットワーク全体に層状に重ね て、ネットワークとその内部にあるデータの機密性、整合性、可用性を保護する情報セキュリ ティの手法。この戦略を に採用するときは AWS、 AWS Organizations 構造の異なるレイヤーに 複数のコントロールを追加して、リソースの安全性を確保します。例えば、 defense-in-depth ア プローチでは、多要素認証、ネットワークセグメンテーション、暗号化を組み合わせることがで きます。

#### 委任管理者

では AWS Organizations、互換性のあるサービスが AWS メンバーアカウントを登録して組織 のアカウントを管理し、そのサービスのアクセス許可を管理できます。このアカウントを、 そのサービスの委任管理者と呼びます。詳細、および互換性のあるサービスの一覧は、 AWS Organizations ドキュメント[のAWS Organizationsで使用できるサービスを](https://docs.aws.amazon.com/organizations/latest/userguide/orgs_integrate_services_list.html)参照してください。 デプロイメント

アプリケーション、新機能、コードの修正をターゲットの環境で利用できるようにするプロセ ス。デプロイでは、コードベースに変更を施した後、アプリケーションの環境でそのコードベー スを構築して実行します。

#### 開発環境

[「環境](#page-70-0)」を参照してください。

#### 検出管理

イベントが発生したときに、検出、ログ記録、警告を行うように設計されたセキュリティコント ロール。これらのコントロールは副次的な防衛手段であり、実行中の予防的コントロールをすり 抜けたセキュリティイベントをユーザーに警告します。詳細については、Implementing security controls on AWS[のDetective controlsを](https://docs.aws.amazon.com/prescriptive-guidance/latest/aws-security-controls/detective-controls.html)参照してください。

<span id="page-67-0"></span>開発バリューストリームマッピング (DVSM)

ソフトウェア開発ライフサイクルのスピードと品質に悪影響を及ぼす制約を特定し、優先順位を 付けるために使用されるプロセス。DVSM は、もともとリーンマニュファクチャリング・プラク ティスのために設計されたバリューストリームマッピング・プロセスを拡張したものです。ソフ トウェア開発プロセスを通じて価値を創造し、動かすために必要なステップとチームに焦点を当 てています。

デジタルツイン

建物、工場、産業機器、生産ラインなど、現実世界のシステムを仮想的に表現したものです。デ ジタルツインは、予知保全、リモートモニタリング、生産最適化をサポートします。

#### ディメンションテーブル

[スタースキーマ](#page-92-0) では、ファクトテーブル内の量的データに関するデータ属性を含む小さなテーブ ル。ディメンションテーブル属性は通常、テキストフィールドまたはテキストのように動作する 離散数値です。これらの属性は、クエリの制約、フィルタリング、結果セットのラベル付けに一 般的に使用されます。

#### <span id="page-68-0"></span>ディザスタ

ワークロードまたはシステムが、導入されている主要な場所でのビジネス目標の達成を妨げるイ ベント。これらのイベントは、自然災害、技術的障害、または意図しない設定ミスやマルウェア 攻撃などの人間の行動の結果である場合があります。

<span id="page-68-1"></span>ディザスタリカバリ (DR)

[災害](#page-68-0)によるダウンタイムとデータ損失を最小限に抑えるために使用する戦略とプロセス。詳細に ついては、 AWS Well-Architected [フレームワークの「 でのワークロードのディザスタリカバリ](https://docs.aws.amazon.com/whitepapers/latest/disaster-recovery-workloads-on-aws/disaster-recovery-workloads-on-aws.html)  [AWS: クラウドでのリカバリ」](https://docs.aws.amazon.com/whitepapers/latest/disaster-recovery-workloads-on-aws/disaster-recovery-workloads-on-aws.html)を参照してください。

DML

[「データベース操作言語](#page-66-1)」を参照してください。

ドメイン駆動型設計

各コンポーネントが提供している変化を続けるドメイン、またはコアビジネス目標にコンポーネ ントを接続して、複雑なソフトウェアシステムを開発するアプローチ。この概念は、エリック・ エヴァンスの著書、Domain-Driven Design: Tackling Complexity in the Heart of Software (ドメ イン駆動設計:ソフトウェアの中心における複雑さへの取り組み) で紹介されています (ボストン: Addison-Wesley Professional、2003)。strangler fig パターンでドメイン駆動型設計を使用する方 法の詳細については、[コンテナと Amazon API Gateway を使用して、従来の Microsoft ASP.NET](https://docs.aws.amazon.com/prescriptive-guidance/latest/modernization-aspnet-web-services/considerations.html)  [\(ASMX\) ウェブサービスを段階的にモダナイズ](https://docs.aws.amazon.com/prescriptive-guidance/latest/modernization-aspnet-web-services/considerations.html) を参照してください。

**DR** 

[「ディザスタリカバリ](#page-68-1)」を参照してください。

ドリフト検出

ベースライン設定からの偏差の追跡。例えば、 AWS CloudFormation を使用して[システムリソー](https://docs.aws.amazon.com/AWSCloudFormation/latest/UserGuide/using-cfn-stack-drift.html) [ス のドリフトを検出したり](https://docs.aws.amazon.com/AWSCloudFormation/latest/UserGuide/using-cfn-stack-drift.html)、 を使用して AWS Control Tower ガバナンス要件への準拠に影響を 与える可能性のある[ランディングゾーンの変更を検出したりできます](https://docs.aws.amazon.com/controltower/latest/userguide/drift.html)。

DVSM

[「開発値ストリームマッピング」を参照してください](#page-67-0)。

### E

EDA

<span id="page-69-1"></span>[「探索的データ分析](#page-70-1)」を参照してください。 エッジコンピューティング

IoT ネットワークのエッジにあるスマートデバイスの計算能力を高めるテクノロジー。[クラウド](#page-63-1) [コンピューティング](#page-63-1) と比較すると、エッジコンピューティングは通信レイテンシーを短縮し、応 答時間を短縮できます。

暗号化

人間が読み取り可能なプレーンテキストデータを暗号文に変換するコンピューティングプロセ ス。

暗号化キー

暗号化アルゴリズムが生成した、ランダム化されたビットからなる暗号文字列。キーの長さは決 まっておらず、各キーは予測できないように、一意になるように設計されています。

<span id="page-69-0"></span>エンディアン

コンピュータメモリにバイトが格納される順序。ビッグエンディアンシステムでは、最上位バイ トが最初に格納されます。リトルエンディアンシステムでは、最下位バイトが最初に格納されま す。

エンドポイント

[「サービスエンドポイント](#page-91-0)」を参照してください。

エンドポイントサービス

仮想プライベートクラウド (VPC) 内でホストして、他のユーザーと共有できるサービス。を使 用してエンドポイントサービスを作成し AWS PrivateLink 、他の AWS アカウント または AWS Identity and Access Management (IAM) プリンシパルにアクセス許可を付与できます。これら のアカウントまたはプリンシパルは、インターフェイス VPC エンドポイントを作成すること で、エンドポイントサービスにプライベートに接続できます。詳細については、Amazon Virtual Private Cloud (Amazon VPC) ドキュメントの「[エンドポイントサービスを作成する」](https://docs.aws.amazon.com/vpc/latest/privatelink/create-endpoint-service.html)を参照して ください。

<span id="page-69-2"></span>エンタープライズリソースプランニング (ERP)

エンタープライズの主要なビジネスプロセス (アカウンティング[、MES](#page-78-1)、プロジェクト管理など) を自動化および管理するシステム。

#### エンベロープ暗号化

暗号化キーを、別の暗号化キーを使用して暗号化するプロセス。詳細については、 AWS Key Management Service (AWS KMS) [ドキュメントの「エンベロープ暗号化」](https://docs.aws.amazon.com/kms/latest/developerguide/concepts.html#enveloping)を参照してくださ い。

#### <span id="page-70-0"></span>環境

実行中のアプリケーションのインスタンス。クラウドコンピューティングにおける一般的な環境 の種類は以下のとおりです。

- 開発環境 アプリケーションのメンテナンスを担当するコアチームのみが使用できる、実行 中のアプリケーションのインスタンス。開発環境は、上位の環境に昇格させる変更をテストす るときに使用します。このタイプの環境は、テスト環境と呼ばれることもあります。
- 下位環境 初期ビルドやテストに使用される環境など、アプリケーションのすべての開発環 境。
- 本番環境 エンドユーザーがアクセスできる、実行中のアプリケーションのインスタン ス。CI/CD パイプラインでは、本番環境が最後のデプロイ環境になります。
- 上位環境 コア開発チーム以外のユーザーがアクセスできるすべての環境。これには、本番 環境、本番前環境、ユーザー承認テスト環境などが含まれます。

エピック

アジャイル方法論で、お客様の作業の整理と優先順位付けに役立つ機能カテゴリ。エピックで は、要件と実装タスクの概要についてハイレベルな説明を提供します。例えば、 AWS CAF セ キュリティエピックには、ID とアクセスの管理、検出コントロール、インフラストラクチャセ キュリティ、データ保護、インシデント対応が含まれます。 AWS 移行戦略のエピックの詳細に ついては、[プログラム実装ガイド](https://docs.aws.amazon.com/prescriptive-guidance/latest/migration-program-implementation/) を参照してください。

ERP

[「エンタープライズリソース計画](#page-69-2)」を参照してください。

<span id="page-70-1"></span>探索的データ分析 (EDA)

データセットを分析してその主な特性を理解するプロセス。お客様は、データを収集または集計 してから、パターンの検出、異常の検出、および前提条件のチェックのための初期調査を実行し ます。EDA は、統計の概要を計算し、データの可視化を作成することによって実行されます。

F

ファクトテーブル

[スタースキーマ](#page-92-0) の中央テーブル。事業運営に関する定量的データを保存します。通常、ファクト テーブルには、メジャーを含む列とディメンションテーブルへの外部キーを含む列の 2 種類の列 が含まれます。

フェイルファスト

頻繁で段階的なテストを使用して開発ライフサイクルを短縮する哲学。これはアジャイルアプ ローチの重要な部分です。

#### 障害分離境界

では AWS クラウド、障害の影響を制限し、ワークロードの耐障害性を向上させるアベイラビリ ティーゾーン AWS リージョン、コントロールプレーン、データプレーンなどの境界です。詳細 については、[AWS 「障害分離境界」](https://docs.aws.amazon.com/whitepapers/latest/aws-fault-isolation-boundaries/abstract-and-introduction.html)を参照してください。

#### 機能ブランチ

[「ブランチ](#page-61-1)」を参照してください。

#### 特徴量

お客様が予測に使用する入力データ。例えば、製造コンテキストでは、特徴量は製造ラインから 定期的にキャプチャされるイメージの可能性もあります。

#### 特徴量重要度

モデルの予測に対する特徴量の重要性。これは通常、Shapley Additive Deskonations (SHAP) や 積分勾配など、さまざまな手法で計算できる数値スコアで表されます。詳細については、[「 を使](https://docs.aws.amazon.com/prescriptive-guidance/latest/ml-model-interpretability/overview.html) [用した機械学習モデルの解釈可能性:AWS](https://docs.aws.amazon.com/prescriptive-guidance/latest/ml-model-interpretability/overview.html)」を参照してください。

#### 機能変換

追加のソースによるデータのエンリッチ化、値のスケーリング、単一のデータフィールドからの 複数の情報セットの抽出など、機械学習プロセスのデータを最適化すること。これにより、機械 学習モデルはデータの恩恵を受けることができます。例えば、「2021-05-27 00:15:37」の日付を 「2021 年」、「5 月」、「木」、「15」に分解すると、学習アルゴリズムがさまざまなデータコ ンポーネントに関連する微妙に異なるパターンを学習するのに役立ちます。

#### FGAC

[「きめ細かなアクセスコントロール」を参照してください](#page-72-1)。
きめ細かなアクセス制御 (FGAC)

複数の条件を使用してアクセス要求を許可または拒否すること。 フラッシュカット移行

段階的なアプローチを使用するのではなく、[変更データキャプチャ](#page-62-0)による継続的なデータレプリ ケーションを使用して、可能な限り短時間でデータを移行するデータベース移行方法。目的はダ ウンタイムを最小限に抑えることです。

```
G
```
Geo Blocking

[「地理的制限](#page-72-0)」を参照してください。

<span id="page-72-0"></span>地理的制限 (ジオブロッキング)

Amazon では CloudFront、特定の国のユーザーがコンテンツディストリビューションにアクセス できないようにするオプションです。アクセスを許可する国と禁止する国は、許可リストまたは 禁止リストを使って指定します。詳細については、 CloudFront ドキュメント[の「コンテンツの地](https://docs.aws.amazon.com/AmazonCloudFront/latest/DeveloperGuide/georestrictions.html) [理的ディストリビューションの制限](https://docs.aws.amazon.com/AmazonCloudFront/latest/DeveloperGuide/georestrictions.html)」を参照してください。

Gitflow ワークフロー

下位環境と上位環境が、ソースコードリポジトリでそれぞれ異なるブランチを使用する方 法。Gitflow ワークフローはレガシーと見なされ、[トランクベースのワークフローは](#page-94-0)モダンで推奨 されるアプローチです。

グリーンフィールド戦略

新しい環境に既存のインフラストラクチャが存在しないこと。システムアーキテクチャにグリー ンフィールド戦略を導入する場合、既存のインフラストラクチャ (別[名ブラウンフィールド](#page-61-0)) との 互換性の制約を受けることなく、あらゆる新しいテクノロジーを選択できます。既存のインフラ ストラクチャを拡張している場合は、ブラウンフィールド戦略とグリーンフィールド戦略を融合 させることもできます。

ガードレール

組織単位 (OU) 全般のリソース、ポリシー、コンプライアンスを管理するのに役立つ概略的 なルール。予防ガードレールは、コンプライアンス基準に一致するようにポリシーを実施し ます。これらは、サービスコントロールポリシーと IAM アクセス許可の境界を使用して実装

されます。検出ガードレールは、ポリシー違反やコンプライアンス上の問題を検出し、修復 のためのアラートを発信します。これらは、 AWS Config、、Amazon AWS Security Hub、 GuardDuty、Amazon Inspector AWS Trusted Advisor、およびカスタム AWS Lambda チェックを 使用して実装されます。

# H

HA

[「高可用性](#page-73-0)」を参照してください。

異種混在データベースの移行

別のデータベースエンジンを使用するターゲットデータベースへお客様の出典データベースの移 行 (例えば、Oracle から Amazon Aurora)。異種間移行は通常、アーキテクチャの再設計作業の一 部であり、スキーマの変換は複雑なタスクになる可能性があります。[AWS は、スキーマの変換](https://docs.aws.amazon.com/SchemaConversionTool/latest/userguide/CHAP_Welcome.html) [に役立つ AWS SCTを提供します。](https://docs.aws.amazon.com/SchemaConversionTool/latest/userguide/CHAP_Welcome.html)

<span id="page-73-0"></span>ハイアベイラビリティ (HA)

課題や災害が発生した場合に、介入なしにワークロードを継続的に運用できること。HA システ ムは、自動的にフェイルオーバーし、一貫して高品質のパフォーマンスを提供し、パフォーマン スへの影響を最小限に抑えながらさまざまな負荷や障害を処理するように設計されています。 ヒストリアンのモダナイゼーション

製造業のニーズによりよく応えるために、オペレーションテクノロジー (OT) システムをモダナ イズし、アップグレードするためのアプローチ。ヒストリアンは、工場内のさまざまなソースか らデータを収集して保存するために使用されるデータベースの一種です。

同種データベースの移行

お客様の出典データベースを、同じデータベースエンジンを共有するターゲットデータベース (Microsoft SQL Server から Amazon RDS for SQL Server など) に移行する。同種間移行は、通 常、リホストまたはリプラットフォーム化の作業の一部です。ネイティブデータベースユーティ リティを使用して、スキーマを移行できます。

ホットデータ

リアルタイムデータや最近の翻訳データなど、頻繁にアクセスされるデータ。通常、このデータ には高速なクエリ応答を提供する高性能なストレージ階層またはクラスが必要です。

ホットフィックス

本番環境の重大な問題を修正するために緊急で配布されるプログラム。緊急性のため、通常、修 正は一般的な DevOps リリースワークフローの外で行われます。

ハイパーケア期間

カットオーバー直後、移行したアプリケーションを移行チームがクラウドで管理、監視して問題 に対処する期間。通常、この期間は 1~4 日です。ハイパーケア期間が終了すると、アプリケー ションに対する責任は一般的に移行チームからクラウドオペレーションチームに移ります。

```
I
```
### IaC

[「Infrastructure as Code」](#page-75-0)を参照してください。

<span id="page-74-1"></span>ID ベースのポリシー

AWS クラウド 環境内のアクセス許可を定義する 1 つ以上の IAM プリンシパルにアタッチされた ポリシー。

アイドル状態のアプリケーション

90 日間の平均的な CPU およびメモリ使用率が 5~20% のアプリケーション。移行プロジェクト では、これらのアプリケーションを廃止するか、オンプレミスに保持するのが一般的です。

[「産業モノのインターネット」を参照してください](#page-75-1)。

<span id="page-74-0"></span>イミュータブルインフラストラクチャ

既存のインフラストラクチャを更新、パッチ適用、または変更するのではなく、本番ワークロー ド用の新しいインフラストラクチャをデプロイするモデル。イミュータブルなインフラストラク チャは、[本質的にミュータブルなインフラストラクチャ](#page-81-0) よりも一貫性、信頼性、予測性が高くな ります。詳細については、 AWS Well-Architected フレームワーク[の「変更不可能なインフラスト](https://docs.aws.amazon.com/wellarchitected/latest/reliability-pillar/rel_tracking_change_management_immutable_infrastructure.html) [ラクチャを使用したデプロイ](https://docs.aws.amazon.com/wellarchitected/latest/reliability-pillar/rel_tracking_change_management_immutable_infrastructure.html)」のベストプラクティスを参照してください。

インバウンド (受信) VPC

AWS マルチアカウントアーキテクチャでは、アプリケーション外からのネットワーク接続を受 け入れ、検査し、ルーティングする VPC。[AWS Security Reference Architecture](https://docs.aws.amazon.com/prescriptive-guidance/latest/security-reference-architecture/network.html) では、アプリ

IIoT

ケーションとより広範なインターネット間の双方向のインターフェイスを保護するために、イン バウンド、アウトバウンド、インスペクションの各 VPC を使用してネットワークアカウントを 設定することを推奨しています。

増分移行

アプリケーションを 1 回ですべてカットオーバーするのではなく、小さい要素に分けて移行する カットオーバー戦略。例えば、最初は少数のマイクロサービスまたはユーザーのみを新しいシス テムに移行する場合があります。すべてが正常に機能することを確認できたら、残りのマイクロ サービスやユーザーを段階的に移行し、レガシーシステムを廃止できるようにします。この戦略 により、大規模な移行に伴うリスクが軽減されます。

<span id="page-75-2"></span>インダストリー 4.0

接続、リアルタイムデータ、自動化、分析、AI/ML の進歩を通じて、 のビジネスプロセスのモダ ナイゼーションを指すために 2016 年に [Klaus Schwab](https://www.weforum.org/about/klaus-schwab/) によって導入された用語。

インフラストラクチャ

アプリケーションの環境に含まれるすべてのリソースとアセット。

<span id="page-75-0"></span>Infrastructure as Code (IaC)

アプリケーションのインフラストラクチャを一連の設定ファイルを使用してプロビジョニング し、管理するプロセス。IaC は、新しい環境を再現可能で信頼性が高く、一貫性のあるものにす るため、インフラストラクチャを一元的に管理し、リソースを標準化し、スケールを迅速に行え るように設計されています。

<span id="page-75-1"></span>産業分野における IoT (IIoT)

製造、エネルギー、自動車、ヘルスケア、ライフサイエンス、農業などの産業部門におけるイン ターネットに接続されたセンサーやデバイスの使用。詳細については、「[Building an industrial](https://docs.aws.amazon.com/prescriptive-guidance/latest/strategy-iiot-transformation/welcome.html)  [Internet of Things \(IIoT\) digital transformation strategy」](https://docs.aws.amazon.com/prescriptive-guidance/latest/strategy-iiot-transformation/welcome.html)を参照してください。

インスペクション VPC

AWS マルチアカウントアーキテクチャでは、VPC (同一または異なる 内 AWS リージョン)、 インターネット、オンプレミスネットワーク間のネットワークトラフィックの検査を管理する一 元化された VPCs。[AWS Security Reference Architecture](https://docs.aws.amazon.com/prescriptive-guidance/latest/security-reference-architecture/network.html) では、アプリケーションとより広範な インターネット間の双方向のインターフェイスを保護するために、インバウンド、アウトバウン ド、インスペクションの各 VPC を使用してネットワークアカウントを設定することを推奨して います。

<span id="page-76-0"></span>IoT

インターネットまたはローカル通信ネットワークを介して他のデバイスやシステムと通信する、 センサーまたはプロセッサが組み込まれた接続済み物理オブジェクトのネットワーク。詳細につ いては、「[IoT とは」](https://aws.amazon.com/what-is/iot/)を参照してください。

解釈可能性

機械学習モデルの特性で、モデルの予測がその入力にどのように依存するかを人間が理解できる 度合いを表します。詳細については、「[AWS を使用した機械学習モデルの解釈」](https://docs.aws.amazon.com/prescriptive-guidance/latest/ml-model-interpretability/)を参照してく ださい。

IoT

「モノ[のインターネット](#page-76-0)」を参照してください。

### <span id="page-76-1"></span>IT 情報ライブラリ (ITIL)

IT サービスを提供し、これらのサービスをビジネス要件に合わせるための一連のベストプラク ティス。ITIL は ITSM の基盤を提供します。

### <span id="page-76-2"></span>IT サービス管理 (ITSM)

組織の IT サービスの設計、実装、管理、およびサポートに関連する活動。クラウドオペレーショ ンと ITSM ツールの統合については[、オペレーション統合ガイド](https://docs.aws.amazon.com/prescriptive-guidance/latest/migration-operations-integration/tools-integration.html) を参照してください。

ITIL

[「IT 情報ライブラリ」](#page-76-1)を参照してください。

### ITSM

[「IT サービス管理」を参照してください。](#page-76-2)

 $\mathbf{L}$ 

<span id="page-76-3"></span>ラベルベースアクセス制御 (LBAC)

強制アクセス制御 (MAC) の実装で、ユーザーとデータ自体にそれぞれセキュリティラベル値が明 示的に割り当てられます。ユーザーセキュリティラベルとデータセキュリティラベルが交差する 部分によって、ユーザーに表示される行と列が決まります。

# ランディングゾーン

ランディングゾーンは、スケーラブルで安全な、適切に設計されたマルチアカウント AWS 環境 です。これは、組織がセキュリティおよびインフラストラクチャ環境に自信を持ってワークロー

ドとアプリケーションを迅速に起動してデプロイできる出発点です。ランディングゾーンの詳細 については、[安全でスケーラブルなマルチアカウント AWS 環境のセットアップ](https://docs.aws.amazon.com/prescriptive-guidance/latest/migration-aws-environment/welcome.html) を参照してくだ さい。

## 大規模な移行

300 台以上のサーバの移行。

LBAC

[「ラベルベースのアクセスコントロール](#page-76-3)」を参照してください。

最小特権

タスクの実行には必要最低限の権限を付与するという、セキュリティのベストプラクティス。詳 細については、IAM ドキュメントの[最小特権アクセス許可を適用するを](https://docs.aws.amazon.com/IAM/latest/UserGuide/best-practices.html#grant-least-privilege)参照してください。 リフトアンドシフト

[「7 R」を参照してください。](#page-56-0)

リトルエンディアンシステム

最下位バイトを最初に格納するシステム。[エンディアンネス](#page-69-0) も参照してください。 下位環境

[「環境](#page-70-0)」を参照してください。

M

<span id="page-77-0"></span>機械学習 (ML)

パターン認識と学習にアルゴリズムと手法を使用する人工知能の一種。ML は、モノのインター ネット (IoT) データなどの記録されたデータを分析して学習し、パターンに基づく統計モデルを 生成します。詳細については、「[機械学習](https://aws.amazon.com/what-is/machine-learning/)」を参照してください。

メインブランチ

[「ブランチ](#page-61-1)」を参照してください。

マルウェア

コンピュータのセキュリティまたはプライバシーを侵害するように設計されているソフトウェ ア。マルウェアは、コンピュータシステムの中断、機密情報の漏洩、不正アクセスにつながる

可能性があります。マルウェアの例としては、ウイルス、ワーム、ランサムウェア、トロイの木 馬、スパイウェア、キーロガーなどがあります。

マネージドサービス

AWS のサービス がインフラストラクチャレイヤー、オペレーティングシステム、プラット フォーム AWS を運用し、ユーザーがエンドポイントにアクセスしてデータを保存および取得 します。Amazon Simple Storage Service (Amazon S3) と Amazon DynamoDB は、 マネージド サービスの例です。これらは抽象化されたサービス とも呼ばれます。

<span id="page-78-0"></span>製造実行システム (MES)

生産プロセスを追跡、モニタリング、文書化、制御するためのソフトウェアシステム。このソフ トウェアシステムは、加工品を現場の完成製品に変換します。

MAP

[「移行促進プログラム](#page-79-0)」を参照してください。

メカニズム

ツールを作成し、ツールの導入を推進し、調整のために結果を検査する完全なプロセス。メカニ ズムは、動作中にそれ自体を強化して改善するサイクルです。詳細については、 AWS 「 Well-Architected フレームワーク」[の「メカニズムの構築](https://docs.aws.amazon.com/wellarchitected/latest/operational-readiness-reviews/building-mechanisms.html)」を参照してください。

メンバーアカウント

内の組織の一部である管理アカウント AWS アカウント を除くすべての AWS Organizations。ア カウントが組織のメンバーになることができるのは、一度に 1 つのみです。

**MES** 

[「製造実行システム](#page-78-0)」を参照してください。

<span id="page-78-1"></span>メッセージキューイングテレメトリトランスポート (MQTT)

リソースに制約のある [IoT](#page-76-0) デバイス用の、[パブリッシュ/サブスクライブ](#page-86-0)パターンに基づく軽量の machine-to-machine (M2M) 通信プロトコル。

マイクロサービス

明確に定義された API を介して通信し、通常は小規模な自己完結型のチームが所有する、小規 模で独立したサービスです。例えば、保険システムには、販売やマーケティングなどのビジネス 機能、または購買、請求、分析などのサブドメインにマッピングするマイクロサービスが含まれ る場合があります。マイクロサービスの利点には、俊敏性、柔軟なスケーリング、容易なデプロ

イ、再利用可能なコード、回復力などがあります。詳細については、[AWS 「サーバーレスサー](https://docs.aws.amazon.com/prescriptive-guidance/latest/modernization-integrating-microservices/welcome.html) [ビスを使用したマイクロサービスの統合](https://docs.aws.amazon.com/prescriptive-guidance/latest/modernization-integrating-microservices/welcome.html)」を参照してください。

マイクロサービスアーキテクチャ

各アプリケーションプロセスをマイクロサービスとして実行する独立したコンポーネントを使用 してアプリケーションを構築するアプローチ。これらのマイクロサービスは、軽量 API を使用し て、明確に定義されたインターフェイスを介して通信します。このアーキテクチャの各マイクロ サービスは、アプリケーションの特定の機能に対する需要を満たすように更新、デプロイ、およ びスケーリングできます。詳細については、「 [でのマイクロサービスの実装 AWS」](https://docs.aws.amazon.com/whitepapers/latest/microservices-on-aws/microservices-on-aws.html)を参照して ください。

<span id="page-79-0"></span>Migration Acceleration Program (MAP)

組織がクラウドへの移行のための強固な運用基盤を構築し、移行の初期コストを相殺するのに役 立つコンサルティングサポート、トレーニング、サービスを提供する AWS プログラム。MAP に は、組織的な方法でレガシー移行を実行するための移行方法論と、一般的な移行シナリオを自動 化および高速化する一連のツールが含まれています。

大規模な移行

アプリケーションポートフォリオの大部分を次々にクラウドに移行し、各ウェーブでより多くの アプリケーションを高速に移動させるプロセス。この段階では、以前の段階から学んだベストプ ラクティスと教訓を使用して、移行ファクトリー チーム、ツール、プロセスのうち、オートメー ションとアジャイルデリバリーによってワークロードの移行を合理化します。これは、[AWS 移](https://docs.aws.amazon.com/prescriptive-guidance/latest/strategy-migration/) [行戦略](https://docs.aws.amazon.com/prescriptive-guidance/latest/strategy-migration/) の第 3 段階です。

移行ファクトリー

自動化された俊敏性のあるアプローチにより、ワークロードの移行を合理化する部門横断的な チーム。移行ファクトリーチームには、通常、オペレーション、ビジネスアナリストと所有者、 移行エンジニア、デベロッパー、スプリントに取り組む DevOps プロフェッショナルが含まれ ます。エンタープライズアプリケーションポートフォリオの 20~50% は、ファクトリーのアプ ローチによって最適化できる反復パターンで構成されています。詳細については、このコンテ ンツセットの[移行ファクトリーに関する解説](https://docs.aws.amazon.com/prescriptive-guidance/latest/strategy-migration/migrations-phase.html)と[Cloud Migration Factory ガイドを](https://docs.aws.amazon.com/prescriptive-guidance/latest/migration-factory-cloudendure/welcome.html)参照してくださ い。

移行メタデータ

移行を完了するために必要なアプリケーションおよびサーバーに関する情報。移行パターンご とに、異なる一連の移行メタデータが必要です。移行メタデータの例には、ターゲットサブネッ ト、セキュリティグループ、 AWS アカウントなどがあります。

## 移行パターン

移行戦略、移行先、および使用する移行アプリケーションまたはサービスを詳述する、反復可能 な移行タスク。例: Application Migration Service を使用して Amazon EC2 AWS への移行をリホ ストします。

<span id="page-80-0"></span>Migration Portfolio Assessment (MPA)

AWS クラウドに移行するためのビジネスケースを検証するための情報を提供するオンライン ツール。MPA は、詳細なポートフォリオ評価 (サーバーの適切なサイジング、価格設定、TCO 比較、移行コスト分析) および移行プラン (アプリケーションデータの分析とデータ収集、アプ リケーションのグループ化、移行の優先順位付け、およびウェーブプランニング) を提供しま す。[MPA ツール](https://mpa.accelerate.amazonaws.com/) (ログインが必要) は、すべての AWS コンサルタントと APN パートナーコンサ ルタントが無料で利用できます。

移行準備状況評価 (MRA)

AWS CAF を使用して、組織のクラウド準備状況に関するインサイトを取得し、長所と短所を特 定し、特定されたギャップを埋めるためのアクションプランを構築するプロセス。詳細について は、[移行準備状況ガイド](https://docs.aws.amazon.com/prescriptive-guidance/latest/migration-readiness/welcome.html) を参照してください。MRA は[、AWS 移行戦略の](https://docs.aws.amazon.com/prescriptive-guidance/latest/strategy-migration/)第一段階です。

### 移行戦略

ワークロードを AWS クラウドに移行するために使用されるアプローチ。詳細については、この 用語集の[「7 Rs](#page-56-0) エントリ」と[「組織を動員して大規模な移行を加速する」](https://docs.aws.amazon.com/prescriptive-guidance/latest/strategy-migration/welcome.html)を参照してください。 ML

[「機械学習」を参照してください](#page-77-0)。

モダナイゼーション

古い (レガシーまたはモノリシック) アプリケーションとそのインフラストラクチャをクラウド 内の俊敏で弾力性のある高可用性システムに変換して、コストを削減し、効率を高め、イノベー ションを活用します。詳細については、[「」の「アプリケーションをモダナイズするための戦略](https://docs.aws.amazon.com/prescriptive-guidance/latest/strategy-modernizing-applications/) [AWS クラウド」](https://docs.aws.amazon.com/prescriptive-guidance/latest/strategy-modernizing-applications/)を参照してください。

モダナイゼーション準備状況評価

組織のアプリケーションのモダナイゼーションの準備状況を判断し、利点、リスク、依存関係を 特定し、組織がこれらのアプリケーションの将来の状態をどの程度適切にサポートできるかを 決定するのに役立つ評価。評価の結果として、ターゲットアーキテクチャのブループリント、 モダナイゼーションプロセスの開発段階とマイルストーンを詳述したロードマップ、特定された

ギャップに対処するためのアクションプランが得られます。詳細については、[AWS クラウドで](https://docs.aws.amazon.com/prescriptive-guidance/latest/modernization-assessing-applications/) [のアプリケーションのモダナイゼーションの準備状況を評価する](https://docs.aws.amazon.com/prescriptive-guidance/latest/modernization-assessing-applications/)を参照してください。 モノリシックアプリケーション (モノリス)

緊密に結合されたプロセスを持つ単一のサービスとして実行されるアプリケーション。モノリ シックアプリケーションにはいくつかの欠点があります。1 つのアプリケーション機能エクスペ リエンスの需要が急増する場合は、アーキテクチャ全体をスケーリングする必要があります。モ ノリシックアプリケーションの特徴を追加または改善することは、コードベースが大きくなると 複雑になります。これらの問題に対処するには、マイクロサービスアーキテクチャを使用できま す。詳細については、[モノリスをマイクロサービスに分解する](https://docs.aws.amazon.com/prescriptive-guidance/latest/modernization-decomposing-monoliths/welcome.html) を参照してください。

MPA

[「移行ポートフォリオ評価](#page-80-0)」を参照してください。

MQTT

「[Message Queuing Telemetry Transport」を参照してください。](#page-78-1)

多クラス分類

複数のクラスの予測を生成するプロセス (2 つ以上の結果の 1 つを予測します)。例えば、機械学 習モデルが、「この製品は書籍、自動車、電話のいずれですか?」 または、「このお客様にとっ て最も関心のある商品のカテゴリはどれですか?」と聞くかもしれません。

<span id="page-81-0"></span>変更可能なインフラストラクチャ

本番ワークロードの既存のインフラストラクチャを更新および変更するモデル。Well-Architected AWS Framework では、一貫性、信頼性、予測可能性を向上させるために、[イミュータブルイン](#page-74-0) [フラストラクチャ](#page-74-0)の使用をベストプラクティスとして推奨しています。

# O

OAC

[「オリジンアクセスコントロール](#page-83-0)」を参照してください。

OAI

[「オリジンアクセスアイデンティティ](#page-83-1)」を参照してください。

**OCM** 

[「組織変更管理」を参照してください](#page-83-2)。

# オフライン移行

移行プロセス中にソースワークロードを停止させる移行方法。この方法はダウンタイムが長くな るため、通常は重要ではない小規模なワークロードに使用されます。

OI

「 [オペレーション統合](#page-83-3)」を参照してください。

### OLA

[「運用レベルの契約」を参照してください](#page-82-0)。

オンライン移行

ソースワークロードをオフラインにせずにターゲットシステムにコピーする移行方法。ワーク ロードに接続されているアプリケーションは、移行中も動作し続けることができます。この方法 はダウンタイムがゼロから最小限で済むため、通常は重要な本番稼働環境のワークロードに使用 されます。

OPC-UA

[「Open Process Communications - Unified Architecture」を参照してください。](#page-82-1)

<span id="page-82-1"></span>オープンプロセス通信 - 統合アーキテクチャ (OPC-UA)

産業オートメーション用の machine-to-machine (M2M) 通信プロトコル。OPC-UA は、データの 暗号化、認証、認可スキームを備えた相互運用性標準を提供します。

<span id="page-82-0"></span>オペレーショナルレベルアグリーメント (OLA)

サービスレベルアグリーメント (SLA) をサポートするために、どの機能的 IT グループが互いに 提供することを約束するかを明確にする契約。

<span id="page-82-2"></span>運用準備状況レビュー (ORR)

インシデントや潜在的な障害の理解、評価、防止、または範囲の縮小に役立つ質問とそれに関連 するベストプラクティスのチェックリスト。詳細については、 AWS Well-Architected フレーム ワークの[「運用準備状況レビュー \(ORR\)」](https://docs.aws.amazon.com/wellarchitected/latest/operational-readiness-reviews/wa-operational-readiness-reviews.html)を参照してください。

<span id="page-82-3"></span>運用テクノロジー (OT)

産業運用、機器、インフラストラクチャを制御するために物理環境と連携するハードウェアおよ びソフトウェアシステム。製造では、OT と情報技術 (IT) システムの統合が[、Industry 4.0](#page-75-2) トラン スフォーメーションの主要な焦点です。

<span id="page-83-3"></span>オペレーション統合 (OI)

クラウドでオペレーションをモダナイズするプロセスには、準備計画、オートメーション、統合 が含まれます。詳細については、[オペレーション統合ガイド](https://docs.aws.amazon.com/prescriptive-guidance/latest/migration-operations-integration/) を参照してください。

組織の証跡

の組織 AWS アカウント 内のすべての のすべてのイベントをログ AWS CloudTrail に記録する、 によって作成された証跡 AWS Organizations。証跡は、組織に含まれている各 AWS アカウント に作成され、各アカウントのアクティビティを追跡します。詳細については、 ドキュメン[トの](https://docs.aws.amazon.com/awscloudtrail/latest/userguide/creating-trail-organization.html) [「組織の証跡の作成](https://docs.aws.amazon.com/awscloudtrail/latest/userguide/creating-trail-organization.html)」を参照してください。 CloudTrail

<span id="page-83-2"></span>組織変更管理 (OCM)

人材、文化、リーダーシップの観点から、主要な破壊的なビジネス変革を管理するためのフレー ムワーク。OCM は、変化の導入を加速し、移行問題に対処し、文化や組織の変化を推進するこ とで、組織が新しいシステムと戦略の準備と移行するのを支援します。 AWS 移行戦略では、ク ラウド導入プロジェクトに必要な変化のスピードから、このフレームワークは人材アクセラレー ション と呼ばれます。詳細については[、OCM ガイド](https://docs.aws.amazon.com/prescriptive-guidance/latest/migration-ocm/) を参照してください。

<span id="page-83-0"></span>オリジンアクセスコントロール (OAC)

では CloudFront、Amazon Simple Storage Service (Amazon S3) コンテンツを保護するためのア クセスを制限するための拡張オプションです。OAC は、すべての のすべての S3 バケット AWS リージョン、 AWS KMS (SSE-KMS) によるサーバー側の暗号化、S3 バケットへの動的 PUTおよ び DELETEリクエストをサポートします。

<span id="page-83-1"></span>オリジンアクセスアイデンティティ (OAI)

では CloudFront、Amazon S3 コンテンツを保護するためのアクセスを制限するオプションで す。OAI を使用すると、 は Amazon S3 が認証できるプリンシパル CloudFront を作成します。 認証されたプリンシパルは、特定の CloudFront ディストリビューションを介してのみ S3 バケッ ト内のコンテンツにアクセスできます。[OACも](#page-83-0)併せて参照してください。OAC では、より詳細 な、強化されたアクセスコントロールが可能です。

ORR

[「運用準備状況レビュー](#page-82-2)」を参照してください。

OT

[「運用技術](#page-82-3)」を参照してください。

アウトバウンド (送信) VPC

AWS マルチアカウントアーキテクチャでは、アプリケーション内から開始されるネットワーク 接続を処理する VPC。[AWS Security Reference Architecture](https://docs.aws.amazon.com/prescriptive-guidance/latest/security-reference-architecture/network.html) では、アプリケーションとより広範 なインターネット間の双方向のインターフェイスを保護するために、インバウンド、アウトバウ ンド、インスペクションの各 VPC を使用してネットワークアカウントを設定することを推奨し ています。

P

アクセス許可の境界

ユーザーまたはロールが使用できるアクセス許可の上限を設定する、IAM プリンシパルにアタッ チされる IAM 管理ポリシー。詳細については、IAM ドキュメントの[アクセス許可の境界を](https://docs.aws.amazon.com/IAM/latest/UserGuide/access_policies_boundaries.html)参照し てください。

<span id="page-84-0"></span>個人を特定できる情報 (PII)

直接閲覧した場合、または他の関連データと組み合わせた場合に、個人の身元を合理的に推測す るために使用できる情報。PII の例には、氏名、住所、連絡先情報などがあります。

PII

[個人を特定できる情報を参照してください](#page-84-0)。

プレイブック

クラウドでのコアオペレーション機能の提供など、移行に関連する作業を取り込む、事前定義さ れた一連のステップ。プレイブックは、スクリプト、自動ランブック、またはお客様のモダナイ ズされた環境を運用するために必要なプロセスや手順の要約などの形式をとることができます。 PLC

[「プログラム可能なロジックコントローラー](#page-86-1)」を参照してください。

PLM

[「製品ライフサイクル管理](#page-86-2)」を参照してください。 ポリシー

アクセス許可の定義 [\(アイデンティティベースのポリシー を参照\)](#page-74-1)、アクセス条件の指定 ([リソー](#page-88-0) [スベースのポリシー](#page-88-0) を参照)、または の組織内のすべてのアカウントに対する最大アクセス許 可の定義 AWS Organizations [\(サービスコントロールポリシー を参照\) が](#page-91-0)可能なオブジェクト。

### 多言語の永続性

データアクセスパターンやその他の要件に基づいて、マイクロサービスのデータストレージテク ノロジーを個別に選択します。マイクロサービスが同じデータストレージテクノロジーを使用し ている場合、実装上の問題が発生したり、パフォーマンスが低下する可能性があります。マイク ロサービスは、要件に最も適合したデータストアを使用すると、より簡単に実装でき、パフォー マンスとスケーラビリティが向上します。詳細については、[マイクロサービスでのデータ永続性](https://docs.aws.amazon.com/prescriptive-guidance/latest/modernization-data-persistence/welcome.html) [の有効化](https://docs.aws.amazon.com/prescriptive-guidance/latest/modernization-data-persistence/welcome.html) を参照してください。

ポートフォリオ評価

移行を計画するために、アプリケーションポートフォリオの検出、分析、優先順位付けを行うプ ロセス。詳細については、「[移行準備状況ガイド](https://docs.aws.amazon.com/prescriptive-guidance/latest/migration-readiness/welcome.html)」を参照してください。

述語

true または を返すクエリ条件。false通常は WHERE句にあります。 述語のプッシュダウン

転送前にクエリ内のデータをフィルタリングするデータベースクエリ最適化手法。これにより、 リレーショナルデータベースから取得して処理する必要があるデータの量が減少し、クエリのパ フォーマンスが向上します。

### <span id="page-85-0"></span>予防的コントロール

イベントの発生を防ぐように設計されたセキュリティコントロール。このコントロールは、 ネットワークへの不正アクセスや好ましくない変更を防ぐ最前線の防御です。詳細について は、Implementing security controls on AWS[のPreventative controls](https://docs.aws.amazon.com/prescriptive-guidance/latest/aws-security-controls/preventative-controls.html)を参照してください。

プリンシパル

アクションを実行し AWS 、リソースにアクセスできる のエンティティ。このエンティティは 通常、、IAM ロール AWS アカウント、またはユーザーのルートユーザーです。詳細について は、IAM ドキュメントの[ロールに関する用語と概念内](https://docs.aws.amazon.com/IAM/latest/UserGuide/id_roles_terms-and-concepts.html)にあるプリンシパルを参照してください。 プライバシーバイデザイン

エンジニアリングプロセス全体を通してプライバシーを考慮に入れたシステムエンジニアリング のアプローチ。

プライベートホストゾーン

1 つ以上の VPC 内のドメインとそのサブドメインへの DNS クエリに対し、Amazon Route 53 が どのように応答するかに関する情報を保持するコンテナ。詳細については、Route 53 ドキュメン トの「[プライベートホストゾーンの使用](https://docs.aws.amazon.com/Route53/latest/DeveloperGuide/hosted-zones-private.html)」を参照してください。

# <span id="page-86-3"></span>プロアクティブコントロール

非準拠のリソースのデプロイを防止するように設計された[セキュリティコントロール](#page-90-0)。これらの コントロールは、プロビジョニング前にリソースをスキャンします。リソースがコントロールに 準拠していない場合、プロビジョニングされません。詳細については、 AWS Control Tower ド キュメントの[「 コントロールリファレンスガイド](https://docs.aws.amazon.com/controltower/latest/userguide/controls.html)」および「 でのセキュリティ[コントロールの](https://docs.aws.amazon.com/prescriptive-guidance/latest/aws-security-controls/proactive-controls.html) [実装」の「プロアクティブ](https://docs.aws.amazon.com/prescriptive-guidance/latest/aws-security-controls/proactive-controls.html)コントロール」を参照してください。 AWS

<span id="page-86-2"></span>製品ライフサイクル管理 (PLM)

設計、開発、発売から成長、成熟、縮小、削除まで、ライフサイクル全体にわたる製品のデータ とプロセスの管理。

本番環境

[「環境](#page-70-0)」を参照してください。

<span id="page-86-1"></span>プログラミング可能ロジックコントローラー (NAL)

製造では、マシンをモニタリングし、承認プロセスを自動化する、信頼性が高く、適応性の高い コンピュータです。

### 仮名化

データセット内の個人識別子をプレースホルダー値に置き換えるプロセス。仮名化は個人のプラ イバシー保護に役立ちます。仮名化されたデータは、依然として個人データとみなされます。 パブリッシュ/サブスクライブ (pub/sub)

<span id="page-86-0"></span>マイクロサービス間の非同期通信を可能にするパターン。スケーラビリティと応答性を向上さ せます。例えば、マイクロサービスベースの [MES で](#page-78-0)は、マイクロサービスは他のマイクロサー ビスがサブスクライブできるチャネルにイベントメッセージを発行できます。システムは、公開 サービスを変更せずに新しいマイクロサービスを追加できます。

# Q

クエリプラン

SQL リレーショナルデータベースシステムのデータにアクセスするために使用する手順などの一 連のステップ。

クエリプランのリグレッション

データベースサービスのオプティマイザーが、データベース環境に特定の変更が加えられる前に 選択されたプランよりも最適性の低いプランを選択すること。これは、統計、制限事項、環境設 定、クエリパラメータのバインディングの変更、およびデータベースエンジンの更新などが原因 である可能性があります。

# R

RACI マトリックス

[責任、説明責任、相談、情報 \(RACI\)](#page-88-1) を参照してください。

ランサムウェア

決済が完了するまでコンピュータシステムまたはデータへのアクセスをブロックするように設計 された、悪意のあるソフトウェア。

RASCI マトリックス

[責任、説明責任、相談、情報 \(RACI\)](#page-88-1) を参照してください。

RCAC

[「行と列のアクセスコントロール](#page-89-0)」を参照してください。

リードレプリカ

読み取り専用に使用されるデータベースのコピー。クエリをリードレプリカにルーティングし て、プライマリデータベースへの負荷を軽減できます。

#### 再構築

[「7 Rs」を参照してください。](#page-56-0)

<span id="page-87-0"></span>目標復旧時点 (RPO)

最後のデータリカバリポイントからの最大許容時間です。これにより、最後の回復時点からサー ビスが中断されるまでの間に許容できるデータ損失の程度が決まります。

<span id="page-87-1"></span>目標復旧時間 (RTO)

サービスの中断から復旧までの最大許容遅延時間。

リファクタリング

[「7 R」を参照してください。](#page-56-0)

リージョン

地理的エリア内の AWS リソースのコレクション。各 AWS リージョン は、耐障害性、安定性、 耐障害性を提供するために、他の から分離され、独立しています。詳細については[、AWS リー](https://docs.aws.amazon.com/accounts/latest/reference/manage-acct-regions.html) [ジョン 「 を使用できるアカウントを指定する」](https://docs.aws.amazon.com/accounts/latest/reference/manage-acct-regions.html)を参照してください。

回帰

数値を予測する機械学習手法。例えば、「この家はどれくらいの値段で売れるでしょうか?」と いう問題を解決するために、機械学習モデルは、線形回帰モデルを使用して、この家に関する既 知の事実 (平方フィートなど) に基づいて家の販売価格を予測できます。

リホスト

[「7 R」を参照してください。](#page-56-0)

リリース

デプロイプロセスで、変更を本番環境に昇格させること。

再配置

[「7 R」](#page-56-0)を参照してください。

プラットフォーム変更

[「7 R」を参照してください。](#page-56-0)

再購入

[「7 R」を参照してください。](#page-56-0)

回復性

中断に耐えたり、中断から回復したりするアプリケーションの機能。で障害耐性を計画する 場合、[高可用性](#page-73-0)と[ディザスタリカバリ](#page-68-0)が一般的な考慮事項です AWS クラウド。詳細について は、[AWS クラウド 「レジリエンス」](https://aws.amazon.com/resilience/)を参照してください。

<span id="page-88-0"></span>リソースベースのポリシー

Amazon S3 バケット、エンドポイント、暗号化キーなどのリソースにアタッチされたポリシー。 このタイプのポリシーは、アクセスが許可されているプリンシパル、サポートされているアク ション、その他の満たすべき条件を指定します。

<span id="page-88-1"></span>実行責任者、説明責任者、協業先、報告先 (RACI) に基づくマトリックス

移行活動とクラウド運用に関わるすべての関係者の役割と責任を定義したマトリックス。マト リックスの名前は、マトリックスで定義されている責任の種類、すなわち責任 (R) 、説明責任 (A) 、協議 (C) 、情報提供 (I) に由来します。サポート (S) タイプはオプションです。サポートを 含めると、そのマトリックスは RASCI マトリックスと呼ばれ、サポートを除外すると RACI マ トリックスと呼ばれます。

<span id="page-89-1"></span>レスポンシブコントロール

有害事象やセキュリティベースラインからの逸脱について、修復を促すように設計されたセキュ リティコントロール。詳細については、Implementing security controls on AWS[のResponsive](https://docs.aws.amazon.com/prescriptive-guidance/latest/aws-security-controls/responsive-controls.html)  [controls](https://docs.aws.amazon.com/prescriptive-guidance/latest/aws-security-controls/responsive-controls.html)を参照してください。

保持

[「7 R」を参照してください。](#page-56-0)

廃止

[「7 R」を参照してください。](#page-56-0)

ローテーション

攻撃者が認証情報にアクセスすることをより困難にするために、シー[クレット](#page-90-1)を定期的に更新す るプロセス。

<span id="page-89-0"></span>行と列のアクセス制御 (RCAC)

アクセスルールが定義された、基本的で柔軟な SQL 表現の使用。RCAC は行権限と列マスクで 構成されています。

RPO

「目標[復旧時点](#page-87-0)」を参照してください。

### RTO

「目標[復旧時間](#page-87-1)」を参照してください。

ランブック

特定のタスクを実行するために必要な手動または自動化された一連の手順。これらは通常、エ ラー率の高い反復操作や手順を合理化するために構築されています。

# S

SAML 2.0

多くの ID プロバイダー (IdPs) が使用するオープンスタンダード。この機能により、フェデ レーティッドシングルサインオン (SSO) が有効になるため、ユーザーは にログイン AWS

Management Console したり AWS API オペレーションを呼び出したりでき、組織内のすべての ユーザーを IAM で作成する必要はありません。SAML 2.0 ベースのフェデレーションの詳細に ついては、IAM ドキュメントの[SAML 2.0 ベースのフェデレーションについてを](https://docs.aws.amazon.com/IAM/latest/UserGuide/id_roles_providers_saml.html)参照してくださ い。

**SCADA** 

[「監視コントロールとデータ収集」を参照してください](#page-93-0)。

**SCP** 

[「サービスコントロールポリシー](#page-91-0)」を参照してください。

<span id="page-90-1"></span>シークレット

では AWS Secrets Manager、暗号化された形式で保存されるパスワードやユーザー認証情報など の機密情報または制限付き情報。シークレット値とそのメタデータで構成されます。シークレッ ト値は、バイナリ、単一の文字列、または複数の文字列にすることができます。詳細について は、[Secrets](https://docs.aws.amazon.com/secretsmanager/latest/userguide/getting-started.html#term_secret) Manager ドキュメントの「シークレット」を参照してください。

<span id="page-90-0"></span>セキュリティコントロール

脅威アクターによるセキュリティ脆弱性の悪用を防止、検出、軽減するための、技術上または管 理上のガードレール。セキュリティコントロールには、予防的、検出的、[???](#page-89-1)応答的、[プロア](#page-86-3)ク ティブ の 4 つの主なタイプがあります。

セキュリティ強化

アタックサーフェスを狭めて攻撃への耐性を高めるプロセス。このプロセスには、不要になった リソースの削除、最小特権を付与するセキュリティのベストプラクティスの実装、設定ファイル 内の不要な機能の無効化、といったアクションが含まれています。

<span id="page-90-2"></span>Security Information and Event Management (SIEM) システム

セキュリティ情報管理 (SIM) とセキュリティイベント管理 (SEM) のシステムを組み合わせたツー ルとサービス。SIEM システムは、サーバー、ネットワーク、デバイス、その他ソースからデー タを収集、モニタリング、分析して、脅威やセキュリティ違反を検出し、アラートを発信しま す。

セキュリティレスポンスの自動化

セキュリティイベントに自動的に応答または修正するように設計された、事前定義されたプログ ラムされたアクション。これらの自動化は、セキュリティのベストプラクティスを実装するのに 役立つ検出的または[応答](#page-89-1)[的な](#page-67-0) AWS セキュリティコントロールとして機能します。自動レスポン

スアクションの例としては、VPC セキュリティグループの変更、Amazon EC2 インスタンスへの パッチ適用、認証情報のローテーションなどがあります。

サーバー側の暗号化

<span id="page-91-0"></span>送信先にあるデータの、それを受け取る AWS のサービス による暗号化。 サービスコントロールポリシー (SCP)

AWS Organizationsの組織内の、すべてのアカウントのアクセス許可を一元的に管理するポリ シー。SCP は、管理者がユーザーまたはロールに委任するアクションに、ガードレールを定義し たり、アクションの制限を設定したりします。SCP は、許可リストまたは拒否リストとして、許 可または禁止するサービスやアクションを指定する際に使用できます。詳細については、 AWS Organizations ドキュメント[の「サービスコントロールポリシー](https://docs.aws.amazon.com/organizations/latest/userguide/orgs_manage_policies_scps.html)」を参照してください。

## サービスエンドポイント

のエントリポイントの URL AWS のサービス。ターゲットサービスにプログラムで接続するに は、エンドポイントを使用します。詳細については、AWS 全般のリファレンスの「[AWS のサー](https://docs.aws.amazon.com/general/latest/gr/rande.html) [ビス エンドポイント](https://docs.aws.amazon.com/general/latest/gr/rande.html)」を参照してください。

<span id="page-91-2"></span>サービスレベルアグリーメント (SLA)

サービスのアップタイムやパフォーマンスなど、IT チームがお客様に提供すると約束したものを 明示した合意書。

<span id="page-91-1"></span>サービスレベルインジケータ (SLI)

エラー率、可用性、スループットなど、サービスのパフォーマンス側面の測定。

<span id="page-91-3"></span>サービスレベルの目標 (SLO)

サービス[レベルのインジケータ によって測定される、サービス](#page-91-1)の状態を表すターゲットメトリク ス。

### 責任共有モデル

クラウドのセキュリティとコンプライアンス AWS について と共有する責任を説明するモデル。 AWS はクラウドのセキュリティを担当しますが、お客様はクラウドのセキュリティを担当しま す。詳細については、[責任共有モデル](https://aws.amazon.com/compliance/shared-responsibility-model/)を参照してください。

### SIEM

[「セキュリティ情報とイベント管理システム」を参照してください](#page-90-2)。

<span id="page-91-4"></span>単一障害点 (SPOF)

システムを中断させる可能性のあるアプリケーションの単一の重要なコンポーネントの障害。

SLA

[「サービスレベルアグリーメント](#page-91-2)」を参照してください。

SLI

[「サービスレベルインジケータ](#page-91-1)」を参照してください。

SLO

[「サービスレベルの目標](#page-91-3)」を参照してください。

split-and-seed モデル

モダナイゼーションプロジェクトのスケーリングと加速のためのパターン。新機能と製品リリー スが定義されると、コアチームは解放されて新しい製品チームを作成します。これにより、お 客様の組織の能力とサービスの拡張、デベロッパーの生産性の向上、迅速なイノベーションのサ ポートに役立ちます。詳細については、[「」の「アプリケーションをモダナイズするための段階](https://docs.aws.amazon.com/prescriptive-guidance/latest/modernization-phased-approach/step3.html) [的アプローチ AWS クラウド」](https://docs.aws.amazon.com/prescriptive-guidance/latest/modernization-phased-approach/step3.html)を参照してください。

SPOF

[単一障害点](#page-91-4) を参照してください。

star スキーマ

トランザクションデータまたは測定データを保存するために 1 つの大きなファクトテーブルを使 用し、データ属性を保存するために 1 つ以上の小さなディメンションテーブルを使用するデータ ベースの組織構造。この構造は、[データウェアハウス](#page-66-0)またはビジネスインテリジェンスの目的で 使用するように設計されています。

strangler fig パターン

レガシーシステムが廃止されるまで、システム機能を段階的に書き換えて置き換えることによ り、モノリシックシステムをモダナイズするアプローチ。このパターンは、宿主の樹木から根を 成長させ、最終的にその宿主を包み込み、宿主に取って代わるイチジクのつるを例えています。 そのパターンは、モノリシックシステムを書き換えるときのリスクを管理する方法として [Martin](https://martinfowler.com/bliki/StranglerFigApplication.html)  [Fowler により提唱されました](https://martinfowler.com/bliki/StranglerFigApplication.html)。このパターンの適用方法の例については[、コンテナと Amazon](https://docs.aws.amazon.com/prescriptive-guidance/latest/modernization-aspnet-web-services/)  [API Gateway を使用して、従来の Microsoft ASP.NET \(ASMX\) ウェブサービスを段階的にモダナ](https://docs.aws.amazon.com/prescriptive-guidance/latest/modernization-aspnet-web-services/) [イズ](https://docs.aws.amazon.com/prescriptive-guidance/latest/modernization-aspnet-web-services/)を参照してください。

サブネット

VPC 内の IP アドレスの範囲。サブネットは、1 つのアベイラビリティーゾーンに存在する必要 があります。

# <span id="page-93-0"></span>監視コントロールとデータ収集 (SCADA)

製造では、ハードウェアとソフトウェアを使用して物理アセットと生産オペレーションをモニタ リングするシステム。

対称暗号化

データの暗号化と復号に同じキーを使用する暗号化のアルゴリズム。

合成テスト

ユーザーインタラクションをシミュレートして潜在的な問題を検出したり、パフォーマンスをモ ニタリングしたりする方法でシステムをテストします。[Amazon CloudWatch Synthetics を](https://docs.aws.amazon.com/AmazonCloudWatch/latest/monitoring/CloudWatch_Synthetics_Canaries.html)使用 してこれらのテストを作成できます。

# T

タグ

AWS リソースを整理するためのメタデータとして機能するキーと値のペア。タグは、リソース の管理、識別、整理、検索、フィルタリングに役立ちます。詳細については、「[AWS リソース](https://docs.aws.amazon.com/tag-editor/latest/userguide/tagging.html) [のタグ付け](https://docs.aws.amazon.com/tag-editor/latest/userguide/tagging.html)」を参照してください。

ターゲット変数

監督された機械学習でお客様が予測しようとしている値。これは、結果変数 のことも指します。 例えば、製造設定では、ターゲット変数が製品の欠陥である可能性があります。

タスクリスト

ランブックの進行状況を追跡するために使用されるツール。タスクリストには、ランブックの概 要と完了する必要のある一般的なタスクのリストが含まれています。各一般的なタスクには、推 定所要時間、所有者、進捗状況が含まれています。

テスト環境

[「環境](#page-70-0)」を参照してください。

トレーニング

お客様の機械学習モデルに学習するデータを提供すること。トレーニングデータには正しい答え が含まれている必要があります。学習アルゴリズムは入力データ属性をターゲット (お客様が予 測したい答え) にマッピングするトレーニングデータのパターンを検出します。これらのパター

ンをキャプチャする機械学習モデルを出力します。そして、お客様が機械学習モデルを使用し て、ターゲットがわからない新しいデータでターゲットを予測できます。

トランジットゲートウェイ

VPC とオンプレミスネットワークを相互接続するために使用できる、ネットワークの中継ハブ。 詳細については、 AWS Transit Gateway ドキュメント[の「トランジットゲートウェイと](https://docs.aws.amazon.com/vpc/latest/tgw/what-is-transit-gateway.html)は」を参 照してください。

<span id="page-94-0"></span>トランクベースのワークフロー

デベロッパーが機能ブランチで機能をローカルにビルドしてテストし、その変更をメインブラン チにマージするアプローチ。メインブランチはその後、開発環境、本番前環境、本番環境に合わ せて順次構築されます。

信頼されたアクセス

ユーザーに代わって AWS Organizations とそのアカウントで組織内でタスクを実行するために 指定するサービスへのアクセス許可を付与します。信頼されたサービスは、サービスにリンク されたロールを必要なときに各アカウントに作成し、ユーザーに代わって管理タスクを実行しま す。詳細については、 ドキュメントの「 [AWS Organizations を他の AWS のサービスで](https://docs.aws.amazon.com/organizations/latest/userguide/orgs_integrate_services.html)使用する AWS Organizations 」を参照してください。

チューニング

機械学習モデルの精度を向上させるために、お客様のトレーニングプロセスの側面を変更する。 例えば、お客様が機械学習モデルをトレーニングするには、ラベル付けセットを生成し、ラベル を追加します。これらのステップを、異なる設定で複数回繰り返して、モデルを最適化します。 ツーピザチーム

2 つのピザを食べることができる小さな DevOps チーム。ツーピザチームの規模では、ソフト ウェア開発におけるコラボレーションに最適な機会が確保されます。

# $\mathsf{U}$

不確実性

予測機械学習モデルの信頼性を損なう可能性がある、不正確、不完全、または未知の情報を指す 概念。不確実性には、次の 2 つのタイプがあります。認識論的不確実性は、限られた、不完全な データによって引き起こされ、弁論的不確実性 は、データに固有のノイズとランダム性によって 引き起こされます。詳細については、[深層学習システムにおける不確実性の定量化](https://docs.aws.amazon.com/prescriptive-guidance/latest/ml-quantifying-uncertainty/concepts.html) ガイドを参照 してください。

未分化なタスク

ヘビーリフティングとも呼ばれ、アプリケーションの作成と運用には必要だが、エンドユーザー に直接的な価値をもたらさなかったり、競争上の優位性をもたらしたりしない作業です。未分化 なタスクの例としては、調達、メンテナンス、キャパシティプランニングなどがあります。

上位環境

[「環境](#page-70-0)」を参照してください。

# V

バキューミング

ストレージを再利用してパフォーマンスを向上させるために、増分更新後にクリーンアップを行 うデータベースのメンテナンス操作。

バージョンコントロール

リポジトリ内のソースコードへの変更など、変更を追跡するプロセスとツール。 VPC ピアリング

プライベート IP アドレスを使用してトラフィックをルーティングできる、2 つの VPC 間の接 続。詳細については、Amazon VPC ドキュメントの[「VPC ピア機能とは](https://docs.aws.amazon.com/vpc/latest/peering/what-is-vpc-peering.html)」を参照してくださ い。

#### 脆弱性

システムのセキュリティを脅かすソフトウェアまたはハードウェアの欠陥。

# W

ウォームキャッシュ

頻繁にアクセスされる最新の関連データを含むバッファキャッシュ。データベースインスタンス はバッファキャッシュから、メインメモリまたはディスクからよりも短い時間で読み取りを行う ことができます。

ウォームデータ

アクセス頻度の低いデータ。この種類のデータをクエリする場合、通常は適度に遅いクエリでも 問題ありません。

# ウィンドウ関数

現在のレコードに関連する行のグループに対して計算を実行する SQL 関数。ウィンドウ関数 は、移動平均の計算や、現在の行の相対位置に基づく行の値へのアクセスなどのタスクの処理に 役立ちます。

ワークロード

ビジネス価値をもたらすリソースとコード (顧客向けアプリケーションやバックエンドプロセス など) の総称。

ワークストリーム

特定のタスクセットを担当する移行プロジェクト内の機能グループ。各ワークストリームは独立 していますが、プロジェクト内の他のワークストリームをサポートしています。たとえば、ポー トフォリオワークストリームは、アプリケーションの優先順位付け、ウェーブ計画、および移行 メタデータの収集を担当します。ポートフォリオワークストリームは、これらの設備を移行ワー クストリームで実現し、サーバーとアプリケーションを移行します。

WORM

[「書き込み 1 回」を参照し、多くの を読み取りま](#page-96-0)す。

WQF

[「AWS ワークロード認定フレームワーク」を参照してください。](#page-59-0)

<span id="page-96-0"></span>Write Once, Read Many (WORM)

データを 1 回書き込み、データの削除や変更を防ぐストレージモデル。承認されたユーザーは、 必要な回数だけデータを読み取ることができますが、変更することはできません。このデータス トレージインフラストラクチャは[イミュータブルな](#page-74-0) と見なされます。

# Z

ゼロデイエクスプロイト

[ゼロデイ脆弱性](#page-96-1) を利用する攻撃、通常はマルウェア。

<span id="page-96-1"></span>ゼロデイ脆弱性

実稼働システムにおける未解決の欠陥または脆弱性。脅威アクターは、このような脆弱性を利用 してシステムを攻撃する可能性があります。開発者は、よく攻撃の結果で脆弱性に気付きます。

# ゾンビアプリケーション

平均 CPU およびメモリ使用率が 5% 未満のアプリケーション。移行プロジェクトでは、これら のアプリケーションを廃止するのが一般的です。

翻訳は機械翻訳により提供されています。提供された翻訳内容と英語版の間で齟齬、不一致または矛 盾がある場合、英語版が優先します。